# UNIVERSIDADE FEDERAL DE SANTA CATARINA PROGRAMA DE PÓS-GRADUAÇÃO EM ENGENHARIA ELÉTRICA

 $\mathcal{L}^{\text{max}}_{\text{max}}$  and  $\mathcal{L}^{\text{max}}_{\text{max}}$ 

# CONTROLE DE POSIÇÃO DE ROBÔS MANIPULADORES COM TRANSMISSÕES FLEXÍVEIS

"Dissertaçao Submetida à Universidade Federal de Santa Catarina para a Obtenção do Grau de Mestre em Engenharia Elétrica'

ALEJANDRO RAFAEL GARCÍA RAMÍREZ

Florianópolis, março de 1998

# CONTROLE DE POSIÇÃO DE ROBÔS MANIPULADORES COM TRANSMISSÕES FLEXÍVEIS

#### Alejandro Rafael García Ramirez

Esta dissertação foi julgada adequada para a obtenção do título de Mestre em Engenharia na especialidade Engenharia Elétrica, área de concentração Controle, Automação e Informática Industrial, e aprovada em sua forma final pelo Curso de Pós-Graduação.

Prof. Edson Roberto de Pieri, Dr. Orientador  $\sqrt{2}$  $\cup$ 4/ Prof. Raul Guenther, Dr. ientador Prof. Adroaldo Rai Coordenador do Curso de Pós-Graduação em Engenharia Elétri Banca Examinadora  $\bigcup_{i=1}^n \bigcup_{i=1}^n \bigcup_{i=1}^n$ Prof. Edson Roberto de Pieri, Dr. / 'Prof. Raul Guenther, Dr. //./'Ii /. ودر Prof. Marcelo Ricardo Stemmer, Dr. /`\` Eng. Werher Kraus-Jr., Dr.

 $\overrightarrow{A}$  minha esposa, minhas filhas e aos meus país

 $\mathbb{Z}$ 

# AGRADECIMENTOS

À minha esposa, Amarilys Lima López, por seu apoio, tolerância e compreensão.

Aos professores Edson Roberto De Pieri e Raul Guenther pela orientação, competência e conhecimentos transmitidos.

Aos professores da Banca pelos comentários e estímulos para desenvolver trabalhos futuros.

A todos meus colegas de mestrado pela amizade e companheirismo, em especial ao Jezer Pedrosa.

Ao José Eli Dos Santos, sua esposa e filha pelo apoio e amizade sincera.

Ao professor Augusto Bruciapaglia pelo apoio num início incerto.

Ao Instituto Superior Politécnico José António Echeverria (ISPJAE) pela iniciação no campo da pesquisa, e ao Centro de Desarrollo de Equipos e Instrumentos Científicos (CEDEIC) pelo apoio para realizar este curso."

A muitas outras pessoas que, longe ou perto, acompanharam e contribuíram ao desenvolvimento deste trabalho de mestrado.

À UFSC e ao CNPq pelo suporte material e financeiro.

# SUMÁRIO

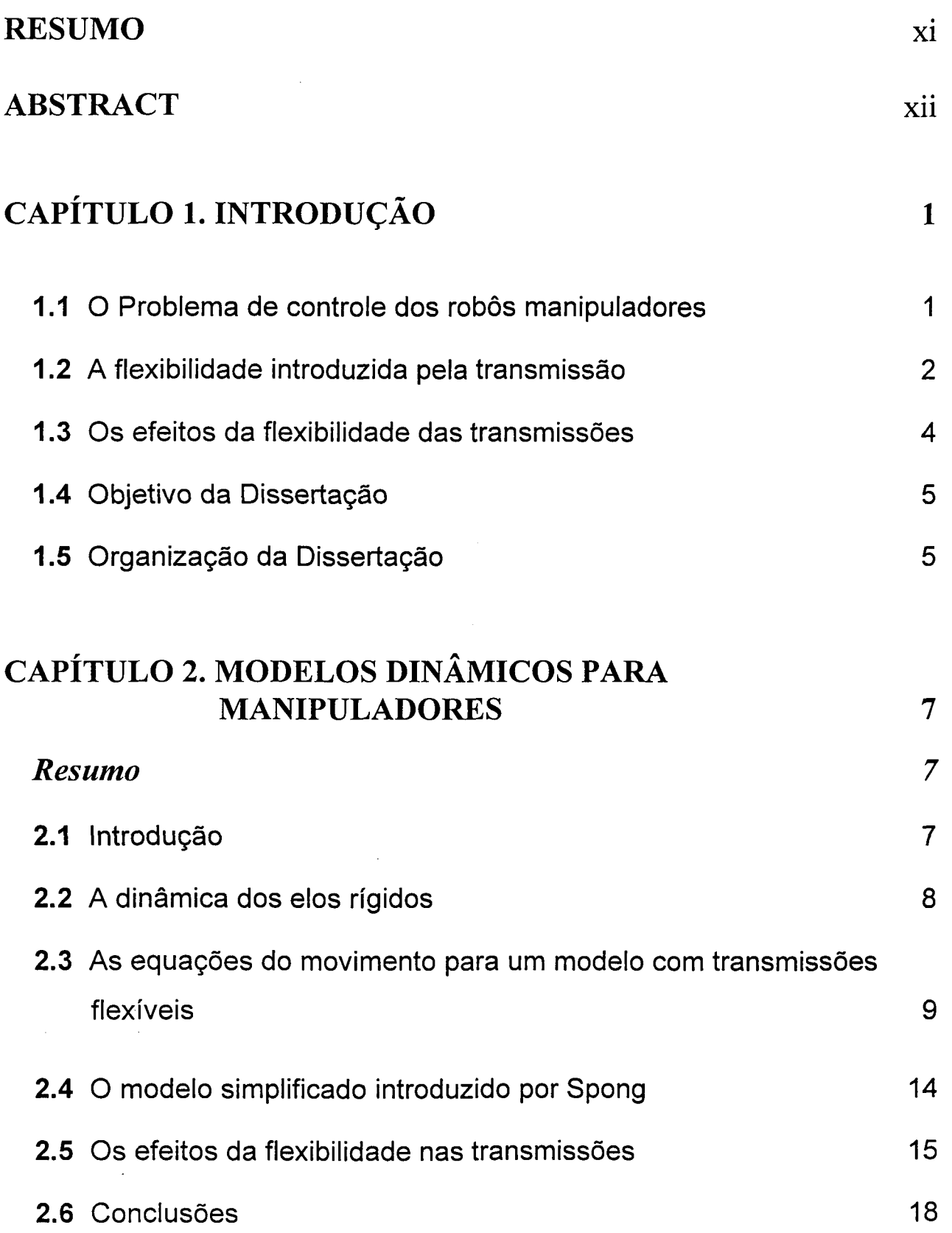

# CAPÍTULO 3. O SEGUIMENTO DE TRAJETÓRIAS CONSIDERANDO A ELEXIBILIDADE NAS **TRANSMISSÕES**

19

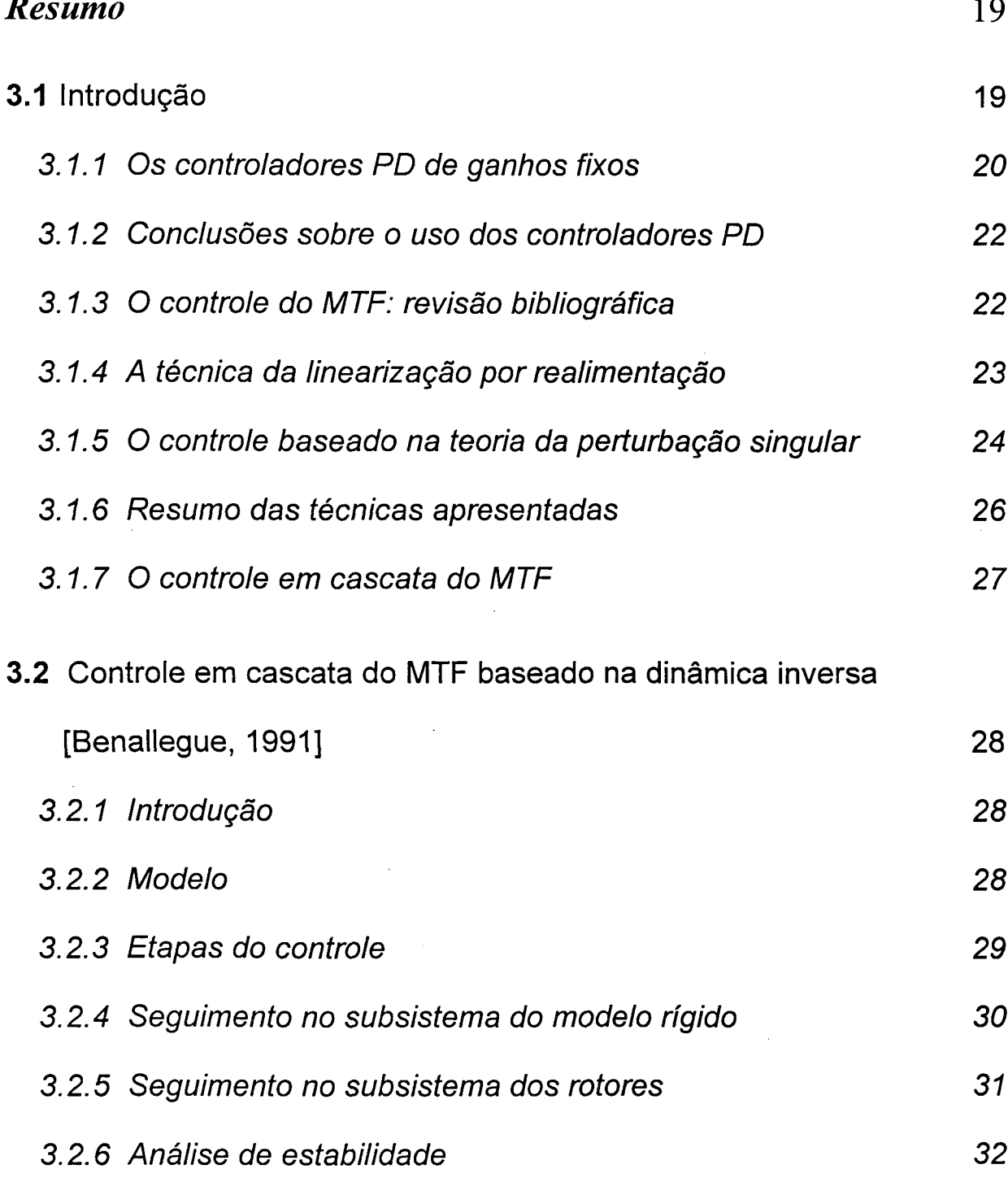

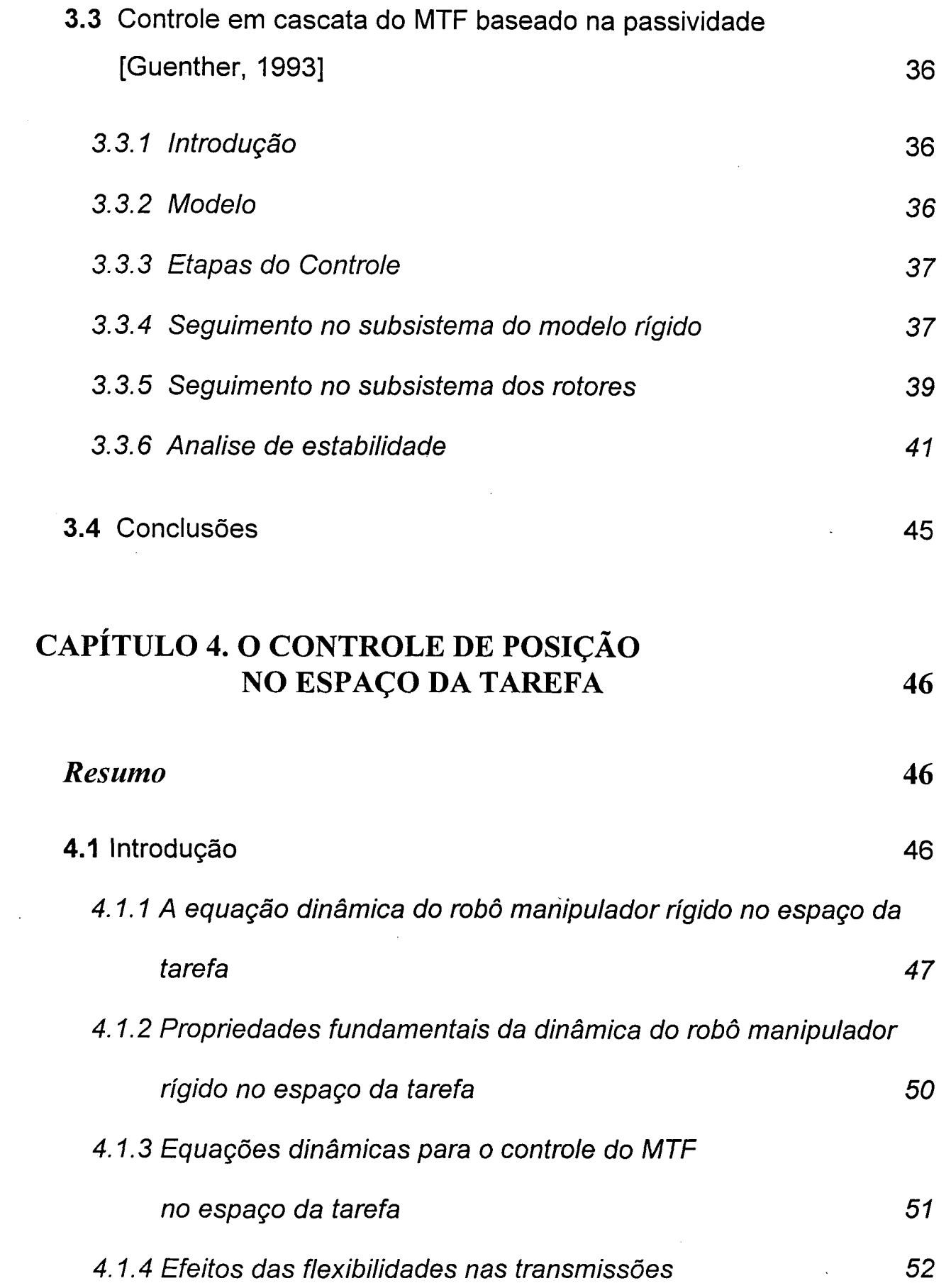

 $\sim 30$ 

 $\mathcal{A}^{\text{out}}_{\text{out}}$ 

 $\frac{1}{2}$ 

 $\label{eq:2} \frac{1}{2} \int_{\mathbb{R}^3} \left| \frac{d\mathbf{r}}{d\mathbf{r}} \right|^2 \, d\mathbf{r} \, d\mathbf{r} \, d\mathbf{r} \, d\mathbf{r} \, d\mathbf{r} \, d\mathbf{r} \, d\mathbf{r} \, d\mathbf{r} \, d\mathbf{r} \, d\mathbf{r} \, d\mathbf{r} \, d\mathbf{r} \, d\mathbf{r} \, d\mathbf{r} \, d\mathbf{r} \, d\mathbf{r} \, d\mathbf{r} \, d\mathbf{r} \, d\mathbf{$ 

 $\mathcal{A}^{\mathcal{A}}$ 

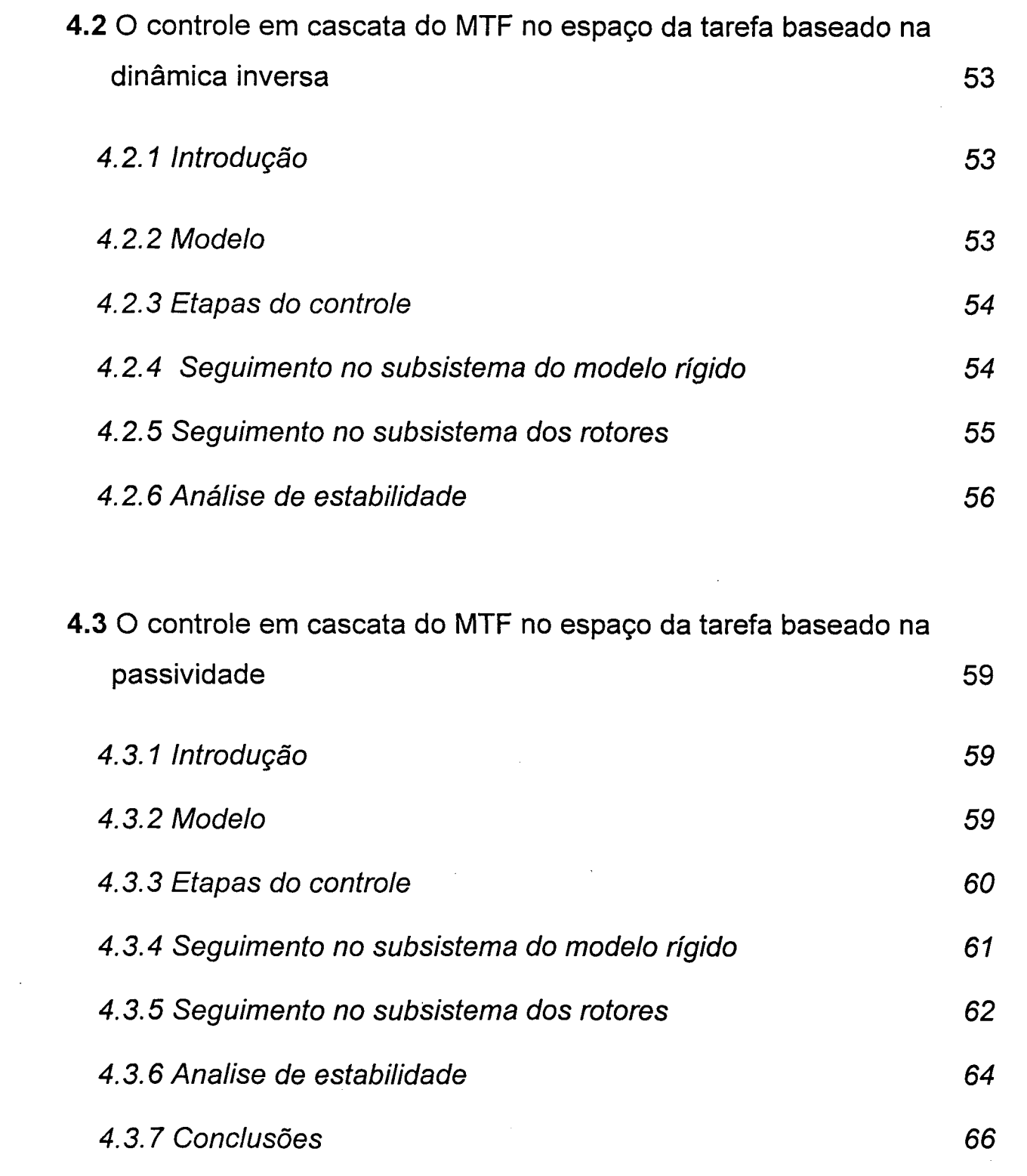

 $\label{eq:2.1} \frac{1}{\sqrt{2}}\left(\frac{1}{\sqrt{2}}\right)^{2} \left(\frac{1}{\sqrt{2}}\right)^{2} \left(\frac{1}{\sqrt{2}}\right)^{2} \left(\frac{1}{\sqrt{2}}\right)^{2} \left(\frac{1}{\sqrt{2}}\right)^{2} \left(\frac{1}{\sqrt{2}}\right)^{2} \left(\frac{1}{\sqrt{2}}\right)^{2} \left(\frac{1}{\sqrt{2}}\right)^{2} \left(\frac{1}{\sqrt{2}}\right)^{2} \left(\frac{1}{\sqrt{2}}\right)^{2} \left(\frac{1}{\sqrt{2}}\right)^{2} \left(\$ 

 $\sim 10^{-10}$ 

 $\mathcal{A}^{\mathcal{A}}$ 

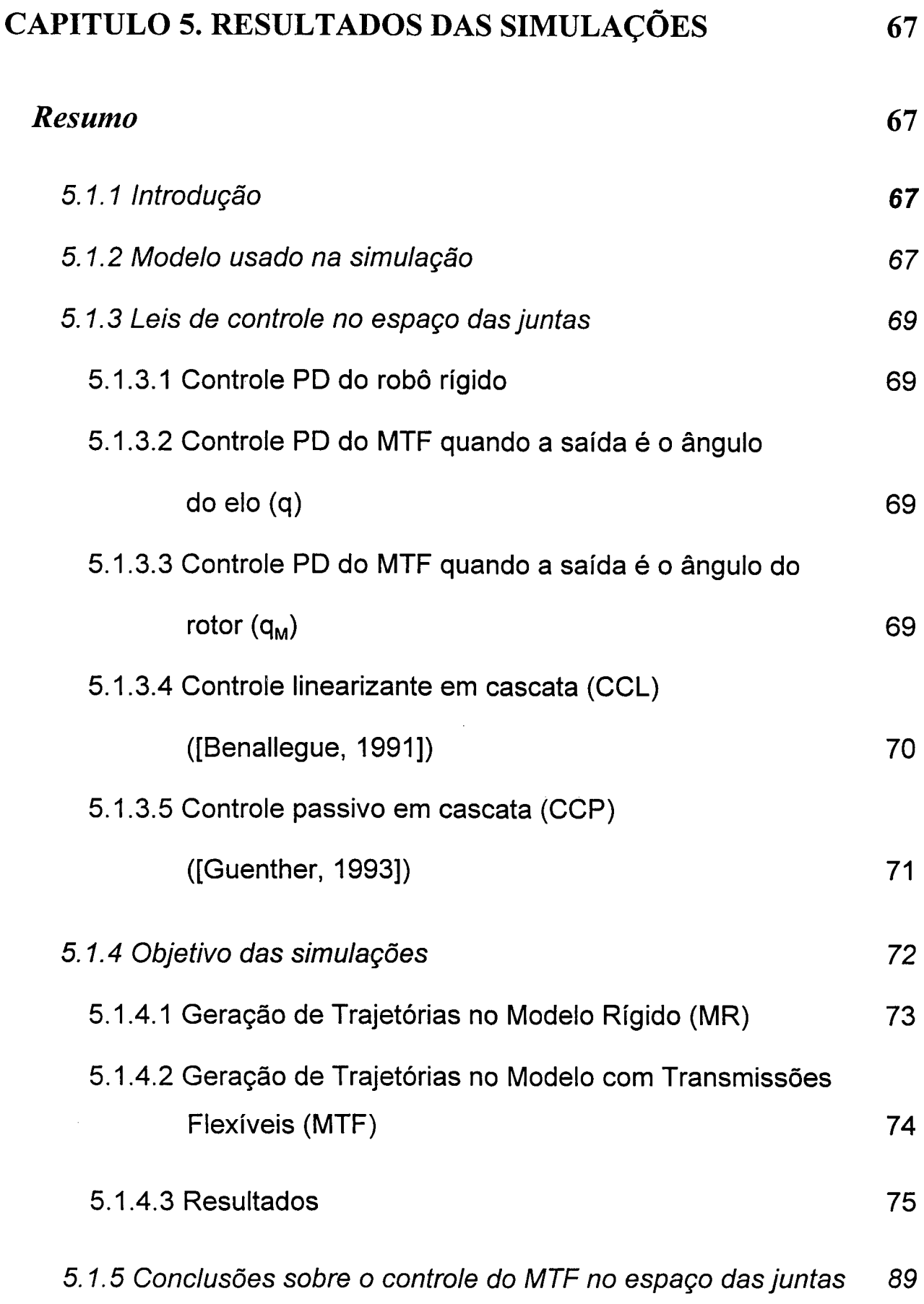

 $\frac{1}{2} \int_{\mathbb{R}^2} \frac{1}{\sqrt{2}} \, \mathrm{d} x$ 

 $\frac{1}{\sqrt{2}}$ 

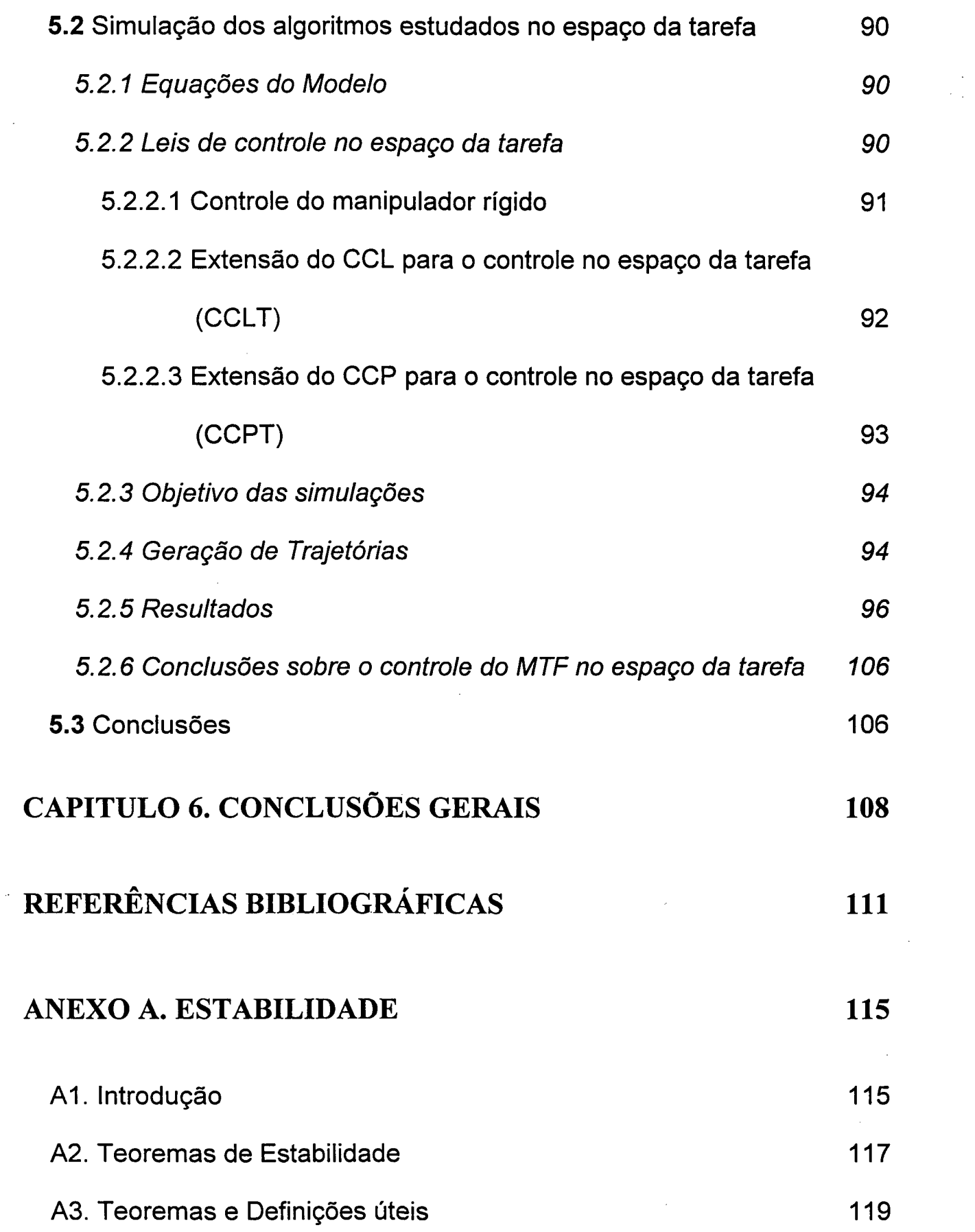

 $\sim 200$ 

 $\frac{1}{2} \left( \frac{1}{2} \right)$ 

 $\frac{1}{\sqrt{2}}$ 

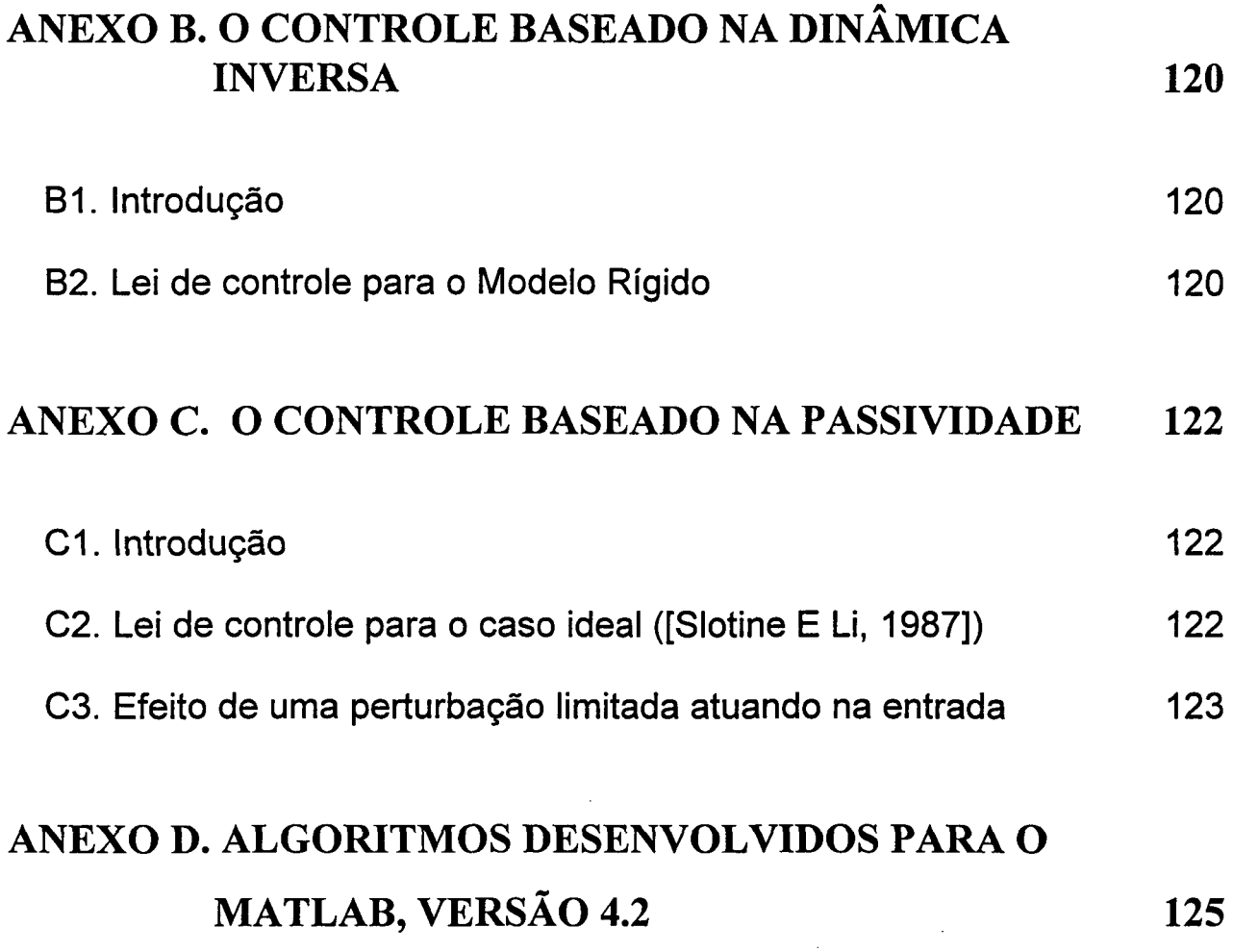

 $\sim$ 

 $\label{eq:2.1} \frac{1}{\sqrt{2}}\int_{\mathbb{R}^3}\frac{1}{\sqrt{2}}\left(\frac{1}{\sqrt{2}}\right)^2\frac{1}{\sqrt{2}}\left(\frac{1}{\sqrt{2}}\right)^2\frac{1}{\sqrt{2}}\left(\frac{1}{\sqrt{2}}\right)^2\frac{1}{\sqrt{2}}\left(\frac{1}{\sqrt{2}}\right)^2.$ 

 $\sim 10^{-10}$ 

**SALLE** 

 $\mathcal{L}^{\text{max}}_{\text{max}}$ 

 $\mathcal{L}^{\text{max}}_{\text{max}}$  and  $\mathcal{L}^{\text{max}}_{\text{max}}$ 

 $\hat{\mathcal{A}}$ 

 $\bar{z}$ 

 $\mathcal{L}^{\text{max}}_{\text{max}}$  and  $\mathcal{L}^{\text{max}}_{\text{max}}$ 

 $\frac{1}{\sqrt{2}}$ 

# RESUMO

Este trabalho trata do projeto de controladores para robôs manipuladores no caso em que a flexibilidade das transmissões é levada em conta. São estudados dois métodos para o controle em cascata do modelo com transmissões flexíveis, o primeiro baseado na dinâmica inversa, e o segundo baseado na passividade. São realizadas simulações para mostrar a implementação destas técnicas no projeto de tarefas onde é realizado o controle de posição no espaço das juntas e no espaço de trabalho do manipulador. Os algoritmos são implementados no MATLAB, versão 4.2, usando funções de um toolbox desenvolvido para robôs manipuladores, e considerando-se os dois primeiros elos de um robô manipulador SCARA.

Palavras - chaves: robô manipulador, seguimento de trajetória, espaço das juntas, espaço da tarefa, transmissões flexíveis, dinâmica lenta, dinâmica rápida, perturbação singular, controle em cascata.

# ABSTRACT

In this work the problem of controlling robot-manipulators with joint flexibilities is considered. Two methods based on the cascade control approach are presented: the first one is based on the *inverse dynamics method*, and the second one uses the concept of *passivity*. Originally these methods are applied to the robot control in joint space. Both methods are extended to the control problem in task space. Simulations results using MATLAB, version 4.2, are shown to illustrate the applicability of these methods.

Keywords : robot manipulator, trajectory tracking, joint space, task space, joint flexibility, fast modes, slow dynamics, singular perturbation model, cascade control.

# CAPITULO <sup>1</sup> iNTRoDUçÃo

Nos manipuladores em uso industrial os componentes do mecanismo e do atuador são construídos de forma a serem bastante rígidos, e uma boa parte deles é acionada eletricamente por motores DC. Estas características permitem utilizar, para fins de análise, uma idealização dos manipuladores cuja formulação tem as seguintes hipóteses:

H1.l - Os efeitos dos deslocamentos elásticos são suficientemente pequenos e são desconsiderados.

H1.2 - Os sinais de controle são as forças e torques aplicados às juntas do mecanismo pelos atuadores.

O modelo de manipulador que satisfaz estas hipóteses será chamado nesta dissertação, de Modelo Rígido (MR).

# 1.1 O Problema de controle dos robôs manipuladores

O controle de robôs manipuladores tem como objetivo faze-lo realizar a tarefa desejada com um desempenho pré-estabelecido.

Em algumas tarefas o efetuador final deve desenvolver movimentos ponto a ponto, onde só o início e <sup>o</sup>fim são importantes. Neste caso, o controle é denominado controle de posição (seguimento de referência). Em outras tarefas são especificados pontos intermediários desejandose efetuar um seguimento de trajetória ([Craig, 1986], [Spong e Vidyasagar, 1989], entre outros autores).

Existem tarefas que envolvem contato intencional, ou não, entre o meio e o manipulador. Nestes casos, o efetuador final deve seguir uma dada trajetória aplicando uma determinada força ou torque, como por exemplo, no caso de polimento de peças, esmerilhamento, ou diferentes tipos de montagens. Esta interação pode ser caracterizada por uma restrição geométrica, ou seja, restrição ao movimento em certas direções ou outras formas de restrições mais sofisticadas envolvendo a dinâmica do meio ([Yoshikawa, 1990], [Kraus e McCarragher, 1996]). Estas forças podem ser controladas explicitamente ou indiretamente controlando-se a posição do efetuador final. Em ambos os casos, a especificação de força é complementada com especificações relativas ao movimento do efetuador final ([Khatib, 1987]). A esta estratégia convencionou-se chamar na literatura como 0 problema de controle de força.

Neste trabalho não será analisado o controle de força, portanto a trajetória será definida como uma curva especificando-se posições.

O problema de controle de robôs manipuladores compreende duas etapas:

(i) - Planejamento da trajetória, onde a posição do efetuador final é especificada para cada instante de tempo.

(ii) - Seguimento de trajetórias, onde a tarefa é realizada.

Na etapa do planejamento da trajetória é realizada a especificação completa do movimento do robô manipulador (posição e orientação) em algum sistema de coordenadas, por exemplo, o espaço da tarefa.

O seguimento de trajetórias esta relacionado com o projeto de controladores que fornecem sinais de comando para fazer o efetuador final seguir a trajetória desejada.

### 1.2 A flexibilidade introduzida pela transmissão

Diversos autores mostram que, além das incertezas paramétricas, existem outros fatores que influem significativamente no desempenho dos manipuladores, tais como: o atrito, a limitação da capacidade dos atuadores, a fricção, as folgas, a dinâmica dos atuadores e a flexibilidade, em particular das transmissões ([Eppinger e Seering, 1987]).

Duas fontes principais de flexibilidade são: as flexibilidades nas juntas (transmissão) e as flexibilidades nos elos; embora existam outros tipos como a introduzida pela garra do manipulador e pela base do robô ([Eppinger e Seering, 1992]). Neste trabalho vamos considerar o problema da flexibilidade introduzida pela transmissão.

A presença da flexibilidade é um aspecto comum em muitos robôs de uso industrial. Assim, quando são usados elementos de transmissão tais como: "harmonic drives", correias de transmissão, dentes de engrenagens, e alguns tipos de sensores para medir os torques aplicados nas juntas, observa-se um deslocamento variante no tempo entre a posição do atuador e a posição dos elos.

A seguinte tabela mostra valores típicos de rigidez para alguns tipos de transmissão, acoplamentos e sensores de torque ([Readman, 1994]):

| Componente          | Rigidez (Nm/rad)          |
|---------------------|---------------------------|
| "Steel joint"       | $\approx 10$              |
| "Harmonic drive"    | $\approx$ 10 <sup>4</sup> |
| "Torque transducer" | $\approx 10^{-3}$         |
| "Flexible coupling" | $\approx 10$              |

Tabela 1.1 - Valores típicos de rigidez.

A maioria das vezes a pequena deflexão produzida pela flexibilidade é uma fonte de problemas, especialmente quando precisa-se seguimentos de trajetórias com um erro pequeno ou quando desej a-se uma alta sensibilidade na determinação das forças aplicadas pelo efetuador final [Eppinger e Seering, 1987].

# 1.3 Os efeitos da flexibilidade das transmissões

A flexibilidade pode provocar erros de posicionamento, o aumento do tempo de estabilização do manipulador e instabilidade ([Spong, 1987]).

Quando o manipulador é considerado rígido, a posição do efetuador final é calculada a partir das coordenadas das juntas. Assim, os deslocamentos elásticos no mecanismo e nas transmissões introduzem erros de posição. Por outra parte, o tempo de estabilização dos sistemas dinâmicos depende diretamente das suas constantes de mola. Quanto mais flexível é o manipulador, maior é seu tempo de estabilização.

Quando a flexibilidade é desconsiderada, passa a constituir uma dinâmica não modelada, normalmente pouco amortecida ([Spong e Vidyasagar, 1989]), que uma vez excitada pelo movimento do manipulador pode produzir instabilidade. De fato, normalmente é observada uma conduta oscilatória quando movemos os elos de um robô manipulador com flexibilidades não desprezíveis nas juntas. Estas vibrações são de pequena magnitude e ocorrem em freqüências relativamente altas, ainda que dentro da banda de interesse do controle ([Readman, 1994]).

Diversos autores concluíram que a maior parcela de flexibilidade é ocasionada pelas transmissões ([Guenther, 1993]). Isto é explicado pelo fato de tradicionalmente, os elos dos manipuladores serem construídos bastante rígidos para minimizar os efeitos da flexibilidade.

Outro efeito importante introduzido pela flexibilidade é a possibilidade de ocorrer ressonância torcional. Em sistemas mecânicos com movimentos de rotação, quando duas inércias estão acopladas por uma mola, esta pode armazenar uma grande quantidade de energia, o que pode provocar vibrações consideráveis se a freqüência de excitação do sistema for próxima à freqüência natural definida pela mola. Este fenômeno é conhecido como ressonância torcional ([Guenther, 1993], [Readman, 1994]).

Em resumo, desconsiderar a flexibilidade das transmissões implica:

(i) - a necessidade de limitar os ganhos dos controladores a valores bastante baixos.

(ii) - a possibilidade de ocorrência de instabilidade.

#### 1.4 Objetivo da Dissertação

O objetivo principal deste trabalho, é o estudo e simulação do controle de posição de robôs manipuladores com transmissões flexíveis. Para tanto são estudados dois algoritmos para o seguimento de trajetórias, projetados nas coordenadas das juntas e da tarefa de robôs manipuladores, onde a trajetória compreende uma curva especificando-se posições e a ação de controle inclui a dinâmica da transmissão.

A presença da flexibilidade é compensada através de uma combinação em cascata de técnicas baseadas na dinâmica inversa e na passividade.

É analisada a estabilidade dos algoritmos apresentados, usando o segundo método Lyapunov, ou método direto.

Cabe salientar que uma das contribuições principais do trabalho é a extensão destes métodos de controle para o espaço da tarefa do manipulador, pois os mesmos foram desenvolvidos inicialmente para o espaço das juntas. Outra contribuição importante, é o uso do MATLAB para a implementação destas estratégias a nível de simulações, possibilitando <sup>a</sup> ampliação do "toolbox" de robótica para o incluir a flexibilidade introduzida pela transmissão no modelo do robô manipulador com elos rígidos.

## 1.5 Organização da Dissertação

No capítulo 2 apresentam-se as equações do movimento para um Modelo Rígido (MR) <sup>e</sup> para um modelo em que é levada em conta a flexibilidade introduzida pela transmissão, que será chamado de Modelo com Transmissões Flexíveis (MTF). A partir deste modelo analisa-se <sup>o</sup> efeito da flexibilidade na transmissão em um manipulador com um elo.

No capítulo 3 revisam-se brevemente os principais trabalhos acerca do projeto de controladores para o seguimento de trajetórias em manipuladores quando a dinâmica da transmissão é considerada. Também, são .descritos dois esquemas de controle em cascata do MTF, baseados na dinâmica inversa e na passividade, os quais convergem para um sistema da

mesma ordem do MR. Será considerado o caso dos parâmetros conhecidos. A estabilidade <sup>é</sup> provada em duas etapas.

No capítulo 4 é realizada a extensão dos dois algoritmos estudados para o controle do MTF no espaço da tarefa. Como no capítulo 3, a estabilidade é provada em duas etapas.

No capítulo 5 são implementadas as técnicas de controle estudadas a nível de simulações, considerando-se os dois primeiros elos de um manipulador SCARA ("Selectively Compliant Articulated Robot for Assembly" [Lewis et al., 1993]).

O capítulo 6 é dedicado às conclusões do trabalho e propostas para trabalhos futuros.

Nos anexos revisa-se: algumas definições e teoremas importantes para a análise da estabilidade de sistemas dinâmicos (anexo A), o algoritmo de controle do MR baseado na dinâmica inversa (anexo B), o algoritmo de controle do modelo rígido baseado na passividade (anexo C), e os algoritmos implementados no MATLAB, versão 4.2, para o controle de posição do Modelo com Transmissões Flexíveis (MTF) no espaço das juntas (anexo D).

# CAPITULO 2 MoDELos DINÃMICQS PARA MANIPULADQRES

Resumo: Neste capítulo apresentam-se as equações do movimento para um Modelo Rígido de robôs manipuladores (elos rígidos e transmissões rígidas), e para um modelo em que <sup>a</sup> flexibilidade nas transmissões é levada em conta (elos rígidos e transmissões flexíveis). A partir dos modelos analisam-se os efeitos da flexibilidade na transmissão em um manipulador com um elo.

## 2.1 Introdução

O comportamento dinâmico dos manipuladores é descrito em termos das variações no tempo da sua configuração em relação às forças e torques aplicadas pelos atuadores. Esta relação pode ser dada por um conjunto de equações diferenciais, chamadas equações do movimento, que govemam a resposta dinâmica do manipulador em relação às forças e torques aplicados nos atuadores.

Formuladas as hipóteses que definem um modelo, as equações do movimento são estabelecidas pelos métodos usuais da Mecânica, como os de Newton-Euler e de Lagrange.

No estudo dos manipuladores, o modelo pode ter como objetivos a simulação ou então a utilização direta nos algoritmos de controle.

Quando o objetivo é a simulação, dadas as forças e torques nas juntas e utilizando o modelo (ou seja, as equações do movimento), calculam-se as posições, velocidades e acelerações correspondentes. Nos algoritmos de controle pode-se utilizar um modelo nominal para introduzir informações "feedforward" no sinal de controle. Neste caso, calculam-se as forças e torques que aplicados às juntas fazem com que estas desenvolvam a trajetória desejada.

Neste capítulo apresentam-se as equações do Modelo Rígido (MR), e do Modelo com Transmissões Flexíveis (MTF).

## 2.2 A dinâmica dos elos rígidos

O braço do manipulador é muitas vezes considerado como uma cadeia simples de n elos rígidos ligados por juntas de rotação ou translação, nas quais são aplicados torques  $\tau_i$ , i = 1,..,n. O desenvolvimento das equações do movimento para esta cadeia de elos está descrito detalhadamente em diversos trabalhos (veja [Craig, 1986], [Asada e Slotine, 1986], [Spong e Vidyasagar 1989], entre outros autores), e resulta em:

$$
M(q)\ddot{q} + C(q, \dot{q})\dot{q} + G(q) = \tau \tag{2.1}
$$

onde,  $q \in \mathbb{R}^n$  é o vetor da posição angular dos elos, e constitui um conjunto de coordenadas generalizadas; M(q) $\in \mathfrak{R}^m$  é a matriz de inércia do conjunto de elos; C(q,q)q  $\in \mathfrak{R}^n$  é o vetor dos torques centrífugos e de Coriolis;  $G(q) \in \mathbb{R}^n$  é o vetor dos torques gravitacionais e  $\tau \in \mathbb{R}^n$  é o vetor dos torques de controle aplicados nas juntas. Na prática o torque é aplicado por atuadores elétricos, hidráulicos, ou pneumáticos que têm dinâmica própria.

' A expressão (2.1) é formada por n equações não lineares e acopladas. Estas possuem, no entanto, diversas propriedades que facilitam 0 projeto dos algoritmos de controle. Em particular, são importantes as seguintes:

P2.1 - M(q) = M<sup>T</sup>(q) > 0, ou seja, a matriz de inércia do conjunto de elos é simétrica e definida positiva, e tanto M(q) quanto M<sup>-1</sup>(q) são uniformemente limitadas como funções de q $\in \mathbb{R}^n$ .

P2.2 - Existe um torque de controle para cada grau de liberdade, por isso diz-se que o sistema (2.1) é totalmente acionado.

P2.3 - A matriz  $[\dot{M}-2C]$ é antissimétrica, onde  $C(q,\dot{q})$  é definida usando, por exemplo, os símbolos de Christoffel [Ortega e Spong, 1988].

# 2.3 As equações do movimento para um modelo com transmissões flexíveis

O aparecimento de fiexibilidades nas juntas é um fenômeno bastante freqüente em manipuladores industriais que executam tarefas em alta velocidade.

Geralmente, a modelagem do comportamento dinâmico de robôs manipuladores desconsidera o fenômeno físico conhecido como flexibilidade. Assim, pela importância deste fenômeno, serão apresentadas as equações que descrevem a dinâmica de robôs manipuladores com transmissões flexíveis.

Considera-se um manipulador com n elos (rígidos), ligados através de juntas de rotação, ou translação, acionadas por um atuador composto de um motor em série com uma transmissão flexivel (figura 2.1).

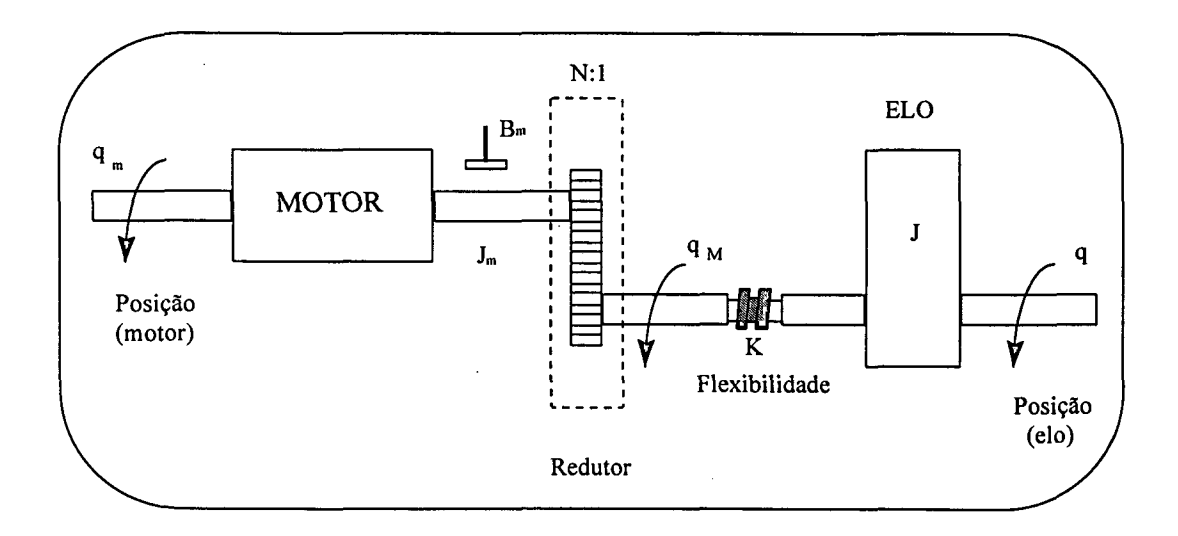

Figura 2.1 - O elo e o atuador (rotor) que o aciona.

Adotam-se as seguintes hipóteses acerca da estrutura mecânica do manipulador:

H2.l - Os elos são rígidos;

H2.2 - A flexibilidade de cada transmissão é modelada por uma mola, torcional para juntas de revolução e linear para juntas prismáticas;

H2.3 - O conjunto motor -transmissão é montado diretamente sobre o elo;

H2.4 - O conjunto motor - transmissão é modelado por um rotor;

Observação 2.1 - A hipótese H2.3 resulta na soma das inércias dos elos e dos rotores [M(q) + J].

Observação 2.2 - A hipótese H2.4 significa que a inércia do conjunto motor - transmissão <sup>é</sup> simétrica em relação ao eixo de rotação do motor. Com isso a energia potencial do conjunto e a velocidade de seu centro de massa são independentes da posição do rotor ([Spong, 1987]). Ou seja, o vetor de forças gravitacionais e a matriz de inércia não dependem da posição intema dos rotores.

Com base nestas hipóteses diversos autores desenvolveram as equações do movimento para robôs manipuladores levando em conta a flexibilidade nas transmissões. A seguir mostra-se brevemente os principais passos desse desenvolvimento usando a formulação de Lagrange, como em [Spong, 1987] e [De Wit. et al., 1996]. Para tanto, define-se um conjunto de coordenadas generalizadas, as energias cinética e potencial e as forças generalizadas não consen/ativas.

Como os efeitos da dinâmica do atuador e da flexibilidade na transmissão são particularmente importantes no caso dos robôs manipuladores com juntas de revolução, neste trabalho considera-se, principalmente, os manipuladores com um níunero arbitrário de elos ligados através de juntas de revolução, cada uma delas acionada por um atuador.

O acoplamento elástico entre o rotor e o eixo de saida introduz graus de liberdade adicionais; em particular, dobra o número de graus de liberdade em relação ao manipulador rígido. Assim, são necessárias 2n coordenadas generalizadas para descrever o sistema, e por isso, <sup>é</sup>comum modelar o rotor como um elo fictício ([Spong 1987]).

Chama-se de q<sub>i</sub>, j = 1,..,n, o ângulo que determina a posição do elo j; e q<sub>mj</sub>, j = 1,..,n, o ângulo que determina a posição do motor j, e:

 $q_{mi} = N_{j}q_{Mi}$ 

onde, q<sub>Mj</sub> é a posição angular do rotor que aciona o elo j, e N<sub>j</sub> é a relação de transmissão do redutor j.

Seja  $q = [q_1 \dots q_n]^T$  o vetor (nxl) das posições dos elos, e  $q_M = [q_M \dots q_{Mn}]^T$  o vetor (nxl) das posições do atuador (rotor), refletidas através das relações de redução da transmissões; então, um conjunto de coordenadas generalizadas pode ser formado por

$$
\mathbf{q_g}^{\mathrm{T}} = [\mathbf{q}^{\mathrm{T}}, \mathbf{q_m}^{\mathrm{T}}]
$$

Com esta seleção, a diferença  $\mathsf{q}-\mathsf{q}_\mathsf{M}$  representa a deformação elástica introduzida pela transmissão.

Assim, pela observação 2.2, a energia cinética é dada por:

$$
T = \frac{1}{2} \dot{q}^{T} M(q) \dot{q}
$$
 (2.2)

onde,  $\mathrm{M}(\mathrm{q}){\in}\mathfrak{R}^{2\mathrm{m}\times\mathrm{n}}$  é a matriz de inércia, que é simétrica, definida positiva e limitada para todo q. Considerando a hipótese H2.4, M(q) tem a seguinte estrutura ([Spong, 1987], [Guenther, 1993], [Readman, 1994], [De Wit. et. al., 1996], entre outros autores):

$$
M(q) = \begin{bmatrix} M_1(q) & M_2(q) \\ M_2(q)^T & M_3 \end{bmatrix}
$$
 (2.3)

onde M<sub>1</sub>, M<sub>2</sub> e M<sub>3</sub>  $\in \mathbb{R}^{n \times n}$ , e M<sub>3</sub> = J é uma matriz diagonal constante que depende das inércias dos motores e das relações de transmissão.

A energia potencial U dos robôs manipuladores com transmissões flexíveis, é composta por uma parcela gravitacional U<sub>g</sub> e uma parcela elástica U<sub>e</sub>. Pela hipótese H2.4 a energia potencial gravitacional assume a seguinte forma ([Spong, 1987]):

$$
U_{g} = U_{g}(q) \tag{2.4}
$$

A energia elástica é:

$$
U_e = \frac{1}{2}(q - q_M)^T K(q - q_M)
$$
\n(2.5)

onde  $K = diag [k_1 ... k_n]$ , e  $k_j > 0$  é a rigidez da transmissão j. Definindo a matriz:

$$
K_e = \begin{bmatrix} K & -K \\ -K & K \end{bmatrix}
$$

a equação (2.5) pode ser reescrita como:

$$
U_e = \frac{1}{2} q_g^{\text{T}} K_e q_g \tag{2.6}
$$

As forças generalízadas não conservativas são os torques aplicados nos rotores, as quais podem ser representadas por  $m^T = [0^T, \tau^T]$ , onde 0 é o vetor nulo de ordem n, e  $\tau \in \mathbb{R}^n$ . Esta representação é devida ao fato dos torques serem aplicados diretamente nas coordenadas do rotor  $(q_M)$ . As coordenadas dos elos são acionadas indiretamente através do acoplamento elástico.

Com estas definições, as equações do movimento são obtidas através da equação de Euler-Lagrange:

$$
\frac{d}{dt} \left[ \frac{\partial L}{\partial \dot{q}_g} \right] - \frac{\partial L}{\partial q_g} = m \tag{2.7}
$$

onde,  $L(q_g, \dot{q}_g) = T(q_g, \dot{q}_g) - U(q_g)$  é *o Lagrangeano* ([Asada e Slotine, 1986]).

Substituindo (2.2), (2.4) e (2.6) em (2.7), obtém-se ([Spong, 1987]):

$$
\begin{bmatrix} M_1(q) & M_2(q) \\ M_2(q)^T & J \end{bmatrix} \begin{bmatrix} \ddot{q} \\ \ddot{q}_M \end{bmatrix} + \begin{bmatrix} C_r + C_1 & C_2 \\ C_3 & 0 \end{bmatrix} \begin{bmatrix} \dot{q} \\ \dot{q}_M \end{bmatrix} + \begin{bmatrix} K & -K \\ -K & K \end{bmatrix} \begin{bmatrix} q \\ q_M \end{bmatrix} + \begin{bmatrix} g(q) \\ 0 \end{bmatrix} = \begin{bmatrix} 0 \\ \tau \end{bmatrix}
$$

que pode ser reescrita como:

$$
M(q)\ddot{q}_g + C(q, \dot{q}_g)\dot{q}_g + G(q) + K_e(q_g) = m
$$
\n(2.8)

onde,

$$
C(q, \dot{q}_g) \dot{q}_g = \dot{M}(q) \dot{q}_g - \frac{1}{2} \frac{\partial}{\partial q} [\dot{q}_g^T M(q) \dot{q}_g]^T
$$
\n(2.9)

Assim, as forças centrífugas e de Coriolis podem ser expressas como (ver, por exemplo, [Readman, 1994]):

$$
C(q_g, \dot{q}_g) = \begin{bmatrix} C_r(q, \dot{q}) + C_1(q, \dot{q}_M) & C_2(q, \dot{q}) \\ C_3(q, \dot{q}) & 0 \end{bmatrix}
$$
(2.10)

onde C<sub>1</sub>, C<sub>2</sub> e C<sub>3</sub> são funções de M<sub>2</sub>(q) e C<sub>r</sub>(q,q) é calculado como C(q,q) em (2.1).

Os torques gravitacionais são expressos como:

$$
G(q) = \frac{\partial}{\partial q_g} [U_g(q)] = \begin{bmatrix} g(q) \\ 0 \end{bmatrix}
$$
 (2.11)

onde,

$$
g(q) = \frac{\partial}{\partial q} U_g(q)
$$

Adicionalmente, em (2.8) podem ser incluídos as componentes relacionadas com o atrito viscoso dos elos e da transmissao.

A equação (2.8) é conhecida como modelo completo do manipulador com transmissões flexiveis.

## 2.4 O modelo simplificado introduzido por Spong

Em [Spong, 1987], além das hipóteses H2.l - H2.4, considera-se que:

H2.5 - A energia cinética ocasionada pela rotação do rotor em tomo de seu próprio eixo <sup>é</sup> predominante quando comparada com a energia cinética ocasionada pela rotação do rotor em relação ao sistema inercial. Assim, a energia cinética do rotor não depende dos deslocamentos dos elos do robô. Isto acontece, por exemplo, quando as relações de redução da transmissão são elevadas (N<sub>j</sub> >> 1). Com isso assume-se que M<sub>2</sub>(q) em (2.3) é nula e conseqüentemente os termos  $C_1, C_2$  e  $C_3$  em (2.10) são nulos também. Assim as equações do movimento ficam mais simples:

$$
M(q)\ddot{q} + C(q, \dot{q})\dot{q} + G(q) + K(q - q_M) = 0
$$
\n(2.12)

$$
J\ddot{q}_M + B\dot{q}_M - K(q - q_M) = \tau \tag{2.13}
$$

onde:

$$
J = N^2 J_m
$$
,  $B = N^2 B_m$ ,  $\tau = N \tau_m$  e  $q_M = N^{-1} q_m$ 

 $M(q) \in \mathbb{R}^{n \times n}$  é a matriz de inércia, C(q,q)q  $\in \mathbb{R}^n$  contém os torques centrífugos e de Coriolis e  $G(q) \in \mathbb{R}^n$  representa os torques gravitacionais, todos referentes ao conjunto de elos rígidos.  $K \in \mathbb{R}^{n \times n}$  é diagonal e seus elementos são as constantes de mola das transmissões. J $\in \mathbb{R}^{n \times n}$  é constante e diagonal, e seus elementos são as inércias dos rotores, com referência aos eixos de saída das transmissões. O vetor  $\tau \in \mathbb{R}^{n \times n}$ , e suas componentes, são os torques aplicados nos rotores. N é a relação de redução introduzida pela transmissão.

O subindice m é usado para representar os parâmetros na saída do motor. Assim, (2.l3) também pode ser escrita em função destes parâmetros como:

$$
J_m \ddot{q}_m + B_m \dot{q}_m - KN^{-1}(q - N^{-1}q_m) = \tau_m
$$
 (2.14)

As equações (2.12) e (2.l3) constituem o modelo simplificado de Spong e serão chamadas de Modelo com Transmissões Flexíveis (MTF) ([Guenther, 1993]). A equação (2.12)

conhecida como subsistema dos elos ou subsistema do modelo rígido, e (2.13) como subsistema dos rotores.

Observação 2.3 - Pela hipótese H2.4, a velocidade do centro de massa de cada rotor só depende da posição dos elos. Isso permite incluir a energia cinética ocasionada pela velocidade linear do rotor, na energia cinética do elo sobre o qual ele esta montado. A massa do rotor passa <sup>a</sup> incorporar à do elo, devendo ser considerada no cálculo da matriz de inércia M(q) (H2.3), ([Spong 1987]). Na simplificação de Spong, só a energia cinética devido à rotação do rotor em relaçao ao sistema inercial, está sendo desconsiderada.

Observação 2.4 - De uma forma geral, pode-se dizer que quando as relações de transmissão são grandes, a hipótese H2.5 é aceitável e, portanto, o modelo introduzido por Spong é válido. Porém [Nicosia e Tomei, 1988] ressaltam que a validade de H2.5 também depende da trajetória. De fato, se para uma dada trajetória o rotor permanece parado enquanto o elo ao qual ele esta montado se movimenta, a energia cinética do rotor devida à rotação em relação ao sistema inercial é maior do que aquela devido a rotação (nula) em tomo de seu próprio eixo.

Observação 2.5 - Para algumas configurações particulares de manipuladores a matriz Mz(q) é nula, como por exemplo, para o manipulador com apenas um elo e uma junta de revolução, ou para o caso do manipulador com dois elos e juntas de revolução, com eixos de rotação perpendiculares; por exemplo, o manipulador polar ([Nicosia e Tomei, 1988]).

Observação 2.6 - O número de entradas de controle no MTF (n) é menor do que 0 número de graus de liberdade (2n). Por isso diz-se que o MTF é um sistema parcialmente acionado.

### 2.5 Os efeitos da flexibilidade nas transmissões

Nesta seção é analisado o efeito da flexibilidade nas transmissões dos manipuladores rígidos vistos a partir dos modelos dinâmicos. Para tanto são estudadas as funções de transferência no caso de um manipulador com apenas um elo que se move em um plano horizontal ([Spong e Vidyasagar, 1989], [Guenther, 1993]).

Os resultados mais importantes são:

(i) - O modelo rígido (2.1), considerando o torque "τ" como entrada e o ângulo da junta "q" como saida, é de segunda ordem e tem dois pólos na origem.

(ii) - O MTF considerando o torque "τ" como entrada e o ângulo do elo "q" como saída, é de quarta ordem e, além dos dois pólos na origem, possui dois pólos sobre o eixo imaginário. Se a rigidez da transmissão "K" é grande em relação às inércias, os pólos sobre o eixo imaginário têm freqüência de oscilação grande. Os pólos na origem correspondem ao subsistema do elo, enquanto os pólos sobre o eixo imaginário representam a dinâmica superposta pelo subsistema do rotor (figura 2.2).

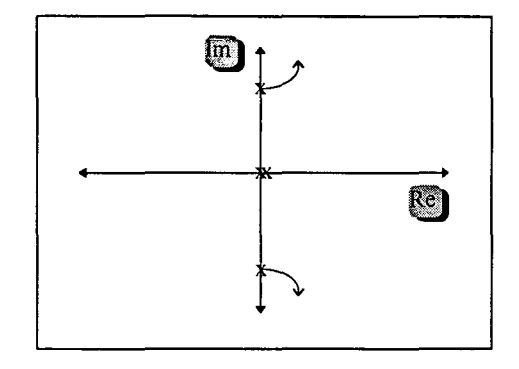

Figura 2.2 - Lugar das raízes do MTF quando q é a saida.

(iii) - O MTF com o ângulo do rotor,  $(q_M)$  como saída, tem dois zeros sobre o eixo imaginário, além dos dois pólos na origem e dos dois pólos sobre o eixo imaginário (figura 2.3). O diagrama de Bode mostra que ao considerar o ângulo  $q_M$  como saída, introduz-se a possibilidade de ocorrer ressonância torsional ([Guenther, 1993]). O diagrama tem uma inclinação de -40dB/dec até <sup>a</sup> ocorrência de um pico acentuado (ver figura 2.4). Este pico é chamado de antiressonância e é provocado pelos zeros imaginários. Na seqüência ocorre um pico de ressonância ocasionado pelos pólos imaginários.

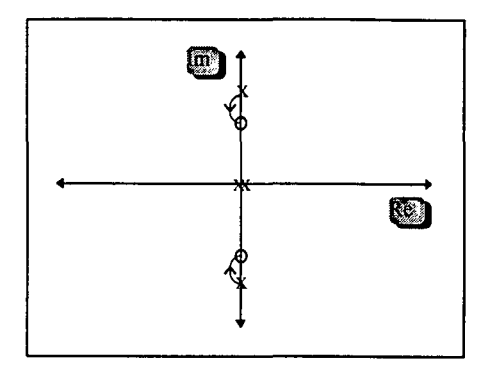

Figura 2.3 - Lugar das raízes do MTF quando q<sub>m</sub> é a saída.

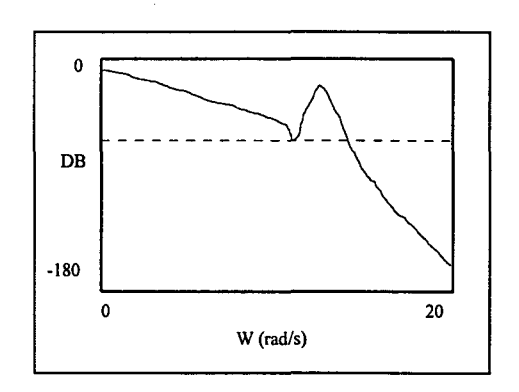

Figura 2.4 - Diagrama de Bode quando q<sub>M</sub> é a saída.

Observação 2.7 - Da afirmações (i) e (ii) acima, verifica-se que o MR e o MTF diferenciam-se não só pela ordem do sistema, mas principalmente pela localização dos pólos adicionais no plano complexo, em relação ao MR. No MTF estes pólos adicionais estão sobre o eixo imaginário.

Observação 2.8 - As equações do movimento para <sup>o</sup>MTF (2.12)(2.13), permitem estudar o efeito da flexibilidade nas transmissões. Na prática as juntas são acionadas diretamente pelos motores ou então existem redutores de velocidade em série com os motores. Quando as juntas são acionadas diretamente, as flexibilidades das transmissões (devido aos eixos e aos acoplamentos) são pequenas, e a dinâmica dos atuadores é predominante. No caso de existirem redutores de velocidade entre os motores e as juntas ("harmonic drives", por exemplo), o efeito da flexibilidade é o predominante ([Myazkorowski, 1991]).

# 2.6 Conclusões

Das equações (2.12)(2.13) verifica-se que o MTF, além de ser de ordem maior que o MR, <sup>é</sup>um sistema parcialmente acionado. No capítulo 3 é demonstrado que este fato é a fonte das dificuldades adicionais que aparecem no projeto de controladores para manipuladores quando a flexibilidade nas transmissões é levada em conta.

# CAPÍTULO <sup>3</sup> O SEGUIMENTO DE TRAJETÓRIAS CONSIDERANDO A FLEXIBILIDADE NAS TRANSMISSÕES

Resumo: Neste capítulo são revisados os principais trabalhos divulgando o projeto de controladores para o seguimento de trajetórias em robôs manipuladores quando a flexibilidade nas transmissões é considerada. Discute-se também diversas técnicas propostas na bibliografia, mostrando a existência de uma grande área aberta à pesquisa. Nas seções finais deste capítulo serão apresentados duas estratégias de controle em cascata do Modelo com Transmissões Flexíveis (MTF), escolhidos entre os diversos métodos existentes, e que estão baseadas em um conhecimento preciso dos parâmetros cinemáticos e dinâmicos do manipulador.

### 3.1 Introdução

Os esquemas de controle empregados no seguimento de trajetórias em robôs manipuladores rígidos não podem ser 'aplicados diretamente quando a dinâmica elétrica ou a flexibilidade nas transmissões é considerada (ver anexos B <sup>e</sup>C). Em particular, devido <sup>à</sup> importância dos efeitos da flexibilidade das transmissões no desempenho dos manipuladores, desenvolveu-se nos últimos anos um grande esforço de pesquisa com o objetivo de criar esquemas de controle nos quais a dinâmica originada pela flexibilidade das transmissões possa também ser controlada. Neste capítulo são revisados brevemente os resultados apresentados na literatura. Um estudo mais completo pode ser encontrado em [Guenther, 1993].

Para considerar a flexibilidade introduzida pela transmissão utiliza-se o MTF, apresentado no capítulo 2.

De acordo com a nomenclatura define-se como *controle do MTF* o caso em que todos os estados do Modelo com Transmissões Flexíveis (2.12) (2.13) são controlados.

O capítulo é iniciado mostrando as implicações do uso, no MTF, dos controladores Proporcionais - Derivativos (PD) projetados para o Modelo Rígido (MR). Em seguida descrevem-se alguns resultados divulgados para o controle do MTF. Finalmente, nas seções 3.2 e 3.3 são apresentados dois métodos de controle do MTF, baseados numa estrutura em cascata.

# 3.1.1 Os controladores PD de ganhos fixos

A lei de controle do MTF mais simples é a realimentação Proporcional Derivativa (PD), projetada para o manipulador rígido e implementada no MTF como no caso rígido. Cabe, portanto, verificar quais são os limites de sua aplicação antes da discussão de técnicas mais sofisticadas e complicadas.

Uma análise do uso da lei PD em um manipulador com apenas um elo permite observar algumas das limitações de seu emprego. Por isso, antes de revisar a bibliografia que trata dos manipuladores com elos múltiplos, apresenta-se uma discussão acerca do emprego dos controladores PD no controle de posição de um manipulador com apenas um elo se movendo em um plano horizontal e considerando a dinâmica da transmissão (ver, por exemplo, [Spong <sup>e</sup> Vidyasagar 1989], [Nicosia e Tomei, 1991], [Guenther, 1993], [De Wit et al., 1996], entre outros autores).

(i) - Controle de posição do MTF, considerando um elo que se move em um plano horizontal <sup>e</sup> utilizando uma realimentação PD, quando o ângulo do rotor  $(q_M)$  é a saída.

Neste caso o MTF pode ser descrito pela função de transferência ( $\tau \rightarrow q_M$ ) ([Spong, 1987]). Usando uma realimentação PD, obtém-se o seguinte lugar das raízes em termos do ganho derivativo  $K_{\text{D}}$  (figura 3.1):

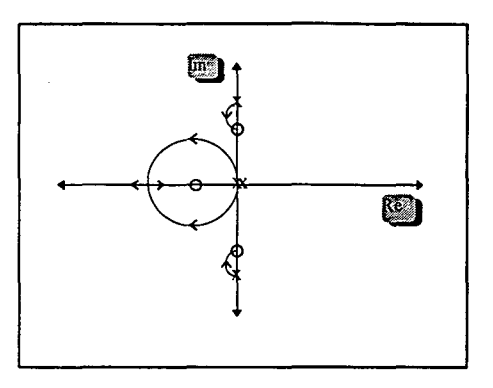

Figura 3.1 - Lugar das raízes da maina fechada quando q<sub>m</sub> e a saída.

Pode-se verificar que o sistema resulta estável para todos os valores de  $K_{D}$ . A presença dos zeros da malha aberta sobre o eixo imaginário faz com que ocorram oscilações (mesmo com K<sub>D</sub> pequeno) que aumentam o tempo de resposta. Além disso, a estabilidade relativamente pobre pode fazer com que o sistema se tome instável na presença de perturbações ([Spong <sup>e</sup> Vidyasagar, 1989]).

(ii) - Controle de posição do MTF, considerando um elo que se move em um plano horizontal <sup>e</sup> utilizando uma realimentação PD, quando o ângulo do elo (q) é a saída.

Quando a saída é o ângulo do elo, <sup>o</sup>MTF pode ser descrito pela função de transferência  $(\tau \rightarrow q)$  ([Spong, 1987]). Usando uma realimentação PD obtém-se o seguinte lugar das raízes em termos do ganho derivativo  $K_D$  (figura 3.2):

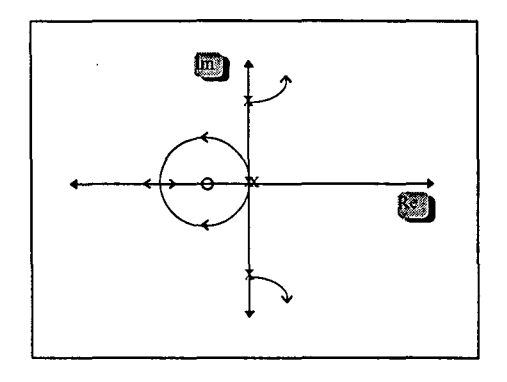

Figura 3.2 - Lugar das raízes da malha fechada quando q é a saída..

Neste caso observa-se que a malha fechada é instável para qualquer valor de  $K_{p}$ .

## 3.1.2 Conclusões sobre o uso dos controladores PD

Na ausência dos efeitos da gravidade, o uso de um controlador PD (Proporcional - Derivativo) descentralizado, medindo as posições e as velocidades angulares dos rotores, estabiliza <sup>o</sup>MTF quando o objetivo é o controle de posição ([Spong e Vidyasagar 1989]). Porem, quando são medidas as posições e as velocidades angulares dos elos, o sistema resulta instável.

Este resultado é estendido ao caso em que a gravidade é considerada em [Nicosia <sup>e</sup> Tomei, 1991]. Os autores mostram a necessidade de um ganho proporcional mínimo, que depende da flexibilidade das transmissões e do valor dos torques gravitacionais, para que a estabilidade global seja garantida. Mostram também que compensando perfeitamente os torques gravitacionais através de uma ação "feedforward", não ocorre erro de posição em regime.

Observação 3.1 - Para compensar os torques gravitacionais é necessário medir adicionalmente as posições dos elos, além de conhecer precisamente os parâmetros do manipulador. Quando os torques gravitacionais não são precisamente compensados, ou seja, quando os parâmetros do manipulador contém incertezas, ocorre um erro de posição em regime.

Observação 3.2 - Existe a possibilidade de ocorrer ressonância torsional caso a trajetória desejada do manipulador não seja suficientemente suave ([Guenther, 1993], [Readman, 1994]).

Observação 3.3 - Existe um comportamento oscilatório nos elos, porque o amortecimento só <sup>é</sup> introduzido diretamente no subsistema dos rotores (2.13), porém o subsistema dos elos só é amortecido indiretamente.

## 3.1.3 O controle do MTF: revisão bibliográfica

Para o MTF desenvolveu-se um grande número de trabalhos empregando a linearização por realimentação de estados numa tentativa de generalizar a técnica da dinâmica inversa, muito difundida nos manipuladores rígidos (ver, por exemplo, [Spong, 1987] e [Spong e Vidyasagar, 1989]). Em uma outra linha empregou-se o controle baseado na teoria das perturbações singulares, quando as constantes de mola das transmissões são elevadas ([Spong, 1987]).

Além disso, desenvolveram-se recentemente alguns trabalhos em que as constantes de mola das transmissões são arbitrárias.

Apresenta-se a seguir uma breve revisão bibliográfica organizada segundo o emprego de cada uma destas técnicas.

#### 3.1.4 A técnica da linearização por realimentação

No capítulo 2, foi mostrado que o MTF constitui um sistema dinâmico parcialmente acionado. Portanto, o esquema de controle baseado na dinâmica inversa (anexo B) não pode ser aplicado diretamente, pois as não linearidades estão no subsistema do modelo rigido eo sinal de controle é aplicado no subsistema do rotor. Assim, é preciso recorrer a uma generalização deste esquema conhecida como linearização por realimentação.

Na linearização por realimentação, constrói-se uma malha intema com uma lei de controle não linear, que no caso ideal (parâmetros conhecidos) lineariza exatamente o sistema após uma mudança de coordenadas adequada. Para este sistema linearizado projeta-se então um controlador linear em função do desempenho desejado.

As condições suficientes para a existência da transformação que efetua esta mudança de coordenadas são estabelecidas com base na geometria diferencial, e o teorema de Frobenius é a ferramenta básica para tanto (ver, por exemplo, [Spong e Vidyasagar, 1989], [Slotine e Li, 1991] e [Nicosia e Tomei, 1988]). \_

A linearização por realimentação de estados em robôs manipuladores com transmissões flexíveis, depende do modelo utilizado para descrever o manipulador. Em [Spong 1987], <sup>é</sup> mostrado que o MTF descrito pelas equações (2.12)(2.13), possibilita a linearização global, <sup>e</sup> que as coordenadas (estados) do sistema linearizado são grandezas físicas; ou seja, o ângulo do elo q e suas derivadas de até terceira ordem. Também ressalta que na presença de incertezas, <sup>a</sup> linearização é apenas aproximada, sendo necessário que a lei de controle para o sistema linearizado garanta a robustez.
Observação 3.4 - A partir dos resultados em [Spong 1987], concluí-se que o controle do sistema linearizado necessita do conhecimento das derivadas de até terceira ordem do elo, para ser implementado. Quando os parâmetros do manipulador são conhecidos, a aceleração q e sua derivada q<sup>ao</sup>', podem ser calculadas utilizando (2.12). Na presença de incertezas paramétricas a implementação desta lei de controle é feita medindo estas grandezas, o que constitui uma dificuldade prática.

### 3.1.5 O controle baseado na teoria da perturbação singular

Neste controle o objetivo básico é reduzir a ordem do MTF à de MR, e aplicar os algoritmos de controle desenvolvidos para o MR neste modelo de ordem reduzida.

No MTF existem pólos adicionais (em relação ao MR) introduzidos pelas flexibilidades das transmissões. Quando a flexibilidade da transmissão é pequena os pólos adicionais têm freqüência de oscilação grande. Isto sugere a existência de dois movimentos: um correspondendo ao subsistema dos elos, chamado na literatura de dinâmica lenta; e outro, superposto à dinâmica lenta, correspondendo ao subsistema dos rotores, chamado na literatura de dinâmica rápida.

No projeto de controladores para o MTF alguns autores "separam" esses dois movimentos, amortecendo o movimento rápido ao mesmo tempo em que o movimento lento segue a trajetória desejada. A técnica de amortecer o movimento rápido leva o MTF <sup>a</sup>ter sua ordem reduzida àquela do MR, para que dessa forma o seguimento do movimento lento possa ser feito utilizando os algoritmos desenvolvidos para o MR. Para tanto, o sinal de controle é composto de uma parcela que promove o seguimento da dinâmica lenta  $(u<sub>s</sub>)$ , e de uma parcela que propicia o amortecimento da dinâmica rápida  $(u<sub>f</sub>)$ . Dai a denominação de *controle composto*, ou controle em duas escalas de tempo. Alguns autores também designam a parcela que promove o amortecimento da dinâmica rápida de parcela "corretiva", sendo os algoritmos designados de controle corretivo. Desta forma, o sinal de controle é definido como:

 $\tau = u_s(q,\dot{q},t) + \mu u_s(z,\dot{z},q,\dot{q},t)$ , onde  $z = K(q_M - q)$ 

A constante u depende do maior fator comum dos elementos de K (por exemplo, 1/k como em [Benallegue, 1991]).

Esta abordagem é empregada quando a flexibilidade das transmissões é suficientemente pequena, e a formalização da separação dos movimentos é feita pelo método das perturbações singulares.

Para o caso ideal em que todos os parâmetros são conhecidos, em [Spong, 1987] <sup>é</sup> desenvolvido um controlador globalmente estável. Em [Readman, 1994] propõe-se uma lei de controle descentralizada, baseada na realimentação de torque, que estabiliza assintóticamente o movimento rápido.

Para os casos em que existem incertezas paramétricas, diversos autores estudam <sup>a</sup> aplicação de algoritmos de controle por estrutura variável e de\_ controle adaptativo (ver, por exemplo, [Slotine e Hong, 1986], [Spong, 1987], [Slotine e Li, 1987], [Myazkorowski, 1991], [Benallegue, 1991] e [Guenther, 1993]).

A utilização do conceito de variedade integral ([Spong, 1987]) possibilita a construção de modelos de ordem reduzida mais precisos. Neste método a lei de controle inclui termos corretivos em  $\mu$  para expandir a validade do controle da *dinâmica lenta* ao redor de  $\mu = 0$  (u<sub>o</sub>), por exemplo:

 $u_s = u_0 + \mu u_1 + \mu^2 u_2 + ...$ 

Observação 3.5 - Uma vantagem do controle composto ou corretivo é que a redução da ordem do sistema possibilita o emprego dos resultados obtidos para o MR (métodos de controle), no controle do MTF.

## 3.1.6 Resumo das técnicas apresentadas

Quando aplicados ao MTF, os controladores PD de ganhos fixos, projetados para os manipuladores rígidos:

(i) - Resultam em uma malha fechada estável, quando o ângulo do rotor é a saída.

(ii) - Resultam em uma malha fechada instável quando o ângulo do elo é tomado como saída.

(iii) - Não conseguem eliminar os erros de posicionamento em regime quando existem incertezas paramétricas.

Dos outros controladores propostos para o MTF:

(i) - A linearização por realimentação necessita da medição da aceleração dos elos ij e de sua derivada q<sup>aco</sup>. No caso de existirem incertezas paramétricas no manipulador, isto constitui uma dificuldade prática. Por outra parte a carga computacional aumenta significativamente para os manipuladores com mais de um grau de liberdade ([Benallegue, 1991]), o qual reduz suas possibilidades nas aplicações em tempo real.

(ii) - O controle baseado no método da perturbação singular tem sua validade restrita às situações nas quais as flexibilidades das transmissões são suficientemente pequenas. A estabilidade assintótica da malha fechada sempre resulta local, e os ganhos do controlador devem ser pequenos e as trajetórias suaves.

(iii) - A realimentação de torque não elimina o movimento oscilatório dos elos ([Guenther, 1993]). Além disso necessita do conhecimento da primeira e segunda derivada dos torques aplicados às juntas, difíceis de serem medidos ou observados. Neste ultimo caso, o conhecimento preciso das constantes de mola das transmissões é uma limitação da estratégia.

(iv) - Diversos autores desenvolveram métodos de controle para o caso em a rigidez é arbitraria, estes métodos mostram-se complicados e de difícil implementação prática (ver relação de alguns trabalhos em [Guenther, 1993]).

## 3.1.7 O controle em cascata do MTF

Nas seções seguintes são estudadas duas estratégias de controle em cascata que foram apresentadas em [Benallegue, 1991] e [Guenther, 1993], através das quais a ordem do MTF <sup>e</sup> reduzida à do MR sem a necessidade de impor condições sobre a flexibilidade das transmissões.

Estas estratégias de controle estão baseadas na estabilidade da conexão em cascata de sistemas estáveis (figura 3.3). A interligação entre os sistemas é dada através de um sinal de erro, <sup>o</sup>qual deve convergir de forma assintótica, ou exponencial para zero. Em geral o projeto de controladores usando esta técnica resulta em malhas fechadas globalmente estáveis, ou localmente estáveis com um domínio de estabilidade arbitrariamente grande ([Guenther, 1993]).

Estas estratégias permitem aproveitar os numerosos resultados já obtidos no desenvolvimento de controladores para o MR, sem introduzir restrições essenciais para seu uso.

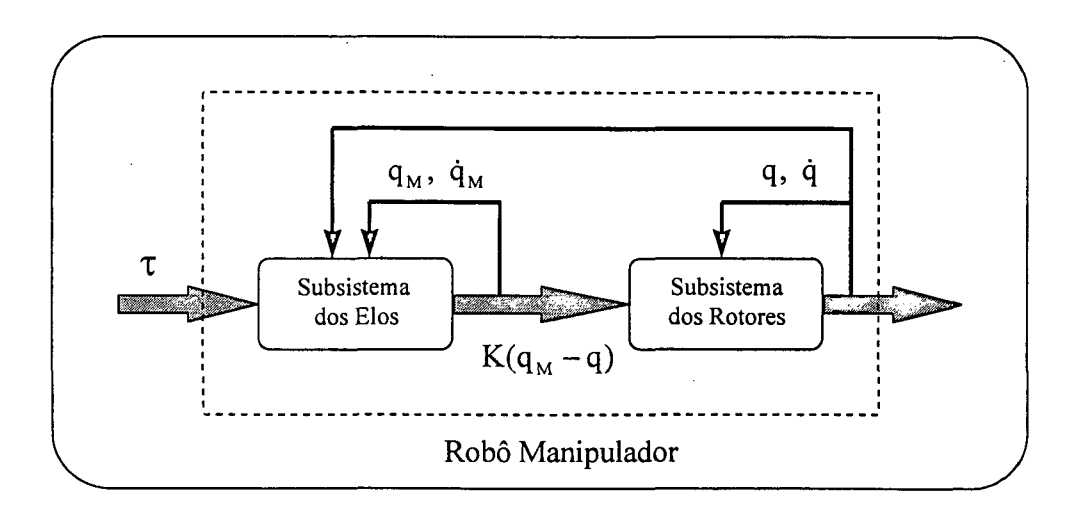

Figura 3.3 Modelo em cascata do MTF

# 3.2 O controle em cascata do MTF baseado na dinâmica inversa [Benallegue, 1991]

# 3.2.1 Introdução

A parametrização em cascata do MTF facilita a síntese do controle. O controle que vai ser apresentado nesta seção permite obter dois blocos em malha fechada cuja dinâmica é quaselinear e onde as equações são mais simples quando comparadas com outros métodos existentes. Isto facilita a análise de estabilidade e a escolha dos parâmetros de síntese, enquanto não melhora a robustez do controle. Esta aproximação considera o caso de fortes flexibilidades e portanto completa a aproximação baseada na teoria da perturbação singular, a qual supõe um modelo onde a flexibilidade é pequena ([Benallegue, 1991]).

# 3.2.2 Modelo

Reescrevendo as equações (2.12) (213), do MTF, e definindo uma nova variável  $z = q_M - q$ , de acordo com [Benallegue, 1991], obtém-se:

$$
M(q)\ddot{q} + C(q,\dot{q})\dot{q} + G(q) = Kz \tag{3.1}
$$

$$
J(\ddot{z} + \ddot{q}) + B(\dot{z} + \dot{q}) + Kz = \tau \tag{3.2}
$$

de (3.1)

$$
\ddot{q} = M^{-1}(q)[Kz - C(q, \dot{q})\dot{q} - G(q)]
$$
\n(3.3)

Reescrevendo (3.1) e substituindo (3.3) em (3.2), obtém-se as equações do MTF expressas nas novas coordenadas generalizadas  $[q^{\text{T}}, z^{\text{T}}]$ .

$$
M(q)\ddot{q} + C(q,\dot{q})\dot{q} + G(q) = Kz, \qquad (3.4)
$$

 $J\ddot{z} + B_z(q, \dot{q}, \dot{z}) + G_z(q, z) = \tau$  (3.5)

onde,

$$
B_z(q, \dot{q}, \dot{z}) = B\dot{z} + B\dot{q} - JM^{-1}(q) C(q, \dot{q}) \dot{q},
$$
  

$$
G_z(q, z) = JM^{-1}(q)[Kz - G(q)] + Kz.
$$

A equação (3.4) define a primeira etapa para a realização do controle, onde as variáveis (q,q) representam as posições e velocidades dos braços do robô. A segunda etapa para <sup>a</sup> realização do controle é definida pela equação  $(3.5)$ , onde as variáveis  $(z, \dot{z})$ , representam a diferença entre as posições e velocidades dos rotores e as posições e velocidades dos braços do robô.

Observação 3.6 - Esta representação em duas etapas permite recuperar as propriedades do controle concebidas para os robôs rígidos. Em particular, no caso limite:  $K \rightarrow \infty$ , no há deformação elástica (z  $\rightarrow$  0); portanto de (3.5), Kz  $\rightarrow$  ( $\tau$  - J $\ddot{q}$  - B $\dot{q}$ ). Substituindo este resultado em (3.4), recuperamos o modelo do robô rígido (ver [Spong e Vidyasagar, 1989], entre outros autores):

$$
(M(q) + J)\ddot{q} + C(q, \dot{q})\dot{q} + G(q) + B\dot{q} = \tau
$$
\n(3.6)

### 3.2.3 Etapas do controle

O controle é realizado em duas etapas. A primeira é a determinação da variável  $z^d$ , a qual permite a linearização do subsistema do modelo rígido. A segunda, é o cálculo do torque de controle  $\tau$  usando o resultado  $z^d$  da primeira etapa. A realização deste controle é possível desde que sejam satisfeitas as hipóteses seguintes ([Benallegue,l99l]):

H3.1 - A trajetória desejada para q(t) é suave e suas derivadas sucessivas q<sup>a</sup>, q<sup>a</sup>, q<sup>a(3)</sup>, q<sup>a(4)</sup> são contínuas e limitadas.

H3.2 - As variáveis, q, q, z e z são mensuráveis ou observáveis para todo t.

# 3.2.4 Seguimento no subsistema do modelo rígido

Definindo e<sub>z</sub> que representa o erro da segunda etapa como:

$$
e_z = z - z^d, \tag{3.7}
$$

Rescrevendo (3.4) e usando(3.7):

$$
M(q)\ddot{q} + C(q, \dot{q})\dot{q} + G(q) = K(z^d + e_z)
$$
\n(3.8)

Desta forma,  $z^d$  é escolhida para linearizar e desacoplar a equação (3.8):

$$
z^{d} = K^{-1}[M(q)u + C(q, \dot{q})\dot{q} + G(q)]
$$
\n(3.9)

O sinal de controle u pode ser, por exemplo, um compensador PD ([Benallegue, 1991]):

$$
u = \ddot{q}^{d} - K_{v} \dot{e} - K_{p} e, \quad e = q - q^{d}, \quad \dot{e} = \dot{q} - \dot{q}^{d}
$$
 (3.10)

onde  $K_v = K_v^T > 0$  e  $K_p = K_p^T > 0$ , são matrizes de projeto.

Substituindo (3.9) e (3.10) em (3.8), é possível obter a equação de erro no subsistema do modelo rígido:

$$
M(q)\ddot{q} + C(q,\dot{q})\dot{q} + G(q) = K\{K^{-1}[M(q)u + C(q,\dot{q})\dot{q} + G(q)] + e_z\}
$$

 $M(q)[\ddot{q} - u] = Ke_z$ 

$$
\ddot{e} + K_v \dot{e} + K_p e = M(q)^{-1} K e_z \tag{3.11}
$$

Esta equação é de segunda ordem e quase-linear, pois termo à direita é não nulo e não linear e depende do erro da segunda etapa (e<sub>z</sub>). Portanto, o objetivo do controle na segunda etapa é anular este termo de forma rápida. Desta fonna, a rejeição dinâmica do erro representado por (3.l1) é realizada através da escolha adequada dos ganhos do controlador PD da primeira etapa.

# 3.2.5 Seguimento no subsistema dos rotores

O objetivo da segunda etapa é assegurar a convergência exponencial do erro e,, definido como em (3.7), e conduzir (3.ll) numa equação de erro sem o termo à direita. Para isso calculase o torque de controle  $(\tau)$  do segundo bloco como:

$$
\tau = Jv + B_z(q, \dot{q}, \dot{z}) + G_z(q, z), \qquad (3.12)
$$

Substituindo (3.12) em (3.5), obtém-se:

$$
J\ddot{z} + B_z(q, \dot{q}, \dot{z}) + G_z(q, z) = Jv + B_z(q, \dot{q}, \dot{z}) + G_z(q, z)
$$

Como a matriz J é inversível, é possível escrever as relações seguintes:

$$
J(\ddot{z} - v) = 0, \qquad \rightarrow \qquad \ddot{z} = v, \tag{3.13}
$$

A escolha da nova variável de controle (v) também pode ser, por exemplo, um controlador PD:

$$
v = \ddot{z}^{d} - K_{v_{f}} \dot{e}_{z} - K_{p_{f}} e_{z}, \qquad e_{z} = z - z^{d} \qquad e \qquad \dot{e}_{z} = \dot{z} - \dot{z}^{d} \qquad (3.14)
$$

onde  $K_{vf} = K_{vf}^T > 0$  e  $K_{pf} = K_{pf}^T > 0$ , são matrizes de projeto.

Substituindo (3.l4) em (3.l3), obtém-se a seguinte equação de erro no subsistema dos rotores:

$$
\ddot{e}_z + K_{\text{vf}} \dot{e}_z + K_{\text{pf}} e_z = 0 \tag{3.15}
$$

A escolha dos ganhos de ambos os controladores PD ( $1^{\frac{1}{2}}$  e  $2^{\frac{1}{2}}$  etapas) pode ser, por exemplo:

$$
K_v = 2\zeta w
$$
,  $K_p = w^2$ ,  $K_{vf} = 2\zeta w_f$  e  $K_{pf} = w_f^2$ ,

onde, W é a freqüência característica desejada para o subsistema que representa o modelo rígido, expressa em radianos/s, e w<sub>f</sub> é a frequência característica desejada para o subsistema dos rotores, também expressa em radianos/s.

# 3.2.6 Análise de estabilidade

Combinando os algoritmos de seguimento descritos na seção anterior, obtém-se o controlador em cascata. Neste caso o sistema em malha fechada é descrito por  $\Omega_1 = \{(3.4), (3.5), (3.11), (3.15)\}.$ 

Assume-se que a trajetória desejada  $q_d(t)$  e suas derivadas de até quarta ordem são uniformemente limitadas (H.3. 1).

Seja  $\rho_1 = [e^+, e^+, e^{-}, e^{-}, e^{-}]\circ$  o vetor de erros de seguimento de  $\Omega_1$ .

Teorema: O sistema  $\Omega_1$  descrito acima é assintóticamente estável com respeito à origem do vetor de erros de seguimento  $\rho_1$ .

Prova ([Benallegue, 1991])

Reescrevendo a equação de erro do subsistema do modelo rígido (3.11), e usando a representação de estados seguinte:

$$
\dot{x}_1 = A_1 x_1 + B x_2 \tag{3.16}
$$

onde,

$$
\mathbf{x}_{1} = \begin{bmatrix} \mathbf{e} \\ \dot{\mathbf{e}} \end{bmatrix}, \qquad \mathbf{x}_{2} = \begin{bmatrix} \mathbf{e}_{z} \\ \dot{\mathbf{e}}_{z} \end{bmatrix}, \qquad \mathbf{A}_{1} = \begin{bmatrix} 0 & 1 \\ -\mathbf{K}_{p} & -\mathbf{K}_{v} \end{bmatrix}, \qquad \mathbf{e} \qquad \mathbf{B} = \begin{bmatrix} 0 & 0 \\ \mathbf{M}^{-1}(\mathbf{q})\mathbf{K} & 0 \end{bmatrix} \tag{3.17}
$$

Dada à definição de  $x_2$  é possível reescrever a equação de erro do subsistema dos rotores (3.15) usando a seguinte representação de estados:

$$
\dot{x}_2 = A_2 x_2 \tag{3.18}
$$

onde,

$$
A_2 = \begin{bmatrix} 0 & I \\ -K_{pf} & -K_{vf} \end{bmatrix}
$$
 (3.19)

Os autovalores das matrizes  $A_1$  e  $A_2$  são reais e negativos; assim, é possível encontrar duas matrizes  $P_1$  e  $P_2$  simétricas e definidas positivas soluções de:

$$
A_1^{\text{T}}P_1 + P_1A_1 = -Q_1
$$
\n
$$
A_2^{\text{T}}P_2 + P_2A_2 = -Q_2
$$
\n(3.20)

onde as matrizes  $Q_1$  e  $Q_2$  são também simétricas e definidas positivas.

Para mostrar a estabilidade assintótica do sistema em malha fechada, considere a seguinte função de Lyapunov:

$$
V(t) = x_1^T P_1 x_1 + x_2^T P_2 x_2
$$
\n(3.21)

Derivando (3.2l) em relação ao tempo e usando (3.l6)-(320):

$$
\dot{V}(t) = \dot{x}_1^T P_1 x_1 + x_1^T P_1 \dot{x}_1 + \dot{x}_2^T P_2 x_2 + x_2^T P_2 \dot{x}_2
$$

$$
\dot{V}(t) = x_1^T (A_1^T P_1 + P_1 A_1) x_1 + x_2^T B^T P_1 x_1 + x_1^T P_1 B x_2 + x_2^T (A_2^T P_2 + P_2 A_2) x_2
$$

$$
\dot{V}(t) = -x_1^T Q_1 x_1 - x_2^T Q_2 x_2 + x_2^T B^T P_1 x_1 + x_1^T P_1 B x_2
$$
\n(3.22)

Deñnindo um novo vetor de estados

$$
y = \begin{bmatrix} x_1; & x_2 \end{bmatrix} \tag{3.23}
$$

e usando (3.21) é possível reescrever (322) na forma de produto matricial:

$$
\dot{V}(t) = -y^T Q y \tag{3.24}
$$

onde,

$$
Q = \begin{bmatrix} Q_1 & -P_1B \\ -B^TP_1 & Q_2 \end{bmatrix}
$$

Para mostrar que a função  $\dot{V}(t)$  é negativa basta mostrar que Q é definida positiva. Isto será realizado usando o lema da positividade de uma matriz simétrica ([Chen, 1989]):

### Lema:

Dadas U<sub>1</sub> e U<sub>2</sub> duas matrizes definidas positivas, onde U<sub>1</sub>  $\in \mathbb{R}^{nx}$ <sup>n</sup> e U<sub>2</sub>  $\in \mathbb{R}^{nx}$ <sup>n</sup>. Seja W uma matriz simétrica formada como:

 $\mathrm{U}_1$   $\mathrm{~~V}$   $\parallel$  $W = \begin{bmatrix} 1 & & & \\ V^T & & V_2 \end{bmatrix}$ 

A matriz W é definida positiva se é verificada a seguinte relação:

$$
\lambda_{\min}(U_1) \lambda_{\min}(U_2) \ge ||V||^2
$$

$$
\lambda_{\min}(Q_1) \lambda_{\min}(Q_2) \ge ||B^T P_1||^2
$$
\n(3.25)

Ou seja, se a escolha dos ganhos dos controladores satisfaz (3.25), o sistema em malha rechada e assintóticante estável. Assim, y  $\rightarrow$  0 ( $x_1 \rightarrow 0$ , e  $x_2 \rightarrow 0$ ), o qual implica que  $(\rho_1 \rightarrow 0)$ , pois  $e \rightarrow 0$ ,  $e \rightarrow 0$ ,  $e_z \rightarrow 0$ ,  $e \dot{e}_z \rightarrow 0$  de forma assintótica quando t $\rightarrow \infty$ .

Deve-se salientar, que o termo  $\|\mathbf{B}^T \mathbf{P}_i\|^2$  contém a inversa da matriz de inércia do manipulador, através de B definido como em (3.17); portanto, para garantir a estabilidade assintótica de forma global, deve-se observar a relação de (325) com os estados iniciais do sistema. Esta relação é devida ao fato da dependência de M(q) com os estados do sistema através de q. No caso ideal dos parâmetros conhecidos, é sempre possível determinar os valores limites de M(q) e sua inversa (ver propriedade P2.1 do modelo), e realizar assim a escolha adequada das matrizes de projeto (implicitamente incorporadas em  $Q_1$  e  $Q_2$ ) para que a relação (3.25) seja satisfeita para qualquer condição inicial ou estado inicial do sistema. Assim, satisfazer (3.25) depende do conhecimento de M(q) e conseqüentemente a estabilidade assintótica global também. Em [Qu e Dawson, 1996] os autores mostram que em sistemas onde a flexibilidade <sup>é</sup> considerada, é possível encontrar valores mínimos "suficientemente grandes" para os ganhos do controlador PD da malha interna, para os quais a região de estabilidade para  $\parallel x_{o} \parallel$  é expandida a todo o espaço de estados, assegurando assim a estabilidade assintótica global da malha fechada. Mostram também que isto é possível desde que sejam perfeitamente conhecidos e limitados os parâmetros do manipulador.

Observação 3.7 - Se a rigidez das transmissões é elevada (K  $\rightarrow \infty$ ), o sinal de controle  $z^* \rightarrow 0$ (ver equação (3.9)), pois depende de  $K^{-1}$ . Nestas condições a estabilidade do sistema e o desempenho desejado em malha fechada podem ser afetados, pois dependem da precisão <sup>e</sup> estabilidade numérica dos cálculos.

# 3.3 O controle em cascata do MTF baseado na passividade [Guenther, 1993]

# 3.3.1 Introdução

Um resultado muito importante obtido no projeto de controladores para manipuladores rígidos ao nível do torque é: "se os parâmetros de inércia do manipulador são conhecidos, a malha fechada manipulador - controlador é exponencialmente estável" ([Sadegh e Horowitz, 1988]). Isto significa que os erros de seguimento têm convergência exponencial. Significa também que a malha fechada é robusta a perturbações limitadas e a dinâmicas não modeladas como aquela introduzida pela flexibilidade ([Guenther, 1995]).

Diversos algoritmos têm sido propostos para o controle do MTF, os quais garantem estabilidade assintótica da malha fechada manipulador - controlador. Considerando a estabilidade exponencial obtida para o manipulador rígido, estes resultados podem sugerir a perda de robustez a perturbações e a dinâmicas não modeladas.

Em [Guenther, 1993] foi realizado um novo enfoque que permite compensar a dinâmica das transmissões, garantindo ainda a estabilidade exponencial da malha fechada no caso em que os parâmetros do robô manipulador são conhecidos. Isto mostra que com o controle em cascata proposto, obtém-se as mesmas propriedade de robustez obtidas no caso do controle de robôs manipuladores rígidos.

### 3.3.2 Modelo

Seja u<sub>ed</sub> o torque elástico necessário para que a posição dos elos (q) siga uma trajetória desejada ( $q_d$ ) de forma estável. Então a posição desejada para as juntas ( $q_{Md}$ ) pode ser definida como:

$$
q_{Md} = K^{-1}u_{ed} + q
$$
 (3.26)

Com o erro de posição nas juntas, dado por  $\widetilde{q}_{\sf M} = q_{\sf M} - q_{\sf Md}$ , pode-se reescrever a equação  $(2.12)$  do MTF, na forma:

$$
M(q)\ddot{q} + C(q,\dot{q})\dot{q} + G(q) = u_{\text{ed}} + K(\widetilde{q}_M)
$$
\n(3.27)

Esta equação representa o subsistema rígido. Este subsistema pode ser visto como um modelo rígido com uma perturbação na entrada ( $K\widetilde{q}_M$ ), controlado por  $u_{ed}$  (ver anexo C)([Slotine e Li, 1986]).

Reescrevendo (2.l3),

$$
J\ddot{q}_M + B\dot{q}_M - K(q - q_M) = \tau
$$
\n(3.28)

O sistema (3.27)(3.28) será usado para implementar o controlador em cascata.

### 3.3.3 Etapas do controle

O controle em cascata é a combinação de algoritmos de seguimento para os subsistemas do modelo rígido e dos rotores. O projeto da lei de controle para o subsistema do modelo rígido pode ser feito de varias formas, por exemplo, u<sub>ed</sub> é definida com base no controlador passivo proposto em [Slotine e Li, 1986], e a lei de controle para  $\tau$  é sintetizada de forma a obter boas características de desempenho para o seguimento no subsistema dos rotores.

### 3.3.4 Seguimento no subsistema do modelo rígido

De acordo com [Slotine e Li, 1987], u<sub>ed</sub> é gerado por:

$$
u_{\rm ed} = M(q)\ddot{q}_{r} + C(q, \dot{q})\dot{q}_{r} + G(q) - K_{\rm D1} s_{1}
$$
\n(3.29)

onde,  $K_{DI} = K_{DI}^T > 0$ , é uma matriz diagonal de projeto; e  $\dot{q}_r$  é o vetor de velocidades de referência formado modificando-se a velocidade desejada  $q_{1d}$  como segue (ver anexo C):

$$
\dot{\mathbf{q}}_{\mathsf{r}} = \dot{\mathbf{q}}_{\mathsf{d}} - \Lambda_1 \widetilde{\mathbf{q}}; \qquad \widetilde{\mathbf{q}} = \mathbf{q} - \mathbf{q}_{\mathsf{d}}; \qquad \mathbf{s}_{\mathsf{l}} = \dot{\mathbf{q}} - \dot{\mathbf{q}}_{\mathsf{r}} = \widetilde{\mathbf{q}} + \Lambda_1 \widetilde{\mathbf{q}} \tag{3.30}
$$

onde,  $\Lambda_1$  é uma matriz diagonal positiva e o vetor s<sub>i</sub> pode ser interpretado como uma medida do erro de seguimento.

Substituindo (3.29) em (3.27) pode-se escrever a equação do erro no subsistema do modelo rígido:

$$
M(q) \ddot{q} + C(q, \dot{q}) \dot{q} + G(q) = M(q) \ddot{q}_r + C(q, \dot{q}) \dot{q}_r + G(q) - K_{\text{DI}} s_i + K \widetilde{q}_M
$$

onde,

$$
\dot{\mathbf{s}}_1 = \ddot{\mathbf{q}} - \ddot{\mathbf{q}}_r \tag{3.31}
$$

A equação da malha fechada é:

$$
M(q) \dot{s}_1 + [C(q, \dot{q}) + K_{D1}] s_1 = K \tilde{q}_M
$$
\n(3.32)

Conforme esta mostrado no anexo, dada a condição de estabilidade exponencial, o sistema (3.32) quando  $\tilde{q}_M \to 0$  é passivo.

Considere a seguinte função não negativa,

$$
2V_1 = s_1^{\mathrm{T}} M(q) s_1 + \tilde{q}^{\mathrm{T}} P_1 \tilde{q}
$$
\n(3.33)

Onde P<sub>1</sub> é uma matriz diagonal, definida positiva (P<sub>1 =</sub>  $P_1^T > 0$ ). A derivada de (3.33) em relaçao ao tempo é:

$$
2\dot{V}_1 = \dot{s}_1^T M(q) s_1 + s_1^T M(q) \dot{s}_1 + s_1^T \dot{M}(q) s_1 + \dot{\dot{q}}^T P_1 \tilde{q} + \tilde{q}^T P_1 \dot{\tilde{q}}
$$

e pela simetria da matriz de inércia  $M(q)$  e da definição de P<sub>1:</sub>

$$
2\dot{V}_1 = 2 s_1^{\mathrm{T}} M(q) \dot{s}_1 + s_1^{\mathrm{T}} \dot{M}(q) s_1 + 2 \tilde{q}^{\mathrm{T}} P_1 \dot{q}
$$
\n(3.34)

De (3.32),

$$
M(q)\dot{s}_1 = K \tilde{q}_M - [C(q, \dot{q}) + K_{D1}] s_1
$$
\n(3.35)

e substituindo  $(3.35)$  em  $(3.34)$ ,

$$
2\dot{V}_1 = -2 s_1^T K_{D1} s_1 + s_1^T [\dot{M}(q) - 2C(q, \dot{q})] s_1 + 2 \tilde{q}^T P_1 \dot{\tilde{q}} + 2 s_1^T K \tilde{q}_M
$$

Usando a propriedade da anti-simetria de  $[\dot{M}(q) - 2C(q,\dot{q})]$  (ver, por exemplo, [Slotine e Li., 1986]) obtém-se:

$$
\dot{V}_1 = -s_1^{\mathrm{T}} K_{D1} s_1 + \tilde{q}^{\mathrm{T}} P_1 \dot{\tilde{q}} + s_1^{\mathrm{T}} K \tilde{q}_M
$$
\n(3.36)

A expressão (336) será usada na análise de estabilidade.

## 3.3.5 Seguimento no subsistema dos rotores

Para alcançar o seguimento no subsistema dos rotores (328), propõe-se a lei de controle:

$$
\tau = u_{\text{do}} - K_{D2} s_2 \tag{3.37}
$$

onde, u<sub>do</sub> é uma lei de controle nominal projetada de acordo com os parâmetros nominais do manipulador,  $K_{D2} = K_{D2}$ <sup>1</sup> > 0 é uma matriz de projeto e s<sub>2</sub> é um erro auxiliar definido por:

$$
\mathbf{s}_{2} = \dot{\mathbf{q}}_{M} - \dot{\mathbf{q}}_{rM} = \tilde{\mathbf{q}}_{M} + \Lambda_{2} \tilde{\mathbf{q}}_{M}, \qquad \dot{\mathbf{q}}_{rM} = \dot{\mathbf{q}}_{Md} - \Lambda_{2} \tilde{\mathbf{q}}_{M}; \qquad \tilde{\mathbf{q}}_{M} = \mathbf{q}_{M} - \mathbf{q}_{M_{d}}
$$
(3.38)

 $\Lambda_2$  é uma matriz diagonal positiva.

É possível mostrar que este controlador apresenta a propriedade da passividade ([Guenther, 1993]) se consideramos a entrada como sendo  $\tau$  e a saída como a velocidade do rotor [Lozano e Brogliato, 1992].

Para o caso em que os parâmetros do manipulador são conhecidos, a lei de controle nominal é:

$$
\mathbf{u}_{\mathbf{d}\mathbf{o}} = \mathbf{J}[\ddot{\mathbf{q}}_{\mathbf{M}\mathbf{d}} - \Lambda_2 \ddot{\mathbf{q}}_{\mathbf{M}}] + \mathbf{B}\dot{\mathbf{q}}_{\mathbf{r}\mathbf{M}} - \mathbf{K}[\mathbf{q} - \mathbf{q}_{\mathbf{M}}]
$$
(3.39)

Substituindo (3.37) - (3.39) em (3.28), pode-se escrever a equação do erro no subsistema dos rotores:

$$
J \dot{s}_2 + [B + K_{D2}] s_2 = 0 \tag{3.40}
$$

Observação 3.8 - Na equação (3.39), a derivada segunda da posição desejada nas juntas (q<sub>Md</sub>) é calculada usando (3.26) e (3.29). Portanto é necessário dispor da segunda e da terceira derivadas da posição dos elos  $\ddot{q}$  e q<sup>d(3)</sup>. Quando os parâmetros do manipulador são conhecidos,  $\ddot{q}$  é obtida diretamente da equação do subsistema do modelo rígido (2.12), e  $q^{d(3)}$  é calculada derivando (2.12) em relação ao tempo. Portanto, o vetor  $u_{d0}$  é obtido medindo q, q, q<sub>M</sub>, e q<sub>M</sub>. Deve-se observar também, que a trajetória desejada deve garantir que q(t) seja suave e suas derivadas sucessivas até  $q^{d(4)}$  sejam contínuas e limitadas.

Considere a seguinte função não negativa:

$$
2V_2 = s_2^T J s_2 + \widetilde{q}_M^T P_2 \widetilde{q}_M \tag{3.41}
$$

Onde P<sub>2</sub> é uma matriz diagonal, definida positiva (P<sub>2 =</sub>  $P_2^T > 0$ ). A derivada de (3.41) em relação ao tempo é:

$$
2\dot{V}_2 = \dot{s}_2^T J s_2 + s_2^T J \dot{s}_2 + \dot{\tilde{q}}_M^T P_2 \tilde{q}_M + \tilde{q}_M^T P_2 \dot{\tilde{q}}_M
$$

Pela simetria da matriz J e da matriz  $P_{2}$ ,

$$
\dot{V}_2 = s_2^T J \dot{s}_2 + \tilde{q}_M^T P_2 \dot{\tilde{q}}_M \tag{3.42}
$$

Da definição de  $s_2$  e (3.28) pode-se escrever:

$$
J \dot{s}_{2} = J[\ddot{\vec{q}}_{M} + \Lambda_{2} \dot{\vec{q}}_{M}] = J[\ddot{q}_{M} - \ddot{q}_{Md} + \Lambda_{2} \dot{\vec{q}}_{M}] = J\ddot{q}_{M} - J[\ddot{q}_{Md} - \Lambda_{2} \dot{\vec{q}}_{M}]
$$

$$
J\dot{s}_2 = \tau - B\dot{q}_M + K[q - q_M] - J[\ddot{q}_{Md} - \Lambda_2 \dot{\ddot{q}}_M]
$$

e substituindo a lei de controle proposta para  $\tau$  em (3.37) resulta:

$$
J \dot{s}_2 = (u_{d0} - u_d) - (B + K_{D2})s_2 \tag{3.43}
$$

onde,

$$
u_{d}^{\dagger} = J[\ddot{q}_{Md} - \Lambda_2 \ddot{q}_{M}] - K[q - q_{M}]
$$

Substituindo (3.43) em (3.42),

$$
\dot{V}_2 = s_2^T \left[ (u_{do} - u_d^*) - (B + K_{D2} s_2) \right] + \tilde{q}_M^T P_2 \tilde{q}_M
$$
\n(3.44)

No caso dos parâmetros conhecidos  $u_{d0} = u_d$ , portanto:

$$
\dot{V}_2 = -s_2^{\mathrm{T}}(B + K_{D2})s_2 + \tilde{q}_M^{\mathrm{T}}P_2\tilde{q}_M
$$
\n(3.45)

Esta expressão será usada na análise de estabilidade.

# 3.3.6 Analise de estabilidade

Combinando os algoritmos de seguimento descritos na seção anterior, obtém-se o controlador em cascata. Considere o MTF com o controlador em cascata. Neste caso o sistema em malha fechada é  $\Omega_2 = \{(3.27), (3.28), (3.32), (3.40)\}\.$ 

Assume-se que a trajetoria desejada  $q_{1d}(t)$  e suas derivadas de até quarta ordem são uniformemente limitadas.

Seja  $\rho_2 = [\tilde{q}^1, \tilde{q}^1, \tilde{q}_M^1, \tilde{q}_M^1]$ o vetor de erros de seguimento de  $\Omega_2$ .

Teorema: O sistema  $\Omega_2$  descrito acima é exponencialmente estável com respeito à origem do vetor de erros de seguimento  $\rho_2$ .

Prova ([Guenther, 1995])

Considere a seguinte função de Lyapunov:

$$
V = V_1 + V_2 = \frac{1}{2} \rho^T N_1 \rho \ge 0
$$
\n(3.46)

onde  $V_1$  e  $V_2$  são definidas como em (3.33) e (3.41), respectivamente. Assim,

$$
2V = s_1^T M(q) s_1 + \widetilde{q}^T P_1 \widetilde{q} + s_2^T J s_2 + \widetilde{q}_M^T P_2 \widetilde{q}_M
$$

com s<sub>1</sub> definida como (3.30) e s<sub>2</sub> definida como (3.38). Desta forma, N<sub>1</sub> resulta:

$$
N_{1} = \begin{bmatrix} \Lambda_{1}^{T}M(q)\Lambda_{1} + P_{1} & \Lambda_{1}^{T}M(q) & 0 & 0\\ M(q)\Lambda_{1} & M(q) & 0 & 0\\ 0 & 0 & \Lambda_{2}^{T}M(q)\Lambda_{2} + P_{2} & J\Lambda_{2}\\ 0 & 0 & \Lambda_{2}^{T}J & J \end{bmatrix}
$$
(3.47)

Para o caso ideal dos parâmetros conhecidos  $u_{d0} = u_d^*$ , então de acordo com (3.36) e (3.45) a derivada de (3.46) em relação ao tempo é:

$$
\dot{V} = \dot{V}_1 + \dot{V}_2 = -\rho^{\mathrm{T}} N_2 \rho \tag{3.48}
$$

$$
\dot{V} = -s_1^T K_{D1} s_1 + s_1^T K \tilde{q}_M + \tilde{q}^T P_1 \dot{\tilde{q}} - s_2^T (B + K_{D2}) s_2 + \tilde{q}_M^T P_2 \dot{\tilde{q}}_M
$$

Definindo  $P_1 = 2\Lambda_1 K_{DI}$  e  $P_2 = 2\Lambda_2 K_{D2}$ como em [Spong, 1987]), e substituindo as definições de  $s_1$ e  $s_2$ ,  $\,N_2$  resulta:

$$
N_{2} = \begin{bmatrix} \Lambda_{1}^{T} K_{D1} \Lambda_{1} & 0 & -\frac{1}{2} \Lambda_{1}^{T} K & 0 \\ 0 & K_{D1} & -\frac{1}{2} K & 0 \\ -\frac{1}{2} \Lambda_{1}^{T} K & -\frac{1}{2} K & \Lambda_{2}^{T} (B + K_{D2}) \Lambda_{2} & 0 \\ 0 & 0 & 0 & (B + K_{D2}) \end{bmatrix}
$$
(3.49)

Seja  $\lambda_{min}$  ( $\Lambda_1$ ) o menor autovalor da matriz  $\Lambda_1$ . Escolhendo valores suficientemente grandes para  $\lambda_{\text{min}}(K_{D1})$  e  $\lambda_{\text{min}}(K_{D2})$ , e usando o teorema de Gershgorin (ver anexo A) pode-se garantir que  $N_2 > 0$ , então:

$$
\dot{V}(t) = -\rho^T N_2 \ \rho \le 0 \tag{3.50}
$$

De (3.46) e (3.50) pode-se escrever ([Slotine e Li, 1991 ] pp. 92):

$$
\frac{1}{2}\lambda_{\min}(N_1) ||\rho_2||^2 \leq \frac{1}{2}\rho_2^T N_1 \rho_2 \leq \frac{1}{2}\lambda_{\max}(N_1) ||\rho_2||^2,
$$

$$
\lambda_{\min}(N_2) ||\rho_2||^2 \leq \rho_2^T N_2 \rho_2 \leq \lambda_{\max}(N_2) ||\rho_2||^2
$$

ou seja,

$$
N_1 \le \lambda_{\max}(N_1) I, \qquad \lambda_{\min}(N_2) I \le N_2
$$

Assim,

$$
\rho_2^{\mathrm{T}} N_2 \rho_2 \ge 2 \frac{\lambda_{\min}(N_2)}{\lambda_{\max}(N_1)} \rho_2^{\mathrm{T}} \left[\frac{1}{2} \lambda_{\max}(N_1) \right] \rho_2 \ge \alpha V \tag{3.51}
$$

onde ,

$$
\alpha = 2 \frac{\lambda \min(N_2)}{\lambda \max(N_1)}
$$

De (3.46), (3.50) e (3.51) é possível escrever:

and the state of the state

$$
\dot{V}(t) \le -\alpha V(t), \qquad \alpha > 0 \tag{3.52}
$$

Considerando (3.52), é possível mostrar a estabilidade exponencial do sistema em malha fechada, usando o seguinte lema de convergência ([Slotine e Li, 1991] pp. 91):

### Lema de convergência:

Seja W(t) uma função que satisfaz a seguinte relação:

$$
\dot{W}(t) + \alpha W(t) \le 0
$$

onde  $\alpha$  é um numero real positivo. Então:

 $W(t) \leq W(0) e^{-\alpha t}$ 

Ou seja, W(t) converge exponencialmente para zero quando  $t \rightarrow \infty$ .

 $\bar{z}$ 

Assim, de 
$$
(3.52)
$$
:

$$
V(t) \le V(0) e^{-\alpha t} \tag{3.53}
$$

 $\frac{1}{2}\lambda_{\max}(N_1) ||\rho_2||^2 \le V(0) e^{-\alpha t}$  $(3.54)$ 

$$
||\rho_2||^2 \le \gamma e^{-\alpha t} \tag{3.55}
$$

$$
||\rho_2|| \le \gamma^{1/2} e^{-\alpha t/2}
$$
\n(3.56)

onde  $\gamma$  é um numero real positivo que depende dos estados iniciais e de  $\lambda_{\max}(N_1)$ .

Portanto, o enunciado do Teorema é uma consequência direta de  $(3.56)$ . Ou seja,  $\rho_2 \rightarrow 0$ de forma exponencial quando t $\rightarrow \infty$ . Portanto,  $\tilde{q} \rightarrow 0$ ,  $\tilde{q} \rightarrow 0$ ,  $\tilde{q}_M \rightarrow 0$ , e  $\tilde{q}_M \rightarrow 0$ , também de forma exponencial, quando  $t\rightarrow \infty$ .

Demonstra-se que com o controlador proposto o limite superior do desempenho dos robôs manipuladores com transmissões flexíveis é o mesmo dos manipuladores rígidos, no caso ideal dos parâmetros conhecidos. Ou seja, a estabilidade da malha fechada é exponencial. Isto significa que com o controlador em cascata proposto mantém-se, nos manipuladores com transmissões flexíveis, as características de robustez dos manipuladores rígidos. A estabilidade exponencial <sup>é</sup> alcançada medindo as posições e velocidades dos rotores (como nos manipuladores rígidos) e, adicionalmente, as posições e velocidades dos elos.

### 3.4 Conclusões

Neste capítulo foi apresentada uma breve revisão bibliográfica sobre algumas estratégias que tem sido desenvolvidas para o controle de robôs manipuladores com transmissões flexíveis. Nas seções 3.2 e 3.3 foram estudados detalhadamente dois métodos escolhidos entre os principais que tratam do problema. O primeiro deles ([Benallegue, 1991]), baseado no esquema da dinâmica inversa e o segundo ([Guenther, 1993]), baseado no esquema da passividade. A estabilidade e convergência destes dois métodos de controle foi mostrado através da análise de Lyapunov.

# CAPÍTULQ 4 O CONTROLE DE POSIÇÃO NO ESPAÇO DA TAREFA

Resumo: Existem casos onde é desejado tratar o modelo dinâmico do robô nas variáveis diretamente relacionadas com o espaço de trabalho do manipulador, tais como a posição <sup>e</sup> orientação do efetuador final. Com este fim, diversos autores desenvolveram as equações do modelo expressas neste espaço, e são propostas diversas estratégias de controle. Neste capitulo são apresentadas as equações que descrevem o Modelo Rígido (MR) no espaço da tarefa e são analisadas suas principais propriedades. Em seguida é estudada a dinâmica do Modelo com Transmissões Flexíveis (MTF) no espaço da tarefa, para ñns de controle, e que será chamado de (MTFT). Nas seções finais do capítulo, são realizadas as extensões, neste espaço, das duas estratégias de controle estudadas no capitulo 3. Isto constitui uma das contribuições deste trabalho.

# 4.1 Introdução

Tipicamente os movimentos do robô são especificados no espaço da tarefa em função da posição, velocidade e aceleração do efetuador final. Uma estratégia natural na realização do controle neste espaço é realizada através de duas etapas consecutivas. Na primeira etapa <sup>é</sup> realizada uma inversão cinemática das variáveis medidas no espaço da tarefa nas suas correspondentes coordenadas nas juntas, e depois é implementado o controle neste espaço. Esta estratégia deve observar os problemas relacionados à singularidade, redundância e soluções múltiplas. Uma 'estratégia diferente consiste em projetar diretamente o controle no espaço de trabalho do manipulador, realizando o mapeamento cinemático para reconstruir as variáveis no espaço da tarefa em função das variáveis medidas nas juntas. Esta estratégia também deve observar os problemas relacionados a singularidade e redundância, embora não seja necessário preocupar-se com o problema relacionado com as soluções múltiplas.

É possível, então, resolver o problema de controle no espaço da tarefa, computando as soluções das velocidades e das acelerações nas juntas, para uma dada trajetória projetada no espaço de trabalho do manipulador. Esta estratégia é conhecida como controle direto no espaço da tarefa e será usada nesta dissertação.

Na primeira parte deste capítulo são estudadas brevemente as equações que descrevem <sup>a</sup> dinâmica dos robôs manipuladores rígidos no espaço da tarefa e suas propriedades. Será analisado o caso do MTF, e nas seções finais são estendidas a este espaço as duas estratégias de controle apresentadas no capítulo anterior.

# 4.1.1 A equação dinâmica do robô manipulador rígido no espaço da tarefa

Nesta seção são descritas as principais relações que existem entre as variáveis que descrevem o espaço de trabalho do manipulador e as variáveis que descrevem o espaço das juntas. Uma análise mais completa pode ser encontrada em [Craig, 1986], [Khatib, 1987], [Lewis et al., 1993], [Nardênio, 1997], entre outros autores.

A equação cinemática direta expressa a relação que existe entre a posição e a orientação do efetuador final e as variáveis das juntas:

$$
x = k(q) \tag{4.1}
$$

onde k(.) representa o mapeamento, em geral não linear, entre as variáveis das juntas (q  $\in \mathbb{R}^{n \times n}$ ) e as variáveis do espaço de trabalho do manipulador.

Diferenciando a equação cinemática direta, obtém-se o vetor de velocidades no efetuador final:

$$
v = \begin{pmatrix} \dot{p} \\ w \end{pmatrix} = J_g(q)\dot{q}, \qquad e \quad J_g(q) = \begin{bmatrix} \frac{\partial k}{\partial q} \end{bmatrix}
$$
 (4.2)

onde p é o vetor (3xl) da velocidade linear do efetuador final, <sup>e</sup>w é o vetor (3xl) da velocidade angular do efetuador final. J<sub>g</sub>(q) é a matriz jacobiana (6xn) do mapeamento k:q  $\rightarrow$  x. O cálculo desta matriz segue usualmente um procedimento geométrico baseado nas contribuições da velocidade de cada junta nas velocidades linear e angular resultantes no efetuador final. Por este motivo J<sub>g</sub>(q) e conhecido como o Jacobiano geométrico.

Para especificar uma tarefa é necessário estabelecer a posição e orientação do efetuador final, que muitas vezes são funções do tempo. Isto é fácil para posição, não sendo assim para descrever a trajetória desejada para orientação em geral variante no tempo, pois em todo momento deve-se verificar a condição de ortogonalidade da matriz de rotação do sistema de coordenadas do efetuador final em relação ao sistema de coordenadas da base ( $R^T R = I$ ).

Uma solução para este problema consiste em usar uma representação para a posição <sup>e</sup> orientação do efetuador final em função de um número mínimo de parâmetros. Neste caso, para representar a orientação do efetuador final são usados, por exemplo, os ângulos Euler, os ângulos RYP ("Rol1-Yaw-Pitch") ou Quatemions ([Lewis et al., 1993]).

Assim, é possível reescrever (4.2)

$$
\dot{\mathbf{x}} = \mathbf{J}_{\mathbf{a}}(\mathbf{q})\dot{\mathbf{q}}, \qquad \mathbf{e} \quad \mathbf{J}_{\mathbf{a}}(\mathbf{q}) = \left[\frac{\partial \mathbf{k}_{\mathbf{a}}}{\partial \mathbf{q}}\right] \tag{4.3}
$$

onde  $J_a(q)$  é o Jacobiano analítico do mapeamento  $k_a : q \rightarrow x$ , quando é usada uma representação mínima para x.

A relação entre estes dois jacobianos pode ser expressa como:

 $J_g(q) = T(\phi) J_a(q)$ 

onde  $T(\phi)$  é uma matriz de transformação que depende do conjunto particular de parâmetros usado na representação da orientação do efetuador final. Assim, o Jacobiano geométrico e o Jacobiano analítico estão relacionados através da matriz de transformação  $T(\phi)$ .

Observação 4.1 - É sempre possível calcular uma matriz jacobiana conhecida a outra, desde que T(¢) não esteja numa configuração singular ([De Wit et al., 1996]).

De  $(4.3)$  e considerando que o mapeamento  $k_a(q)$  é suave e inversível:

$$
\dot{q} = J_a(q)^{-1} \dot{x} \tag{4.4}
$$

Derivando (4.4) em relação ao tempo obtém-se a aceleração nas juntas

$$
\ddot{q} = J_a(q)^{-1}\ddot{x} + \dot{J}_a(q)^{-1}\dot{x}
$$
\n(4.5)

Substituindo (4.5) na equação dinâmica do robô manipulador (2.1)

$$
M(q)[J_a^{-1}\ddot{x} + \dot{J}_a^{-1}\dot{x}] + C(q, \dot{q})J_a^{-1}\dot{x} + G(q) = \tau
$$
\n(4.6)

Pré-multiplicando (4.6) por  $J_a^{-1} = (J_a^{-1})^T$ , obtém-se:

$$
J_a^{-T}M(q) J_a^{-1} \ddot{x} + J_a^{-T} [C(q, \dot{q}) J_a^{-1} + M(q) \dot{J}_a^{-1}] \dot{x} + J_a^{-T} G(q) = J_a^{-T} \tau
$$
 (4.7)

Deñnindo:

$$
\overline{\mathbf{M}}(\mathbf{q}) = \mathbf{J}_\mathbf{a}^{-T} \mathbf{M}(\mathbf{q}) \mathbf{J}_\mathbf{a}^{-1}
$$

$$
\overline{C}(q,\dot{q}) = J_a^{-T} [C(q,\dot{q}) J_a(q)^{-1} + M(q) \dot{J}_a(q)^{-1}]
$$

 $G(q) = J_a^{-1}G(q)$ 

 $\sim$ 

$$
F = J_a^{\ -T} \tau
$$

Reescrevendo (4.7) usando as definições anteriores:

$$
\overline{M}(q)\ddot{x} + \overline{C}(q,\dot{q})\dot{x} + \overline{G}(q) = F \tag{4.8}
$$

A equação (4.8) descreve a dinâmica do manipulador no espaço da tarefa (ver, por exemplo [Craig, 1986]).

Os termos  $\overline{M}$ ,  $\overline{C}$ ,  $\overline{G}$  são os parâmetros *efetivos* do sistema ([Lewis et al., 1993]).  $\overline{M}$ ,  $\overline{C}$ ,  $\overline{G}$  dependem de q e q ; ou seja, a dinâmica no espaço da tarefa pode não estar totalmente expressa em termos das variáveis neste espaço. Esta relação com as variáveis do espaço das juntas é conveniente, pois na maioria dos robôs q e q são medidos diretamente e x e  $\dot{x}$  são determinados através da equação cinemática direta do manipulador.

# 4.1.2 Propriedades fundamentais da dinâmica do robô manipulador rígido no espaço da tarefa

Os diversos métodos de controle desenvolvidos no espaço da tarefa, baseiam-se nas propriedades do robô manipulador descrito por (4.8). Em particular são importantes as propriedades seguintes:

P4.1 - A matriz  $\overline{M}(q)$  é simétrica e definida positiva. Isto baseia-se no fato de que a matriz jacobiana analítica é não singular, então  $J_a^{-1}$  e  $J_a^{-T}$  também são não singulares. Assim, como M(q) é não singular então:

$$
\overline{M}(q) = J_a^{-T} M(q) J_a^{-1} = \omega^T M(q) \omega > 0
$$

onde,  $\omega = J_a^{-1}$ 

P4.2 - A matriz  $\dot{\overline{M}}$  – 2  $\overline{C}$  é anti-simétrica desde que C(q,q) seja definida usando os símbolos de Christoffel, como, por exemplo, em [Ortega e Spong, 1988]. Derivando  $\overline{M}(q)$  em relação ao tempo e considerando a simetria de M(q), obtém-se:

$$
\overline{\dot{M}}(q) = J_a^{-T} \dot{M}(q) J_a^{-1} + 2 J_a^{-T} M(q) \dot{J}_a^{-1}
$$

Assim,

$$
\overline{M}(q) - 2C = J_a^{-T} \dot{M}(q) J_a^{-1} + 2J_a^{-T} M(q) \dot{J}_a^{-1} - 2J_a^{-T} C(q, \dot{q}) J_a^{-1} - 2J_a^{-T} \overline{M}(q) \dot{J}_a^{-1}
$$

$$
\overline{M}(q) - 2C = J_a^{-T} [\dot{M}(q) - 2C(q, \dot{q})] J_a^{-1}
$$

Se a matriz jacobiana analítica é não singular, então [M - 2C] preservará a propriedade da anti-simetria da matriz  $\overline{M} - 2C$ ]. Isto pode ser visto definindo-se:

$$
\varsigma = J_a^{-1}\zeta
$$

então,

$$
\zeta^{T}[\overline{M} - 2\overline{C}]\zeta = \zeta^{T} J_{a}^{-T}[\dot{M} - 2C]J_{a}^{-1}\zeta = \zeta^{T}[\dot{M} - 2C]\zeta = 0
$$

P4.3 - A matriz  $\overline{M}(q)$  é inferior e superiormente limitada e sua inversa existe e é limitada, pois se  $J_a$  é não singular, então  $J_a$   $\rightarrow$  e  $J_a$  $\rightarrow$  também são não singulares. Isto preserva as propriedades de M(q). Se as juntas do robô manipulador são de rotação, os limites superior e inferior são constantes estritamente positivos, pois o vetor de posição q aparece somente em  $\overline{M}(q)$  através de tennos em senos e cosenos cujas magnitudes são limitadas por l. Por outro lado, se as juntas forem prismáticas, então os limites inferior e superior podem ser funções escalares de q.

P4.4 - O vetor de gravidade  $\overline{G}(q)$  é limitado. Isto é devido a que a matriz jacobiana analítica J<sub>a</sub> é não singular e limitada e G(q) é limitado, pois o vetor de posição q aparece na forma de senos <sup>e</sup> cosenos, que são funções limitadas.

## 4.1.3 Equações dinâmicas para o controle do MTF no espaço da tarefa

Usualmente, para fins de controle, o modelo dinâmico do manipulador é expresso de uma forma diferente a (4.8). Assim, se o mapeamento  $k_a(q)$  é suave e inversível (difeomorfismo), obtém-se a aceleração nas juntas em função da velocidade e da aceleração do efetuador final como:

$$
\ddot{\mathbf{q}} = \mathbf{J}_{\mathbf{a}}(\mathbf{q})^{-1} [\ddot{\mathbf{x}} \cdot \dot{\mathbf{J}}_{\mathbf{a}}(\mathbf{q}) \dot{\mathbf{q}}] \tag{4.9}
$$

onde  $J_a(q)$  é o jacobiano analítico do mapeamento  $k_a : q \rightarrow x$ .

Substituindo (4.9) no modelo dinâmico do manipulador rígido expresso no espaço das juntas (2.1), e considerando a flexibilidade introduzida pela transmissão, obtém-se:

$$
M(q)J_a(q)^{-1}[\ddot{x} - \dot{J}_a(q)\dot{q}] + C(q, \dot{q})\dot{q} + G(q) + K(q - q_M) = 0
$$
\n(4.10)

Reescrevendo (2. 13)

$$
J\ddot{q}_M + B\dot{q}_M - K(q - q_M) = \tau
$$
\n(4.11)

As equações (4.10) (4.11) constituem o modelo com transmissões flexíveis para fins de controle no espaço da tarefa (MTFT), e serão usadas para a determinação dos torques de controle.

Observação 4.2 - Verifica-se que o MTFT dado por (4.10) (4.l1) é de ordem maior que o MR, <sup>e</sup> esta parcialmente acionado.

# 4.1.4 Efeitos das flexibilidades nas transmissões

Como foi considerado na hipótese (H2,1), todos os elos do manipulador são rígidos. Assim, desde que o mapeamento k:q  $\rightarrow$  x seja suave é inversível, são observados os mesmos efeitos que foram apresentados no capítulo 2 em relação à presença das flexibilidades nas transmissões, pois estes são aplicáveis ao espaço da tarefa (ver seção 2.4).

Novamente, o modelo rígido e o modelo com transmissões flexíveis diferenciam-se não só pela ordem do sistema, mas principalmente pela localização dos pólos adicionais no plano complexo. No MTFT estes pólos adicionais estão sobre o eixo imaginário e são devidos <sup>à</sup> presença da transmissão flexível.

# 4.2 O controle em cascata do MTF no espaço da tarefa baseado na dinâmica inversa

# 4.2.1 Introdução

Nesta seção são aplicados os principais resultados da seção anterior e será estendido para o espaço da tarefa, o algoritmo de controle proposto em [Benallegue, 1991] para o controle no espaço das juntas; A aplicação deste algoritmo é possível desde que seja satisfeita a hipótese da rigidez dos elos  $(H2.1)$ .

# 4.2.2 Modelo

Reescrevendo as equações (3 .4)(3.5) do MTF, expressas no sistema de coordenadas generalizadas  $[q^1, z^1]$ , onde  $z = q_M - q$  ([Benallegue, 1991]):

$$
M(q)\ddot{q} + C(q,\dot{q})\dot{q} + G(q) = Kz \tag{4.12}
$$

$$
J\ddot{z} + B_z(q, \dot{q}, \dot{z}) + G_z(q, z) = \tau
$$
\n(4.13)

e,

$$
B_z(q, \dot{q}, \dot{z}) = B\dot{z} + B\dot{q} - JM^{-1}(q) C(q, \dot{q}) \dot{q} ,
$$
  

$$
G_z(q, z) = JM^{-1}(q)[Kz - G(q)] + Kz.
$$

e reescrevendo a equação (4.10), que representa a dinâmica do manipulador rígido com transmissões flexíveis para fins de controle no espaço da tarefa, e considerando (4.12) (4.13), obtém-se:

$$
M(q)J_a(q)^{-1}[\ddot{x} - \dot{J}_a(q)\dot{q}] + C(q,\dot{q})\dot{q} + G(q) = Kz, \qquad (4.14)
$$

$$
J\ddot{z} + B_z(q, \dot{q}, \dot{z}) + G_z(q, z) = \tau
$$
\n(4.15)

As equações (4.14) (4.l5) serão usadas para aplicar o método de [Benallegue, 1991] no espaço da tarefa.

## 4.2.3 Etapas do controle

A primeira etapa do controle é linearizar o subsistema do modelo rígido expresso em (4.14). A segunda etapa é o cálculo do torque de controle  $\tau$  em (4.15), usando o resultado da primeira etapa. A realização deste controle é possível desde que sejam satisfeitas as seguintes hipóteses:

H4.1 - A trajetória desejada para x(t) é suave e suas derivadas sucessivas  $\dot{x}^a$ ,  $\ddot{x}^a$ ,  $x^{a(3)}$ ,  $x^{a(4)}$  são contínuas e limitadas.

H4.2 - As variáveis, x, X , z e z são mensuráveis ou observáveis para todo t.

H4.3 - O mapeamento cinemático k<sub>a</sub> (q)  $\rightarrow$  x é suave é inversível, ou seja, J<sub>a</sub> é não singular.

Observação 4.1 - As variáveis que descrevem o espaço da tarefa do manipulador  $[x, \dot{x}]$  são determinadas a partir das medidas de q, q através do mapeamento cinemático  $k(q) \rightarrow x$ , como foi descrito na seção 4.1. Portanto, para a realização deste controle é necessário medir ou estimar  $q, \dot{q}, z \in \dot{z}$ .

# 4.2.4 Seguimento no subsistema do modelo rígido

Definindo ez, como em (3.7):

$$
e_z = z - z^d (4.16)
$$

Rescrevendo (4.14) e usando (4.l6):

$$
M(q)J_a(q)^{-1}[\ddot{x} - \dot{J}_a(q)\dot{q}] + C(q,\dot{q})\dot{q} + G(q) = K(z^d + e_z)
$$
\n(4.17)

Desta forma, z<sup>o</sup> é escolhida para linearizar e desacoplar (4.17):

$$
z^{d} = K^{-1}[M(q)J_{a}(q)^{-1}(u_{x} - J_{a}(q)\dot{q}) + C(q, \dot{q})\dot{q} + G(q)]
$$
\n(4.18)

O sinal de controle u pode ser, por exemplo, um compensador PD:

$$
u_x = \ddot{x}^d - K_{vx} \dot{e}_x - K_{px} e_x, \quad e_x = x - x^d, \quad \dot{e}_x = \dot{x} - \dot{x}^d
$$
 (4.19)

onde,  $K_{vx} = K_{vx}^{-1} > 0$  e  $K_{px} = K_{px}^{-1} > 0$ , são matrizes de projeto.

Substituindo (4.l8) e (4.l9) em (4.17), é possível obter a equação do erro em malha fechada no subsistema do modelo rígido:

$$
\ddot{e}_x + K_{vx}\dot{e}_x + K_{px}e_x = \overline{M}(q)^{-1}\overline{K}e_z, \quad \text{onde} \quad \overline{K} = J^{-T}K
$$
 (4.20)

Esta equação é similar à (3.11), a única diferença é que os sinais de erro  $\ddot{e}_x$ ,  $\dot{e}_x$  e  $e_x$  são funções dos valores medidos e desejados expressos nas variáveis do espaço da tarefa (ver equação (4.l9)). Portanto, o problema a ser resolvido na segunda etapa é similar ao problema do controle no espaço das juntas; ou seja, anular novamente o tenno a direita em (4.20) de forma rápida, para assegurar uma rejeição dinâmica do erro no subsistema dos elos através da escolha adequada dos ganhos  $K_{vx}$  e  $K_{px}$ .

## 4.2.5 Seguimento no subsistema dos rotores

O objetivo desta etapa é assegurar uma convergência exponencial do erro ez e conduzir (4.20) numa equação de erro sem o termo a direita. Para isso, de fonna similar a (3.l2), calcula-se  $o$  controle  $(\tau)$  do segundo bloco como:

$$
\tau = Jv + B_z(q, \dot{q}, \dot{z}) + G_z(q, z) , \qquad (4.21)
$$

Através de um procedimento similar à (3.13) (3.l4) é possível obter a seguinte equação de erro no subsistema dos rotores:

$$
\ddot{e}_z + K_{\text{vf}} \dot{e}_z + K_{\text{pf}} e_z = 0 \tag{4.22}
$$

A escolha dos ganhos de ambos os controladores PD pode ser, por exemplo:

$$
K_{vx} = 2\zeta w_x
$$
,  $K_{px} = w_x^2$ ,  $K_{vf} = 2\zeta w_f$  e  $K_{pf} = w_f^2$ ,

onde, w é a freqüência característica desejada para o subsistema que representa o modelo rígido, expressa em radianos/s, e  $w_f$  é a freqüência característica desejada para o subsistema dos rotores, expressa também em radianos/s.

# 4.2.6 Análise de estabilidade

Combinando os algoritmos de seguimento descritos para cada subsistema, obtém-se o controlador em cascata, para as variáveis definidas no espaço de trabalho do manipulador. Neste caso o sistema em malha fechada é descrito por  $\Omega_3 = \{(4.14), (4.15), (4.20), (4.22)\}$ .

Assume-se que a trajetória desejada  $x_d(t)$  e suas derivadas de até quarta ordem são uniformemente limitadas (H.4.1).

Seja  $\rho_3 = [e_x^T, e_x^T, e_z^T, e_z^T]$ o vetor de erros de seguimento de  $\Omega_3$ .

Teorema: O sistema  $\Omega_3$  descrito acima é assintóticamente estável com respeito à origem do vetor de erros de seguimento p3.

#### Prova

É possível realizar à prova da estabilidade do algoritmo realizando um procedimento similar ao descrito na seção 3.2.6.

Reescrevendo a equação de erro do subsistema dos elos (4.20) e usando a seguinte representação de estados:

$$
\dot{x}_3 = A_3 x_3 + B x_4 \tag{4.23}
$$

onde ,

$$
\mathbf{x}_3 = \begin{bmatrix} \mathbf{e}_x \\ \dot{\mathbf{e}}_x \end{bmatrix}, \qquad \mathbf{x}_4 = \begin{bmatrix} \mathbf{e}_z \\ \dot{\mathbf{e}}_z \end{bmatrix}, \qquad \mathbf{A}_3 = \begin{bmatrix} 0 & \mathbf{I} \\ -\mathbf{K}_p \mathbf{x} & -\mathbf{K}_{\mathbf{v}\mathbf{x}} \end{bmatrix}, \qquad \mathbf{e} \quad \mathbf{B} = \begin{bmatrix} 0 & 0 \\ \overline{\mathbf{M}}^{-1}(\mathbf{q}) \overline{\mathbf{K}} & 0 \end{bmatrix} \tag{4.24}
$$

Reescrevendo a equação de erro (4.22), com X4 definida como em (4.24):

$$
\dot{x}_4 = A_4 x_4 \tag{4.25}
$$

onde,

$$
A_4 = \begin{bmatrix} 0 & I \\ -K_{pf} & -K_{vf} \end{bmatrix}
$$
 (4.26)

Os autovalores das matrizes  $A_3$  e  $A_4$  são reais e negativos; assim, é possível encontrar duas matrizes P<sub>3</sub> e P<sub>4</sub> simétricas e definidas positivas soluções de:

$$
A_3^T P_3 + P_3 A_3 = -Q_3
$$
\n
$$
A_4^T P_4 + P_4 A_4 = -Q_4
$$
\n(4.27)

As matrizes Q; e Q4 são também simétricas e definidas positivas.

Para mostrar a estabilidade assintótica do sistema em malha fechada considere a seguinte função de Lyapunov:

$$
V(t) = x_3^T P_3 x_3 + x_4^T P_4 x_4 \tag{4.28}
$$

Derivando (4.28) em relação ao tempo, obtém-se:

$$
\dot{V}(t) = -x_3^T Q_3 x_3 - x_4^T Q_4 x_4 + x_4^T B^T P_3 x_3 + x_3^T P_3 B x_4
$$
\n(4.29)

Definindo o vetor de estados:

$$
y_1^T = [x_3^T, x_4^T] \tag{4.30}
$$

Reescrevendo (4.30) na forma de produto matricial:

$$
\dot{V}(t) = -y_1^{\mathrm{T}} Q_s y_1 \tag{4.31}
$$

 $=\begin{vmatrix} Q_3 & -P_3B \\ -P_2 & -P_3B \end{vmatrix}$  $Q_5 = \begin{bmatrix} -B^T P_3 & Q_4 \end{bmatrix}$ 

Para mostrar que a função  $\dot{V}(t)$ é negativa basta mostrar que  $Q_5$  é definida positiva. Assim, usando o complemento de Schur, mostra-se que devem ser satisfeitas as relações seguintes:

$$
Q_5 > 0 \Rightarrow
$$

- $Q_3 > 0$  e  $Q_4 > 0$
- $Q_3 P_3 B Q_4^{-1} B^1 P_3 > 0$  (4.32)

Como Q3 e Q4 são arbitrárias a relação acima pode ser satisfeita.

Se a escolha dos ganhos dos controladores satisfaz (432), o sistema em malha fechada <sup>é</sup> assintóticamente estável. Assim, y<sub>1</sub>  $\rightarrow$  0 (x<sub>3</sub>  $\rightarrow$  0, e x<sub>4</sub>  $\rightarrow$  0), o qual implica que ( $\rho_3 \rightarrow$  0), pois  $e_x \to 0$ ,  $\dot{e}_x \to 0$ ,  $e_z \to 0$ ,  $e_{\dot{z}} \to 0$  de forma assintótica, quando t $\to \infty$ .

Novamente, para que o sistema seja globalmente assintóticamente estável, a escolha dos ganhos dos controladores deve satisfazer a relação (4.32) para qualquer condição inicial ou estado inicial do sistema. Isto é possível no caso ideal dos parâmetros conhecidos, pois nos robôs com juntas de rotação, os valores limites de  $\overline{M}(q)$  e sua inversa são constantes e conhecidos (ver propriedades P4.l e P4.3 na seção 4.1.3) e conseqüentemente, será possível realizar uma seleção adequada das matrizes de projeto (implicitamente incorporadas em  $Q_3$  e  $Q_4$ ), escolhendo valores mínimos "suficientemente grandes" para que a relação (4.32) seja satisfeita para qualquer condição inicial ou estado inicial do sistema ([Qu e Dawson, 1996]).

# 4.3 O controle em cascata do MTF no espaço da tarefa baseado na passividade

### 4.3.1 Introdução

Nesta seção será realizada uma extensão do método estudado no capítulo 2 ([Guenther, 1993]), para o controle do MTF no espaço da tarefa. A aplicação deste algoritmo, é também possível, desde que seja satisfeita a hipótese H2.l sobre a rigidez dos elos.

Usando o método direto de Lyapunov demonstra-se a estabilidade exponencial da malha fechada manipulador - controlador no caso em que os parâmetros são conhecidos.

### 4.3.2 Modelo

Seja u<sub>edx</sub> o torque elástico necessário para que a posição do efetuador final (x) siga uma trajetória de forma estável. Então, reescrevendo a equação dinâmica do manipulador para fins de controle no espaço da tarefa (4.l0) e usando (327):

$$
M(q)J(q)^{-1}[\ddot{x} - J(q)J(q)^{-1}\dot{x}] + C(q,\dot{q})J(q)^{-1}\dot{x} + G(q) = u_{\text{ed }x} + K(\tilde{q}_M)
$$
(4.33)
onde o erro de posição nas juntas é dado por:

$$
\widetilde{q}_M = q_M - q_{Md},
$$

A posição desejada  $(q_{Md})$  pode ser definida como:

$$
q_{Md} = K^{-1} u_{edx} + q \tag{4.34}
$$

A equação (433) representa o subsistema rígido. Este subsistema pode ser visto, novamente, como um modelo rígido ([Slotine e Li, 1987]), com uma perturbação na entrada  $(K\widetilde{q}_M)$ , controlado por u<sub>edx</sub>.

Reescrevendo (2.l3),

$$
J\ddot{q}_M + B\dot{q}_M - K(q - q_M) = \tau \tag{4.35}
$$

O sistema formado por (433) e (4.35) será usado para implementar o controlador em cascata no espaço da tarefa.

Este controlador mantém as propriedades de passividade conforme comentado no capítulo 3.

# 4.3.3 Etapas do controle

O projeto da lei de controle para o subsistema do modelo rígido será definido novamente com base no controlador proposto em [Guenther, 1993] e a lei de controle para  $\tau$  é sintetizada de fonna a obter as características de desempenho desejadas para o seguimento no subsistema dos rotores.

# 4.3.4 Seguimento no subsistema do modelo rígido

O sinal de controle deste subsistema  $(u_{\text{edx}})$  é gerado por:

$$
u_{\text{edx}} = M(q)J(q)^{-1}[\ddot{x}_r - \dot{J}(q)J(q)^{-1}\dot{x}_r] + C(q,\dot{q})J(q)^{-1}\dot{x}_r + G(q) - J(q)^{\text{T}}K_{\text{D1x}}s_{1x}
$$
(4.36)

onde,  $K_{D1x} = K_{D1x}$ <sup>1</sup> > 0 é uma matriz diagonal de projeto e  $\dot{x}_r$  é o vetor de velocidades de referência formado modificando-se a velocidade desejada  $x_d$  como segue:

$$
\dot{\mathbf{x}}_{\mathbf{r}} = \dot{\mathbf{x}}_{\mathbf{d}} - \Lambda_{1x} \tilde{\mathbf{x}}; \qquad \tilde{\mathbf{x}} = \mathbf{x} - \mathbf{x}_{\mathbf{d}}; \qquad \mathbf{s}_{1x} = \dot{\mathbf{x}} - \dot{\mathbf{x}}_{\mathbf{r}} = \tilde{\mathbf{x}} + \Lambda_{1x} \tilde{\mathbf{x}} \tag{4.37}
$$

onde,  $\Lambda_{1x}$  é uma matriz diagonal positiva e o vetor  $s_{1x}$  pode ser interpretado como uma medida do erro de seguimento expresso nas variáveis definidas no espaço da tarefa.

Substituindo (4.36)(4.37) em (433) obtém-se a equação do erro no subsistema dos elos:

$$
\overline{M}(q) \dot{s}_{1x} + [\overline{C}(q, \dot{q}) + K_{D1x}] s_{1x} = \overline{K} \, \widetilde{q}_M
$$
\n(4.38)

onde  $\overline{K} = J(q)^{-T}K$ 

Considere a seguinte função não negativa,

$$
2V_1 = s_{1x}^T \overline{M}(q) s_{1x} + \widetilde{x}^T P_1 \widetilde{x}
$$
\n(4.39)

onde P<sub>1</sub> é uma matriz diagonal, definida positiva (P<sub>1 =</sub> P<sub>1</sub><sup>T</sup> > 0). A derivada de (4.39) em relação ao tempo é:

$$
2\dot{V}_1 = \dot{s}_{1x}^T \overline{M}(q) s_{1x} + s_{1x}^T \overline{M}(q) \dot{s}_{1x} + s_{1x}^T \dot{\overline{M}}(q) s_{1x} + \dot{\overline{x}}^T P_1 \widetilde{x} + \widetilde{x}^T P_1 \dot{\overline{x}}
$$

e pela simetria da matriz de inércia efetiva  $\overline{M}(q)$  e da definição de P<sub>1:</sub>

$$
2\dot{V}_1 = 2 s_{1x}^T \overline{M}(q) \dot{s}_{1x} + s_{1x}^T \dot{\overline{M}}(q) s_{1x} + 2 \tilde{\chi}^T P_1 \dot{\overline{\chi}}
$$
(4.40)

De (4.38),

$$
\overline{M}(q)\dot{s}_{1x} = \overline{K} \ \widetilde{q}_M - [\overline{C}(q,\dot{q}) + K_{D1x}] \, s_{1x} \tag{4.41}
$$

Substituindo (4.4l) em (4.40),

$$
2\dot{V}_1 = -2 s_{1x}^T K_{D1x} s_{1x} + s_{1x}^T [\overline{M}(q) - 2\overline{C}(q,\dot{q})] s_{1x} + 2 \tilde{x}^T P_1 \dot{\tilde{x}} + 2 s_{1x}^T \overline{K} \tilde{q}_M
$$

e usando a propriedade da anti-simetria de  $[\dot{M}(q) - 2C(q,\dot{q})]$ , (propriedade P4.2):

$$
\dot{V}_1 = -s_{1x}^T K_{D1x} s_{1x} + \tilde{x}^T P_1 \dot{\tilde{x}} + s_{1x}^T \overline{K} \tilde{q}_M
$$
\n(4.42)

A expressão (4.42) será usada na análise de estabilidade.

## 4.3.5. Seguimento no subsistema dos rotores

Para alcançar o seguimento no subsistema dos rotores (4.35) propõe-se a lei de controle:

$$
\tau = u_{d_0} - K_{D2} s_2 \tag{4.43}
$$

onde u<sub>do</sub> é uma lei de controle nominal projetada segundo os parâmetros nominais do manipulador,  $K_{D2} = K_{D2}^T > 0$  é uma matriz de projeto e  $s_{2x}$  é um erro auxiliar definido por:

$$
s_2 = \widetilde{q}_M + \Lambda_2 \widetilde{q}_M \tag{4.44}
$$

 $\Lambda_2$  é uma matriz diagonal positiva.

Assim, para o caso em que os parâmetros do manipulador são conhecidos, a lei de controle nominal é:

$$
\mathbf{u}_{\text{do}} = \mathbf{J}[\ddot{\mathbf{q}}_{\text{Md}} - \Lambda_2 \ddot{\mathbf{q}}_{\text{M}}] + \mathbf{B}\mathbf{q}_{\text{rM}} - \mathbf{K}[\mathbf{q} - \mathbf{q}_{\text{M}}] \tag{4.45}
$$

Substituindo (4.43)-(4.45) em (4.35), obtém-se a equação de erro no subsistema dos rotores:

$$
J \dot{s}_2 + [B + K_{D2}] s_2 = 0 \tag{4.46}
$$

Observação 4.2 - Na equação (4.45), a derivada segunda da posição desejada nas juntas (q<sub>Md</sub>) é calculada usando (4.34) e (4.3 6). Portanto, é necessário dispor da segunda e terceira derivadas da posição do efetuador final  $\ddot{x}$  ex<sup>d(3)</sup>. Quando os parâmetros do manipulador são conhecidos,  $\ddot{x}$  é obtida diretamente da equação do subsistema do modelo rígido, e  $x^{d^{(3)}}$  é calculada derivando  $\ddot{x}$ em relação ao tempo. Portanto, o vetor  $u_{d0}$  é obtido medindo, ou observando, x,  $\dot{x}$ , q<sub>M</sub>, e q<sub>M</sub>. Observar também que a trajetória desejada deve garantir que x(t) seja suave e suas derivadas sucessivas até  $x^{d(4)}$  sejam contínuas e limitadas.

Através de um procedimento similar a (3.41)-(3.45) é possível obter a função de Lyapunov deste subsistema, a qual será usada-posteriormente na análise de estabilidade.

Assim, considerando a seguinte função não negativa:

$$
2V_2 = s_2^T J s_2 + \widetilde{q}_M^T P_2 \widetilde{q}_M \tag{4.47}
$$

onde P<sub>2</sub> é uma matriz diagonal, definida positiva (P<sub>2</sub> = P<sub>2</sub><sup>T</sup> > 0).

No caso dos parâmetros conhecidos a derivada de (4.47) em relação ao tempo é:

$$
\dot{V}_2 = -s_2^T (B + K_{D2})s_2 + \tilde{q}_M^T P_2 \tilde{q}_M
$$
\n(4.48)

Esta expressão será usada na análise de estabilidade.

#### 4.3.6 Analise de estabilidade

Combinando os algoritmos descritos na seção anterior, obtém-se o controlador em cascata. Considere o MTFT com o controlador em cascata. Neste caso o sistema em malha fechada é  $\Omega_4 = \{(4.33), (4.35), (4.38), (4.46)\}.$ 

Assume-se que a trajetória desejada  $x_d(t)$  e suas derivadas de até quarta ordem são uniformemente limitadas.

Seja  $\rho_4 = [\tilde{x}^1, \tilde{x}^1, \tilde{q}_M^1, \tilde{q}_M^1]$ o vetor de erros de seguimento de  $\Omega_4$ .

Teorema: O sistema  $\Omega_4$  descrito acima é exponencialmente estável com respeito à origem do vetor de erros de seguimento p4.

Prova:

Considere a seguinte função de Lyapunov:

$$
V = V_1 + V_2 = \frac{1}{2} \rho^T N_3 \rho \ge 0
$$
\n(4.49)

onde,  $V_1$  e  $V_2$  são definidas como em (4.39) e (4.47), respectivamente. Assim,

 $2V = s_{1x}^T \overline{M}(q) s_{1x} + \widetilde{X}^T P_1 \widetilde{X} + s_2^T J s_2 + \widetilde{q}_M^T P_2 \widetilde{q}_M$ 

com  $s_{1x}$  definida como (4.37) e  $s_2$  definida como (4.44).

Desta forma, N<sub>3</sub> resulta:

$$
N_{3} = \begin{bmatrix} \Lambda_{1x}^{T} \overline{M}(q) \Lambda_{1x} + P_{1} & \Lambda_{1x}^{T} \overline{M}(q) & 0 & 0 \\ \overline{M}(q) \Lambda_{1x} & \overline{M}(q) & 0 & 0 \\ 0 & 0 & \Lambda_{2}^{T} \overline{M}(q) \Lambda_{2} + P_{2} & J \Lambda_{2} \\ 0 & 0 & \Lambda_{2}^{T} J & J \end{bmatrix}
$$
(4.50)

No caso dos parâmetros conhecidos a derivada (4.49) em relação ao tempo é:

$$
\dot{\mathbf{V}} = \dot{\mathbf{V}}_1 + \dot{\mathbf{V}}_2 = -\rho^{\mathrm{T}} \mathbf{N}_4 \ \rho \tag{4.51}
$$

de (4.42) e (4.48)

$$
\dot{V} = -s_{1x}^T K_{D1x} s_{1x} + s_{1x}^T \overline{K} \widetilde{q}_M + \widetilde{x}^T P_1 \dot{\widetilde{x}} - s_2^T K_{D2} s_2 + \widetilde{q}_M^T P_2 \dot{\widetilde{q}}_M
$$

Definindo  $P_1 = 2\Lambda_{1x} K_{D1x}$  e  $P_2 = 2\Lambda_2 K_{D2}$  como em [Spong, 1987]), e substituindo as definições de s<sub>1</sub> e s<sub>2</sub>, N<sub>4</sub> resulta:

$$
N_4 = \begin{bmatrix} \Lambda_1^T K_{D1x} \Lambda_{1x} & 0 & -\frac{1}{2} \Lambda_{1x}^T \overline{K} & 0 \\ 0 & K_{D1x} & -\frac{1}{2} \overline{K} & 0 \\ -\frac{1}{2} \Lambda_{1x}^T \overline{K} & -\frac{1}{2} \overline{K} & \Lambda_2^T (B + K_{D2}) \Lambda_2 & 0 \\ 0 & 0 & 0 & (B + K_{D2}) \end{bmatrix}
$$
(4.52)

Seja  $\lambda_{\min}$  ( $\Lambda_{1x}$ ) o menor autovalor da matriz  $\Lambda_{1x}$ . Escolhendo valores suficientemente grandes para  $\lambda_{min}(K_{D1x})$  e  $\lambda_{min}(K_{D2})$ , e usando o teorema de Gershgorin (ver Anexo A) pode-se garantir que  $N_2 > 0$ , e

$$
\dot{V}(t) = -\rho^T N_A \rho \le 0 \tag{4.53}
$$

De uma forma similar a  $(3.50)$  -  $(3.56)$  pode ser mostrada a estabilidade exponencial do algoritmo.

Assim, é possível estabelecer a seguinte relação:

$$
\dot{V}(t) \le -\alpha V(t) \tag{4.54}
$$

onde  $\alpha$  > 0 é definido como:

$$
\alpha = 2 \frac{\lambda \min(N_4)}{\lambda \max(N_3)}
$$
(4.55)

Com  $\alpha$  definido como em (4.55) de modo que satisfaz (4.54), e usando o mesmo lema de convergência da seção 3.3, é possível mostrar a estabilidade exponencial do sistema em malha fechada. Portanto:

$$
V(t) \le V(0) e^{-\alpha t} \tag{4.56}
$$

Assim, concluí-se que o vetor de erros de seguimento  $\rho_4$  tende para zero de forma exponencial quando  $t\rightarrow \infty$ . Portanto,  $\tilde{x}\rightarrow 0$ ,  $\dot{\tilde{x}}\rightarrow 0$ ,  $\tilde{q}_M \rightarrow 0$ ,  $\dot{q}_M \rightarrow 0$ , também de forma exponencial, quando  $t \rightarrow \infty$ .

Observação 4.5: A estabilidade exponencial é alcançada medindo as posições <sup>e</sup> velocidades dos rotores (como nos manipuladores rígidos) e, adicionalmente, as posições e velocidades dos elos, através das quais, e usando a equação cinemática direta do manipulador, obtém-se as posições e velocidades no efetuador final.

#### 4.3.7 Conclusões

Neste capítulo foi estudado brevemente o manipulador rígido no espaço da tarefa, seu modelo e propriedades. Na seqüência foi realizada uma extensão dos dois métodos de controle do MTF apresentados no capitulo 2, para o controle do modelo com transmissões flexíveis no espaço da tarefa. Foi provado através do método direto de Lyapunov a estabilidade e convergência destes métodos.

# CAPITULO <sup>5</sup> RESULTADOS DAS SIMULAÇÕES

Resumo: Neste capítulo são mostrados os principais resultados obtidos em relação ao controle de posição de robôs manipuladores com flexibilidades nas transmissões. Primeiramente será apresentado o modelo dinâmico escolhido para a simulação. Na seqüência, são implementadas as leis de controle estudadas no espaço das juntas e são discutidos os resultados mais importantes das simulações neste espaço. Na seção 5.3 é realizada a mesma análise para o espaço de trabalho do manipulador. Na seção 5.4 são apresentadas as conclusões do capítulo.

#### 5.1.1 Introdução

As diferentes leis de controle estudadas são aplicadas no MTF, tanto para o espaço de juntas, quanto para o espaço da tarefa. O modelo escolhido para simulação é 0 Manipulador SCARA ("Selected Compliant Articulated Robot for Assembly"), que se move num plano horizontal, considerando só dois graus de liberdade. Será analisado o caso flexível, onde K = 10 000  $I_2$  Nm/rad e o caso muito flexível, onde K = 500  $I_2$  Nm/rad. A matriz  $I_2$  é a matriz identidade 2x2. .

Como ambiente de simulação foi escolhido o MATLAB (versão 4.2), aproveitando as funções desenvolvidas no "toolbox" de Robótica [Corke, 1996] e no "toolbox" para Manipuladores Planares [  $\hat{Z}$ lajph, 1995].

Foi considerado que existem sensores que permitem medir todos os sinais necessários para a implementação dos controladores .

#### 5.1.2 Modelo usado na simulação

O robô manipulador escolhido é formado pelos dois primeiros braços de um manipulador SCARA, como é mostrado na figura 5.1.

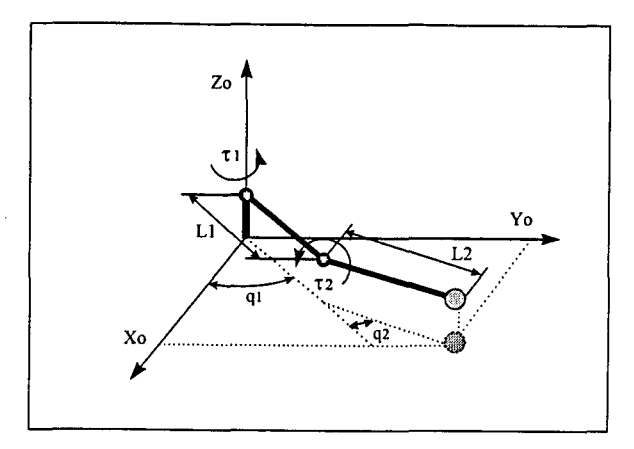

Figura 5.1 - Manipulador com dois graus de liberdade tipo SCARA

As equações dinâmicas (2.12) (2.13), serão usadas para descrever o modelo com transmissões flexíveis (ver capítulo 2).

$$
M(q)\ddot{q} + C(q, \dot{q})\dot{q} + G(q) + K(q - q_M) = 0
$$
\n(5.1)

$$
J\ddot{q}_M + B\dot{q}_M - K(q - q_M) = \tau
$$
\n(5.2)

Os valores dos parâmetros cinemáticos e dinâmicos do manipulador, são mostrados na seguinte tabela, de acordo com [Benallegue, 1991]:

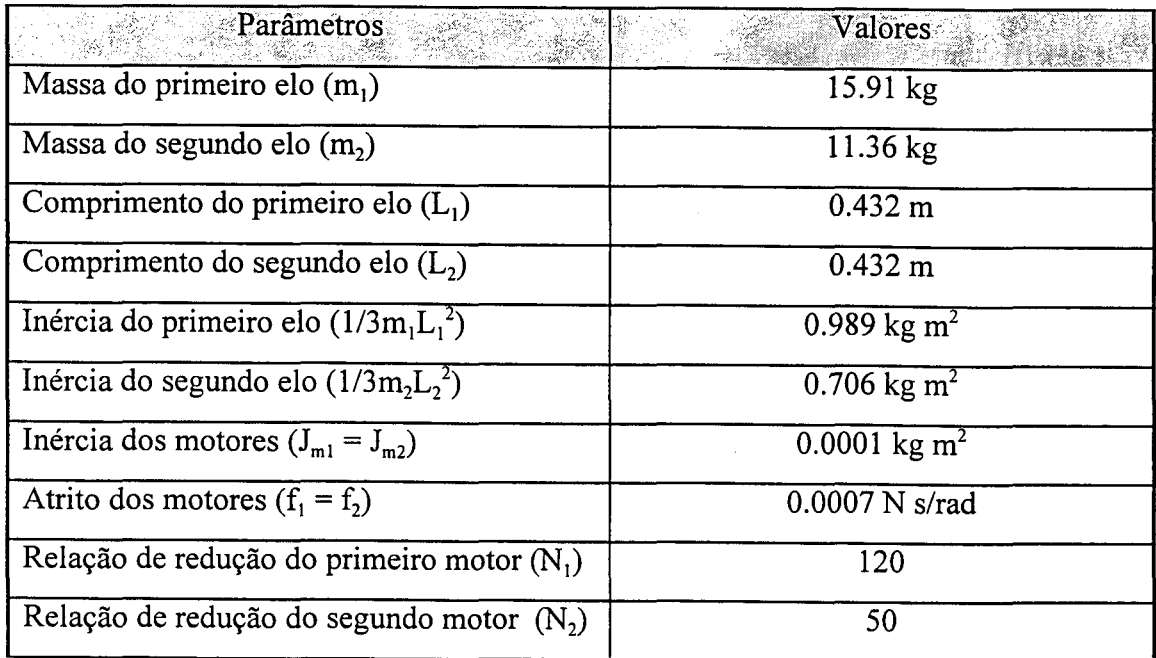

Tabela 5.1 - Parâmetros usados na simulação.

## 5.1.3 Leis de controle no espaço das juntas

Nesta seção são descritas brevemente as leis de controle empregadas na simulação. Para fins de comparação será considerado também o caso do manipulador rígido.

## 5.1.3.1 Controle PD do robô rígido

Esta lei compensa em cada junta os erros de posição e velocidade em relação com a trajetória planejada. Quando o efeito da gravidade é considerado e conhecido, o mesmo <sup>é</sup> adicionado na lei de controle.

$$
\tau = \ddot{q}^d - K_v \dot{e} - K_p e, \quad e = q - q^d, \quad \dot{e} = \dot{q} - \dot{q}^d
$$
 (5.3)

Observação 5.1 - As variáveis dos elos ( q,q ), devem ser medidas ou observadas.

## 5.1.3.2 Controle PD do MTF quando a saída é o ângulo do elo (q)

Neste caso, obtém se o mesmo controlador PD da seção anterior.

$$
\tau = \ddot{q}^d - K_v \dot{e} - K_p e, \quad e = q - q^d, \quad \dot{e} = \dot{q} - \dot{q}^d
$$

Observação 5.2 - As variáveis dos elos (q,q ), devem ser medidas ou observadas.

# 5.1.3.3 Controle PD do MTF quando a saída é o ângulo do rotor  $(q_M)$

Em [Nicosia e Tomei, 1991] os autores propõem a seguinte lei de controle:

$$
\tau = \ddot{q}_{M}^{d} - K_{v} \dot{e}_{M} - K_{p} e_{M}, \quad e_{M} = q_{M} - q_{M}^{d}, \quad \dot{e}_{M} = \dot{q}_{M} - \dot{q}_{M}^{d}
$$
(5.4)

onde,

$$
q_M^d = q^d, \quad \dot{q}_M = \dot{q}^d, \quad \ddot{q}_M^d = \ddot{q}^d
$$
 (5.5)

Existe outra variante deste algoritmo que busca linearizar a dinâmica do subsistema dos rotores. Assim, de acordo com [Nicosia e Tomei, 1991]:

$$
\tau = \ddot{q}_{M}{}^{d} - K_{v} \dot{e}_{M} - K_{p} e_{M} + B \dot{q}_{M} + J \ddot{q}_{M} , \quad e_{M} = q_{M} - q_{M}{}^{d} , \quad \dot{e}_{M} = \dot{q}_{M} - \dot{q}_{M}{}^{d} \tag{5.6}
$$

As equações (5.5) (5.6) formam o algoritmo que será usado na simulação do controle PD do MTF quando q<sub>M</sub> é a variável de controle.

Observação 5.3 - As variáveis dos rotores ( $q_M, q_M$ ), devem ser medidas ou observadas.

#### 5.1.3.4 Controle linearizante em cascata (CCL) ([Benallegue, 1991])

Como foi descrito no capítulo 3, este método coloca as equações do MTF, (2.12) (2.13), em um novo sistema de coordenadas generalizadas  $[q^1, z^1]$ , onde  $z = q_M - q$ . A partir das novas equações dinâmicas é realizada a linearização do modelo em duas etapas. A expressão do torque de controle é:

$$
\tau = Jv + B_z(q, \dot{q}, \dot{z}) + G_z(q, z),
$$
\n(5.7)

 $B_z$  e  $G_z$  são definidas como em (3.5), e v é o sinal de controle PD da segunda etapa,

$$
v = \ddot{z}^{d} - K_{vf} \dot{e}_{z} - K_{pf} e_{z}, \qquad e_{z} = z - z^{d} \qquad e \qquad \dot{e}_{z} = \dot{z} - \dot{z}^{d} \qquad (5.8)
$$

onde,

$$
z^{d} = K^{-1}[M(q)u + C(q, \dot{q})\dot{q} + G(q)]
$$
\n(5.9)

O sinal de controle u, usado na primeira etapa, é também um compensador PD:

$$
u = \ddot{q}^{d} - K_{v} \dot{e} - K_{p} e, \quad e = q - q^{d}, \quad \dot{e} = \dot{q} - \dot{q}^{d}
$$
 (5.10)

As matrizes de projeto  $K_v = K_v^{-1} > 0$ ,  $K_p = K_p^{-1}$ ,  $K_{vf} = K_{vf}^{-1} > 0$  e  $K_{pf} = K_{pf}^{-1} > 0$ , são definidas como:

|                              | Ganho Proporcional Canada Canho Derivativo<br>탈행 관리가 가지고 있는데 이번 |
|------------------------------|-----------------------------------------------------------------|
| $K_p = 400 I_2$              | $K_v = 40 I_2$                                                  |
| $K_{\text{pf}}$ = 4900 $I_2$ | $K_{\rm vf} = 140 I_2$                                          |

Tabela 5.2 - Ganhos dos controladores PD da primeira e segunda etapas.

Os ganhos dos controladores PD foram escolhidos de acordo com as relações seguintes ([Benallegue, 1991]):

$$
K_v = 2\zeta w
$$
,  $K_p = w^2$ ,  $K_{vf} = 2\zeta w_f$  e  $K_{pf} = w_f^2$ 

onde W é a freqüência característica desejada para o subsistema que representa o modelo rígido, expressa em rad/s, e wf é a freqüência característica desejada para o subsistema dos rotores, também expressa em rad/s. Em ambas as etapas do controle foram projetadas respostas criticamente amortecidas ( $\zeta = 1$ ).

Observação 5.4 - As variáveis dos elos (q,q) e do rotor ( $q_M, \dot{q}_M$ ) devem ser medidas ou observadas.

# 5.1.3.5 Controle passivo em cascata (CCP) ([Guenther, 1993])

Este método baseia-se no algoritmo de Slotine e Li [Slotine e Li, 1987], para o controle de posição de robôs manipuladores. A lei de controle em cascata é:

$$
\tau = u_{\text{do}} - K_{D2} s_2 \tag{5.11}
$$

onde,

$$
\mathbf{u}_{\text{do}} = \mathbf{J}[\ddot{\mathbf{q}}_{\text{Md}} - \Lambda_2 \ddot{\mathbf{q}}_{\text{M}}] + \mathbf{B}\dot{\mathbf{q}}_{\text{rM}} - \mathbf{K}[\mathbf{q} - \mathbf{q}_{\text{M}}] \tag{5.12}
$$

e,

$$
q_{Md} = K^{-1}u_{ed} + q \tag{5.13}
$$

O erro de posiçao nas juntas é dado por:

$$
\widetilde{q}_M = q_M - q_{Md} \tag{5.14}
$$

De acordo com [Slotine e Li, 1987], u<sub>ed</sub> é gerado por:

$$
u_{ed} = M(q)\ddot{q}_r + C(q, \dot{q})\dot{q}_r + G(q) - K_{D1} s_1
$$
\n(5.15)

$$
\dot{\mathbf{q}}_{\mathbf{r}} = \dot{\mathbf{q}}_{\mathbf{d}} - \Lambda_1 \tilde{\mathbf{q}}; \qquad \tilde{\mathbf{q}} = \mathbf{q} - \mathbf{q}_{\mathbf{d}}; \qquad \mathbf{s}_{\mathbf{l}} = \dot{\mathbf{q}} - \dot{\mathbf{q}}_{\mathbf{r}} = \dot{\tilde{\mathbf{q}}} + \Lambda_1 \tilde{\mathbf{q}} \tag{5.16}
$$

As matrizes de projeto  $\Lambda_1 = \Lambda_1^{-1} > 0$ ,  $\Lambda_2 = \Lambda_2^{-1} > 0$ ,  $K_{D1} = K_{D1}^{-1} > 0$  e  $K_{D2} = K_{D2}^{-1} > 0$ , são definidas como:

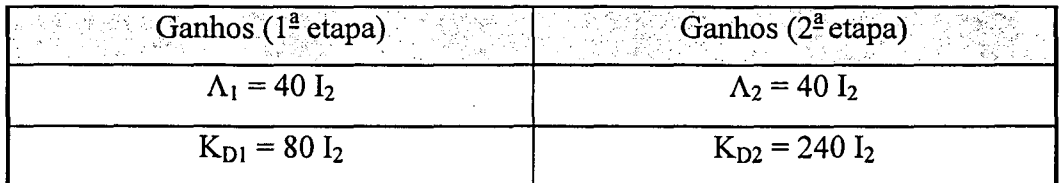

Tabela 5.3 - Ganhos dos controladores da primeira e segunda etapas.

Observação 5.5 - As variáveis dos elos (q,q) e do rotor ( $q_M$ , $\dot{q}_M$ ) devem ser medidas ou observadas.

# 5.1.4 Objetivo das simulações

O objetivo destas simulações é mostrar a possibilidade da aplicação de ambos os esquemas de controle do MTF estudados: o controle linearizante em cascata (CCL) ([Benallegue, 1991]), e o controle em cascata baseado na passividade (CCP) ([Guenther, 1993]). Será analisado também o controlador PD para mostrar os problemas de estabilidade que surgem devido às limitações na aplicação das leis de controle do MR no MTF.

Desta forma, são determinadas as trajetórias, os sinais de controle, os erros de seguimento, os torques de controle e as normas do vetor de estados (vetor de erros de posição e velocidade). Além disto, são introduzidas incertezas nos parâmetros para observar o comportamento dos dois algoritmos estudados. Será analisado o caso flexível considerando-se K = 10 000  $I_2$  Nm/rad, e o caso muito flexível considerando-se K = 500  $I_2$  Nm/rad.

O algoritmo de integração usado nas simulações é o de Runge-Kutta de  $4^{\degree}$ ./5<sup> $\degree$ </sup>, ordem, e tolerância de  $10<sup>-4</sup>$ .

#### 5.1.4.1 Geração de Trajetórias no Modelo Rígido (MR)

Independentemente do espaço em que seja implementada a lei de controle, é importante projetar trajetórias suaves para posição, velocidade e aceleração. Assim, uma trajetória suave pode ser definida como uma função contínua, que tem a sua derivada primeira também contínua.

Para as simulações usando o MR, a geração de trajetória foi realizada usando a função *jtraj* do "toolbox"de Robôtica ([Corke, 1996]), a qual define um polinômio de 5<sup>a</sup>. ordem para posição. A curva tem a forma conhecida como "spline" onde a trajetória é quase linear. Quando termina a "spline" , cuja duração é de 1 segundo, o manipulador permanece "parado" na posição final desejada durante 1 segundo para observar o amortecimento dos erros de posição. As trajetórias desejadas para posição, velocidade e aceleração, são mostradas nas figuras (5.2), (5.3) e (5.4).

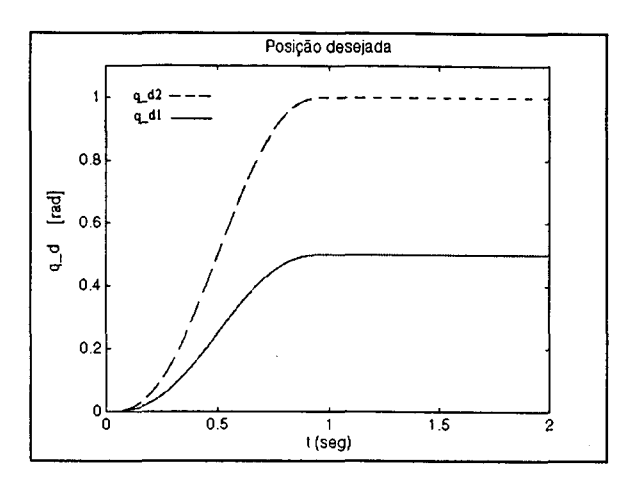

Figura 5.2 - Posições desejadas (elos l e 2).

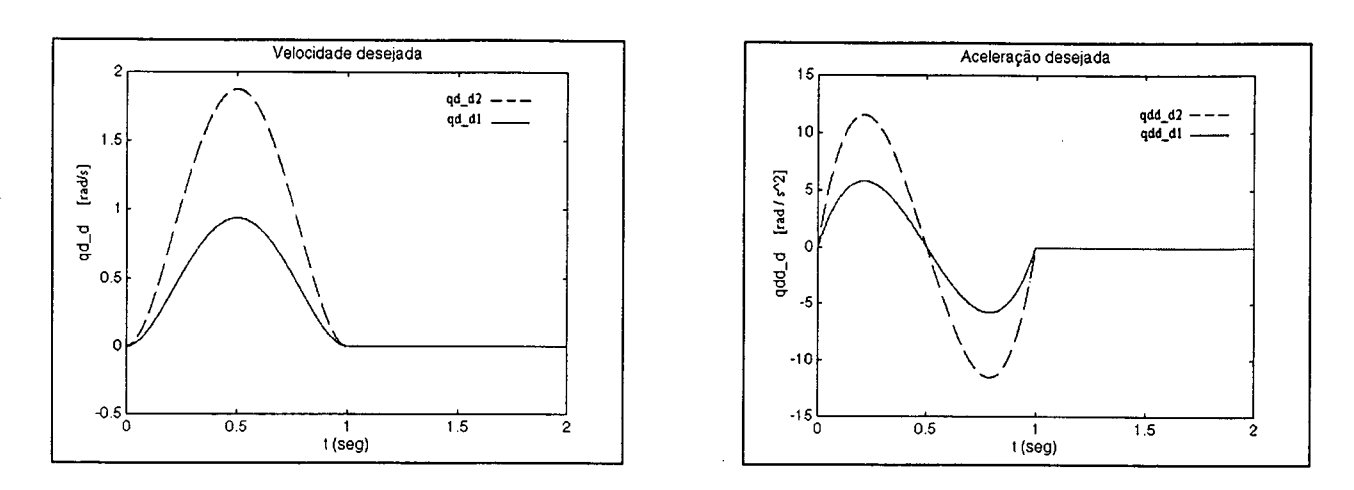

Fig. 5.3 - Velocidades desejadas.

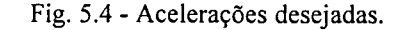

#### 5.1.4.2 Geração de Trajetórias no Modelo com Transmissões Flexíveis (MTF)

Nos dois métodos em cascata apresentados, uma condição importante para a realização do controle, é a necessidade de garantir derivadas contínuas e limitadas da posição de até quarta ordem. Uma solução consiste em aumentar a ordem do polinômio que gera a "spline" (função jtraj do "toolbox" de robótica, [Corke, 1996]), que é de 5<sup>ª</sup> ordem. Assim, introduzindo dois graus de liberdade adicionais para definir os valores iniciais e finais da derivada da aceleração ("jerk"), e mais dois graus de liberdade para definir os valores iniciais e finais da segunda derivada da aceleração, obtém-se um polinômio de  $9<sup>4</sup>$  ordem que permitirá gerar a trajetória desejada garantindo derivadas contínuas da posição de até quarta ordem (figuras (5.5)-(5.9)). Para gerar este polinômio são usadas as funções polyfit, polyder e spline, do MATLAB.

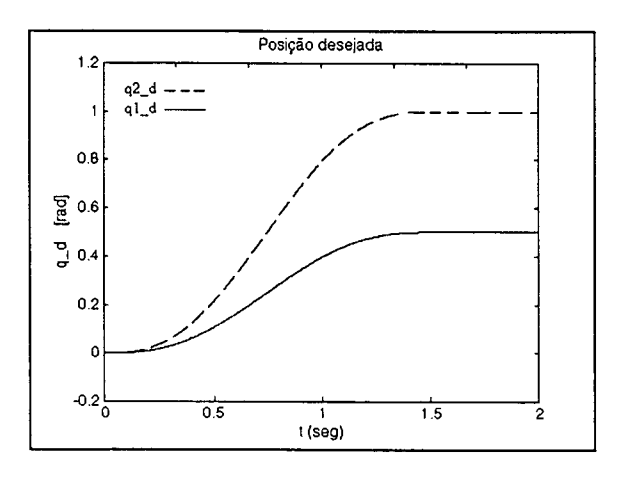

Figura 5.5 - Posições desejadas.

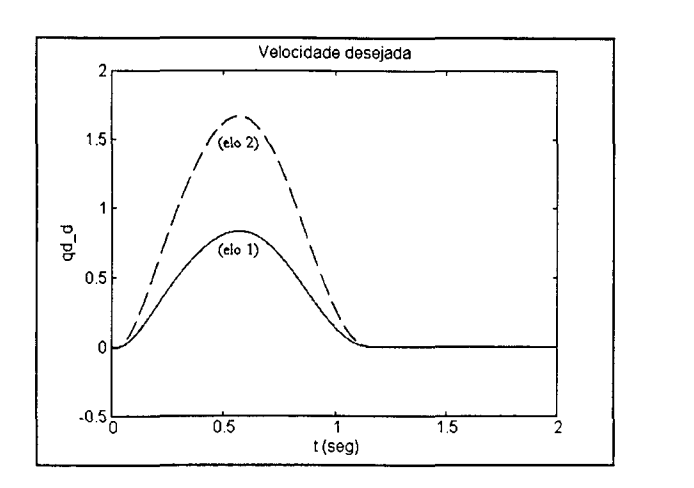

Fig. 5.6 - Velocidade desejada.

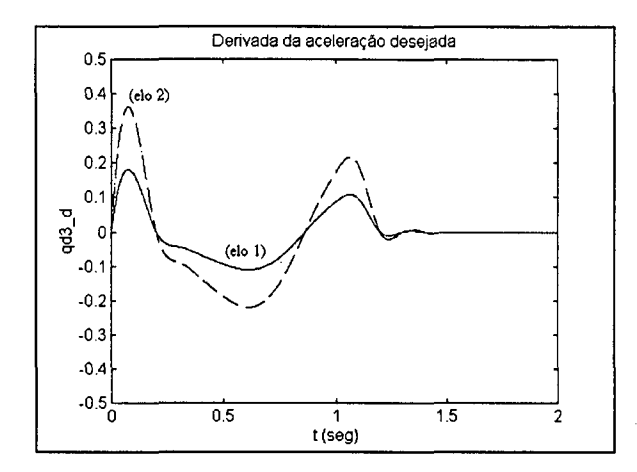

Fig. 5.8 - Derivada da aceleração desejada.

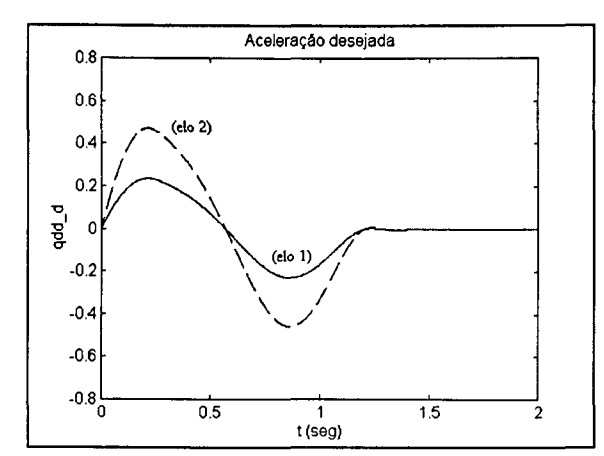

Fig. 5.7 - Aceleração desejada.

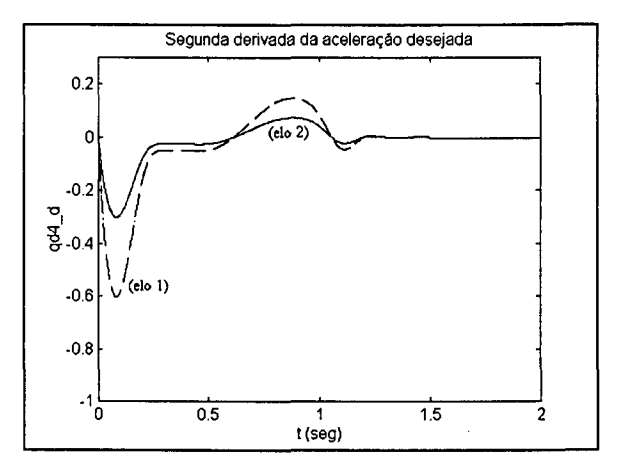

Fig. 5.9 - Segunda derivada da aceleração.

## 5.1.4.3 Resultados

A seguir são apresentados os resultados de simulação ilustrando as características dos controladores propostos.

#### (i) - O controle PD do MR

Nas figuras (5.10), (5.11) e (5.12) observa-se o comportamento do manipulador SCARA, considerando o MR. O mesmo recebe uma ação de controle PD, de acordo com a equação (5.3), em função do ângulo do elo (ou do rotor) e da velocidade. É possível notar o comportamento estável e o pequeno erro de seguimento obtido.

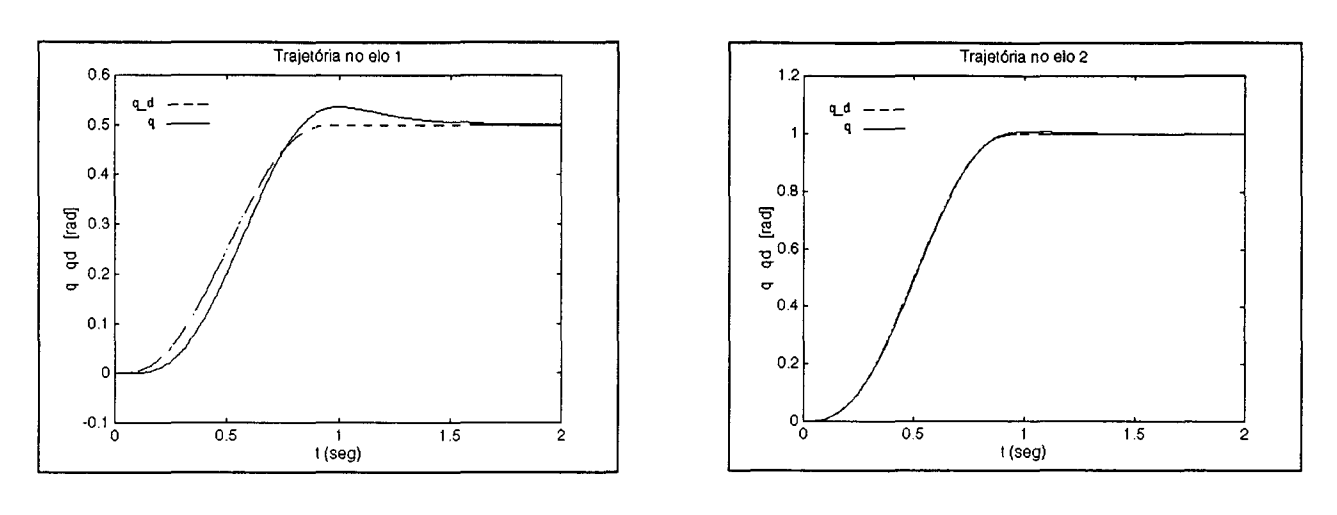

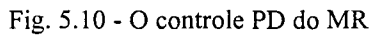

 $(elo 1).$ 

Fig. 5.11 - O controle PD do MR  $(elo 2)$ .

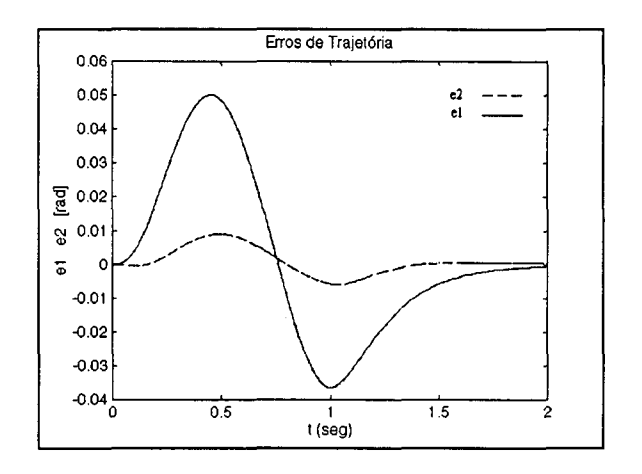

Fig. 5.12 - O controle PD do MR (erros de posição).

(ii) - O controle PD nos elos do MTF

Ao tentar aplicar o mesmo controlador PD do item (i) (equação (5.3)), no controle do MTF, usando o ângulo do elo como variável de controle e considerando que existe uma flexibilidade na transmissão de  $K = 10000$  I<sub>2</sub> Nm/rad, obtém-se os resultados mostrados nas figuras (5.13)-(5.15). Observa-se o comportamento instável da malha fechada controlador manipulador. Este resultado justifica o estudo de métodos que sejam mais adequados para o controle de robôs com flexibilidades nas articulações.

É importante salientar que devido à amplitude das oscilações, as figuras (5.l3) - (5.15) mostram resultados apenas entre 0 e 0.5 s.

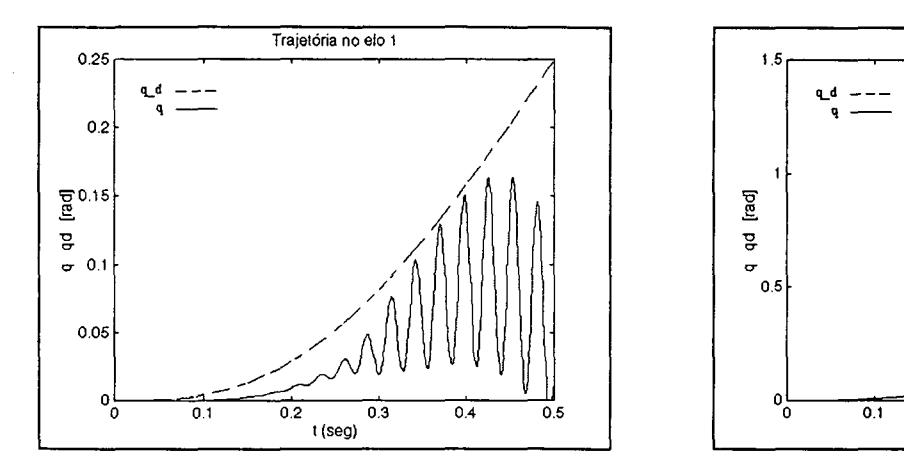

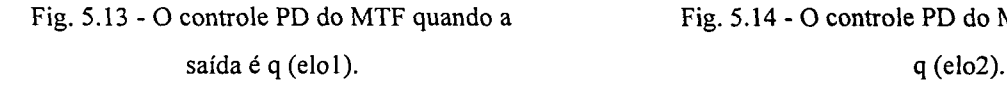

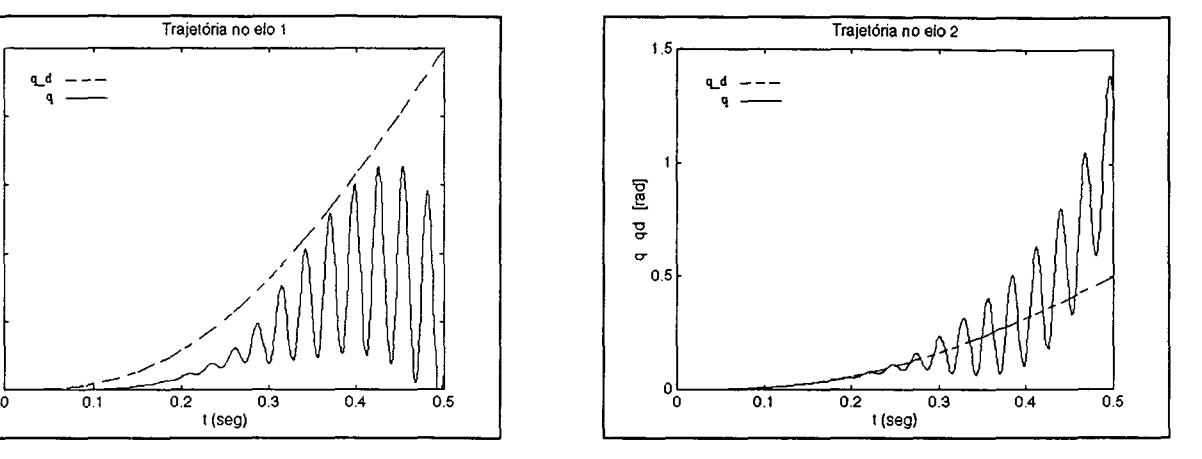

Fig. 5.13 - O controle PD do MTF quando a Fig. 5.14 - O controle PD do MTF quando a saída é

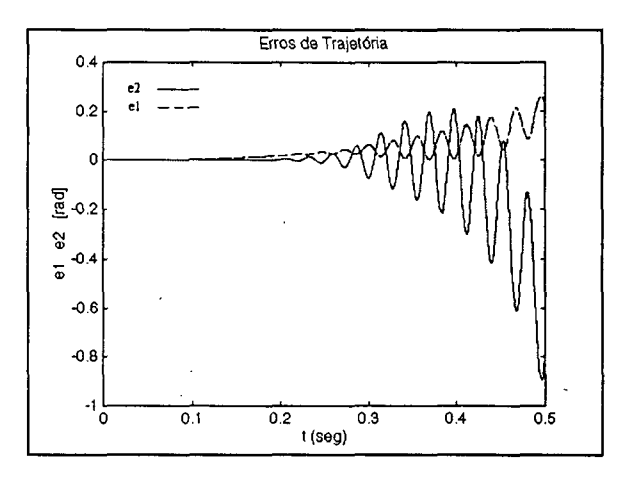

Fig. 5.15 - O controle PD do MTF (erros de posição).

(iii) - O controle PD nos rotores do MTF

De acordo com [Nicosia e Tomei, 1991], o torque de controle dado pelas equações (5.5)(5.6) permite compensar o efeito da flexibilidade da transmissão, garantindo ainda estabilidade assintótica global. Isto pode ser observado nas curvas (5.l6)-(5.2l). A resposta <sup>é</sup> estável e os erros de seguimento são pequenos mas significativos. Nas figuras (5.l6)-(5.l8) foi considerada uma rigidez de  $K = 10000$  Nm/rad e nas figuras (5.19)-(5.21) a rigidez foi

aumentada para  $K = 10^6$  Nm/rad, para aproximar o MTF ao caso rígido. Neste ultimo caso observa-se que as curvas de erros são similares às do caso rígido (figuras (5.10)-(5.12)).

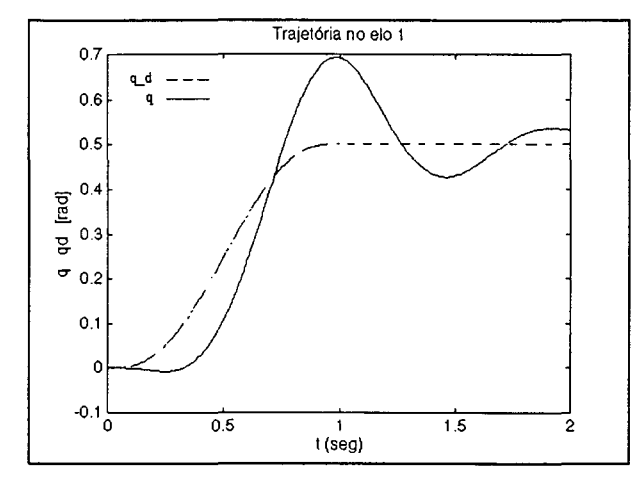

Fig. 5.16 - Algoritmo NTI para  $K = 10000 I_2$  (elo1).

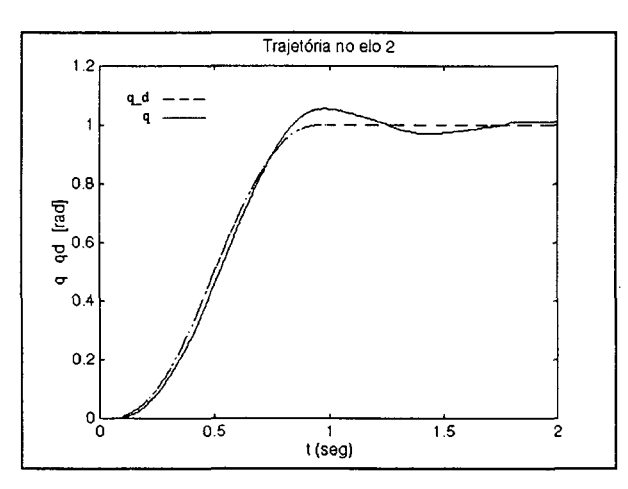

Fig. 5.17 - Algoritmo NTI para  $K = 10000 I_2$  (elo2).

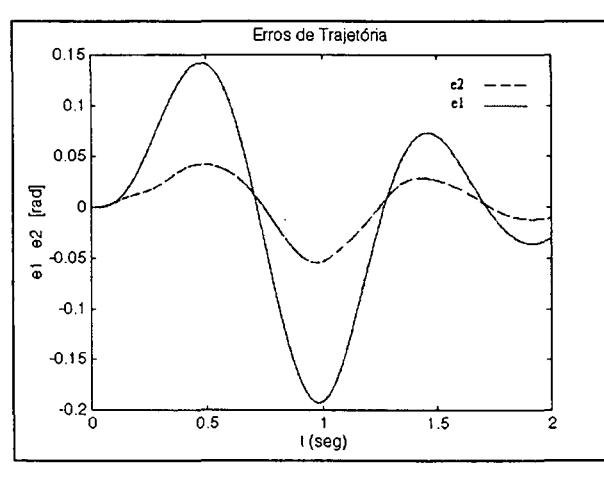

Fig. 5.18 - Algoritmo NTI para  $K = 10000 I_2$ (erros de posição).

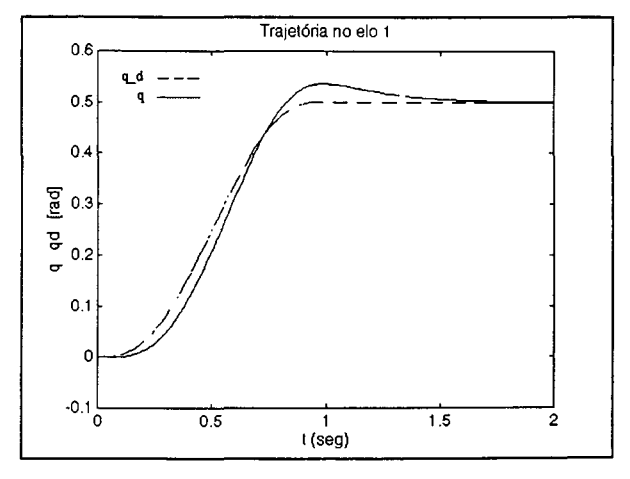

Fig. 5.19 - Algoritmo NTI para  $K = 10^6 I_2$  (elo1).

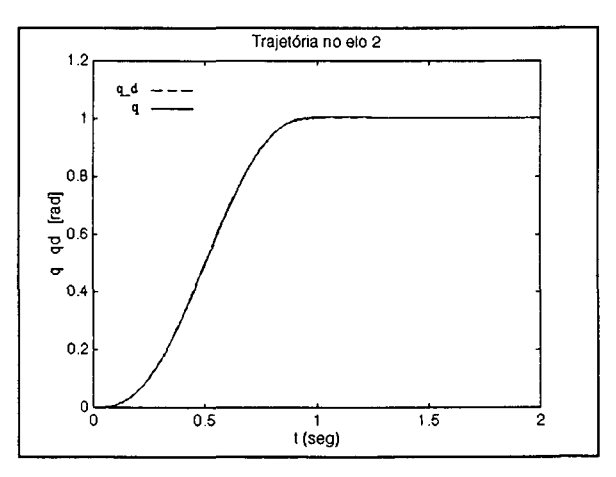

Fig. 5.20 - Algoritmo NTI para  $K = 10^6 I_2$  (elo2).

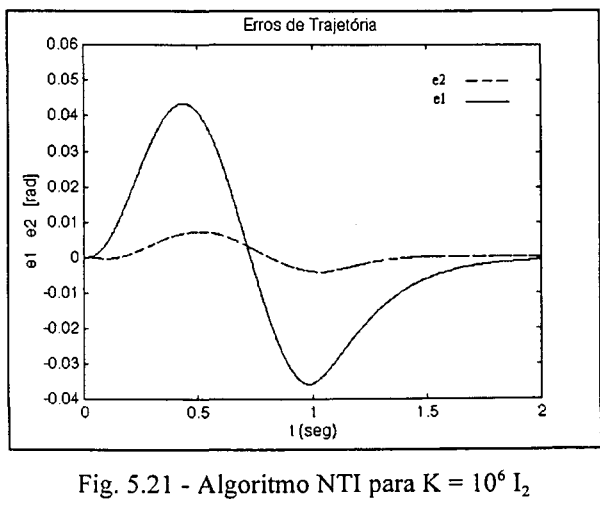

(erros de posição).

# (iv) - O CCL ([Benallegue, 1991]) e o CCP ([Guenther, 1993])

Para obter erros de seguimento menores e desempenhos mais rápidos, devem ser empregadas algumas das técnicas citadas na bibliografia de forma que o efeito da transmissão seja precisamente compensado. Daí a importância dos dois métodos estudados. Na análise destes dois métodos são considerados dois casos: K = 500 I<sub>2</sub> Nm/rad (muito flexível) e K = 10 000 I<sub>2</sub> Nm/rad (flexível).

Antes de realizar as simulações dos controladores em cascata estudados, será analisado o efeito da trajetória planejada no comportamento de ambos os controladores. Assim, as figuras (5.22), (5.23) e (5.24) mostram os torques de controle devidos ao PD no MR, e ao CCL e CCP no MTF, quando é usada a trajetória projetada para o MR (figuras (5.2)-(5.4)). Nas figuras (5.23) e (5.24), correspondentes aos torques de controle devidos ao CCL e o CCP para  $K = 500$  I<sub>2</sub> Nm/rad, respectivamente, observa-se a presença de oscilações quando o manipulador alcança o regime. Estas oscilações não aparecem nos torques de controle no manipulado rígido, como é possível observar na figura (5.22).

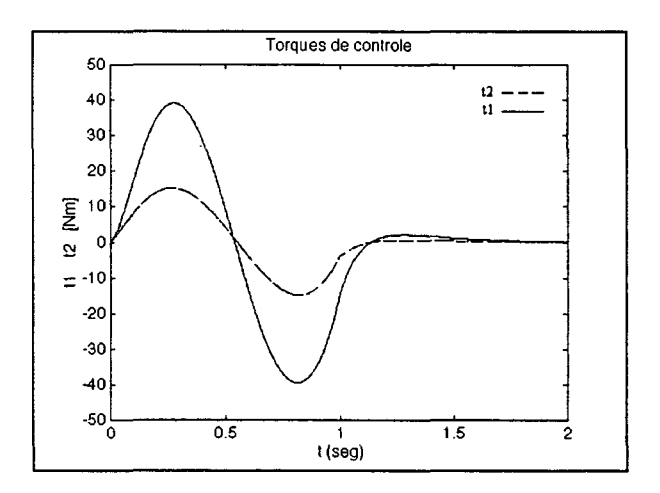

Figura 5.22 - O modelo rígido (torques de controle).

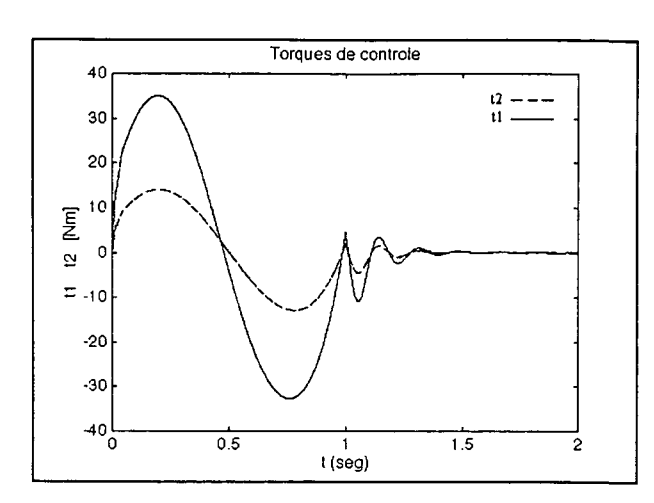

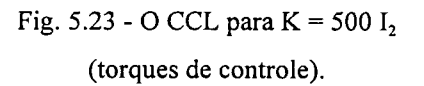

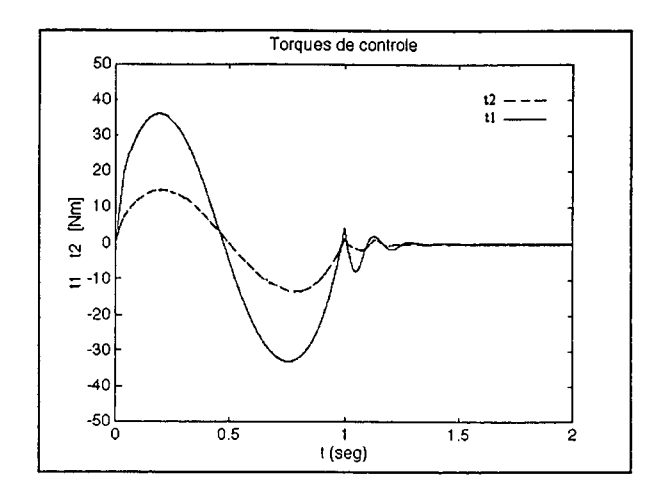

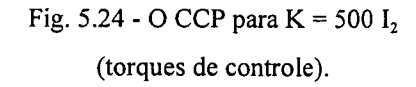

Este efeito, aparece nos dois controladores em cascata, devido ao fato de não ser satisfeita a hipótese sobre a continuidade da derivada da posição desejada de ate ordem 4 (derivada segunda da aceleração), como mostram as curvas da derivada da aceleração (figura (5.25)), e da segunda derivada da aceleração (figura (5.26)), na trajetória planejada para o MR.

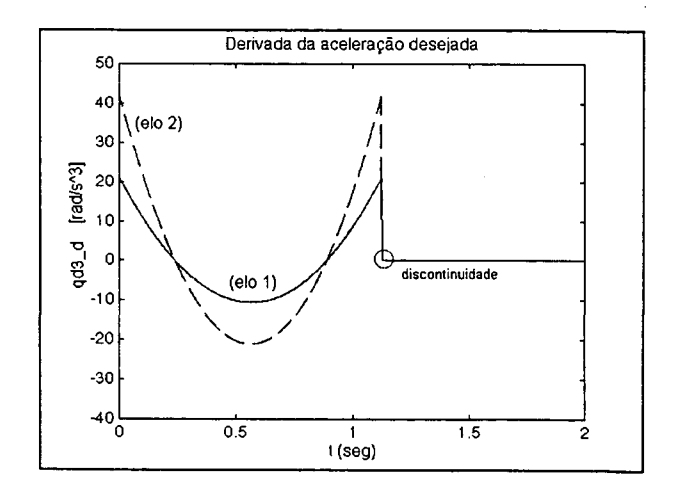

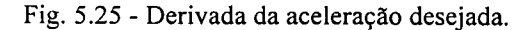

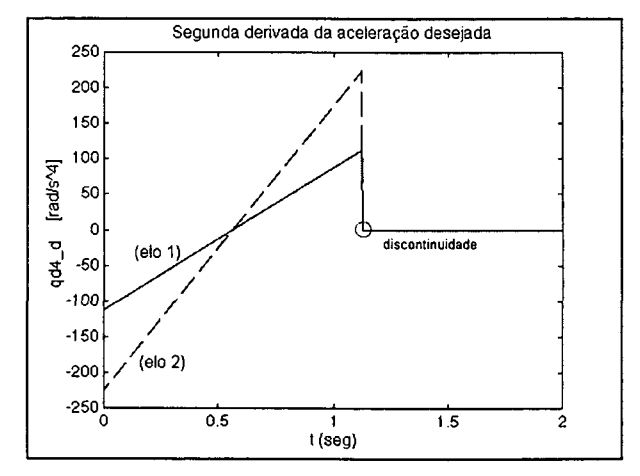

Fig. 5.26 - Derivada segunda da aceleração desejada.

Nestas figuras, o círculo mostra a perda de continuidade da derivada da aceleração e da derivada segunda da aceleração.

Por outro lado, as figuras (5.27) e (5.28) mostram os torques de controle devidos ao CCL e o CCP, respectivamente, quando é usado o polinômio de ordem 9 (figuras (5.5)-(5.9)), para gerar a trajetória desejada no MTF. Observa-se o desaparecimento das oscilações.

50

 $40$ 

30

 $20$ 

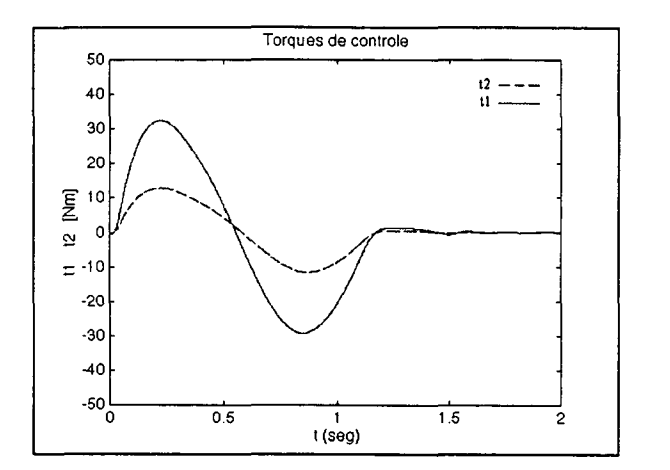

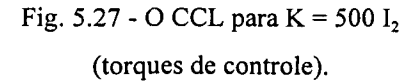

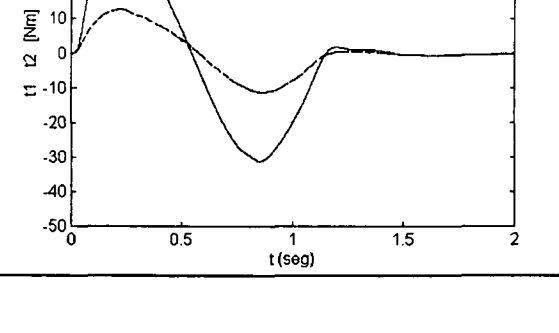

Torques de controle

 $\frac{12}{11}$ 

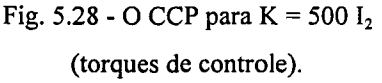

A seguir são analisados os principais resultados da aplicação do CCL e do CCP para  $K = 500$  I<sub>2</sub> Nm/rad (caso muito flexível), usando o polinômio de 9<sup>ª</sup> ordem para a geração da trajetória (figuras  $(5.5)-(5.9)$ ).

• Nas figuras (5-29)-(5.31) observa-se a resposta do CCL para  $K = 500$  I<sub>2</sub> Nm/rad, no caso dos parâmetros conhecidos; e nas figuras (5.32)-(5.34) é mostrada a resposta do CCP, também para  $K = 500$  I<sub>2</sub> Nm/rad. Em ambos os métodos os erros de seguimento estão na ordem de 10<sup>-3</sup> rad, e são menores que os erros de seguimento quando foi usado o controlador PD proposto por [Nicosia e Tomei, 1991] (figuras (5.16)-(5.21)).

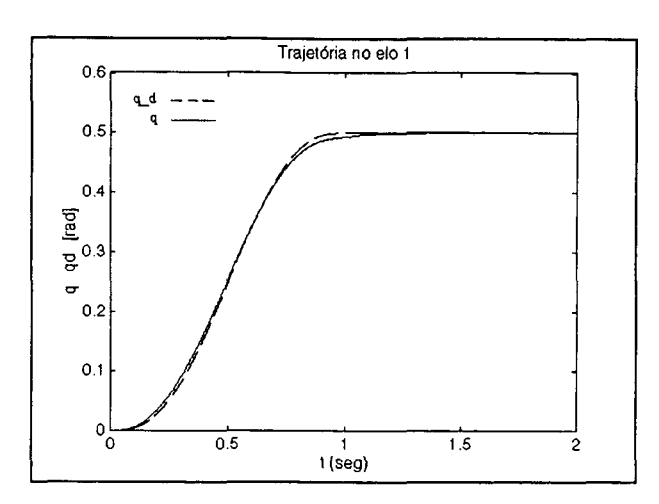

Fig. 5.29 - O CCL para  $K = 500 I_2$  (elo 1).

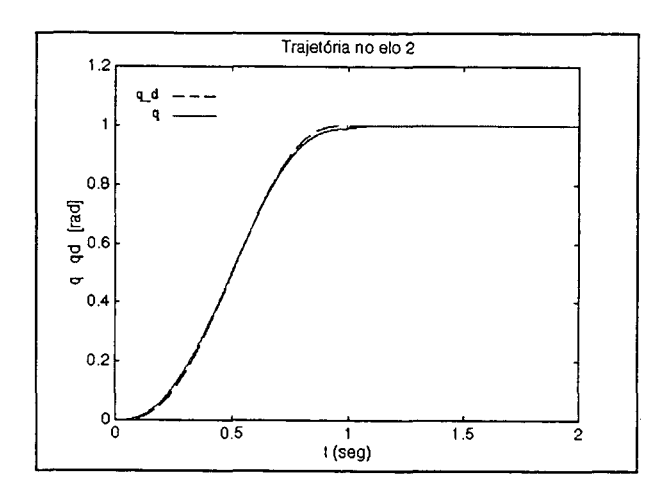

Fig. 5.30 - O CCL para K = 500  $I_2$  (elo 2).

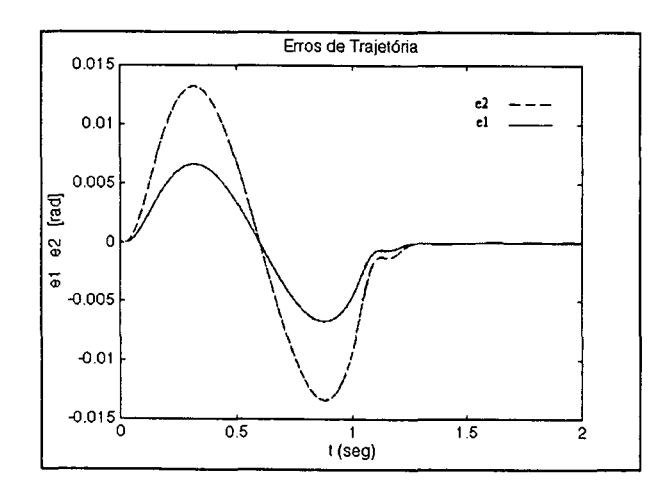

Fig. 5.31 - O CCL para  $K = 500 I_2$ (erros de posição).

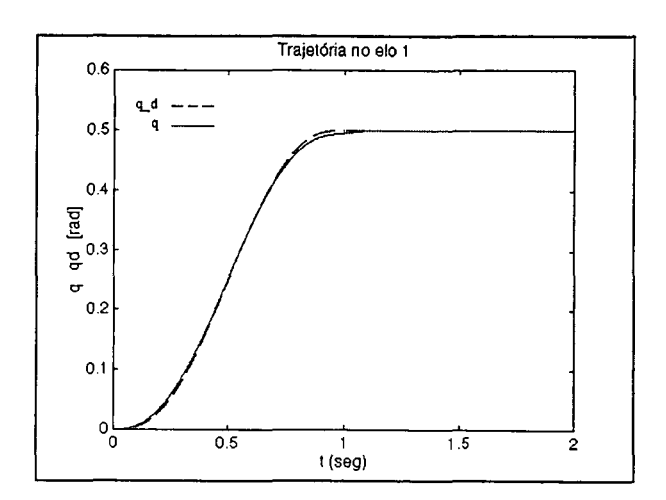

Fig. 5.32 - O CCP para K = 500  $I_2$  (elo 1).

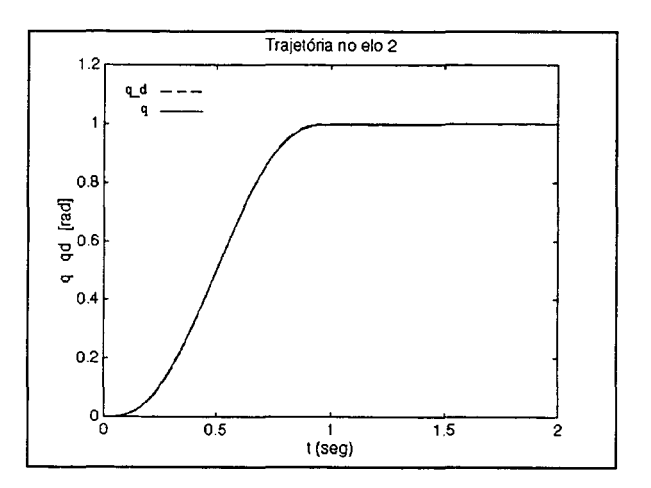

Fig. 5.33 - O CCP para K = 500  $I_2$  (elo 2).

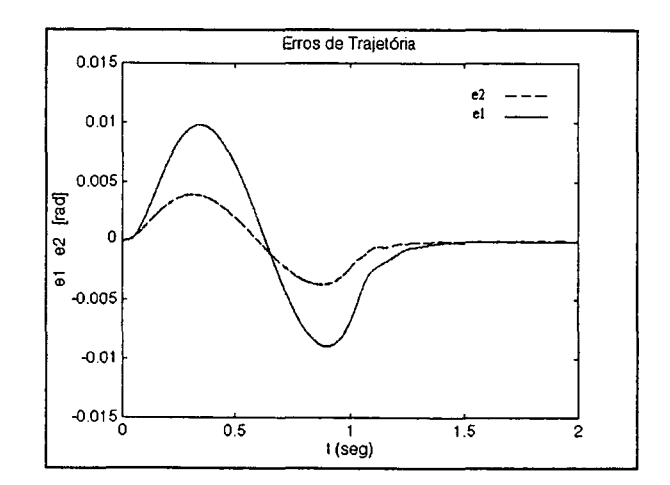

Fig. 5.34 - O CCP para  $K = 500 I_2$ (erros de posição).

• Na figura (5.35) é mostrado o comportamento dos torques de controle devidos ao CCL, para  $K = 500$  I<sub>2</sub> Nm/rad. É possível observar que os torques de controle devidos ao CCP (figura (5 .36)) são similares aos do CCL.

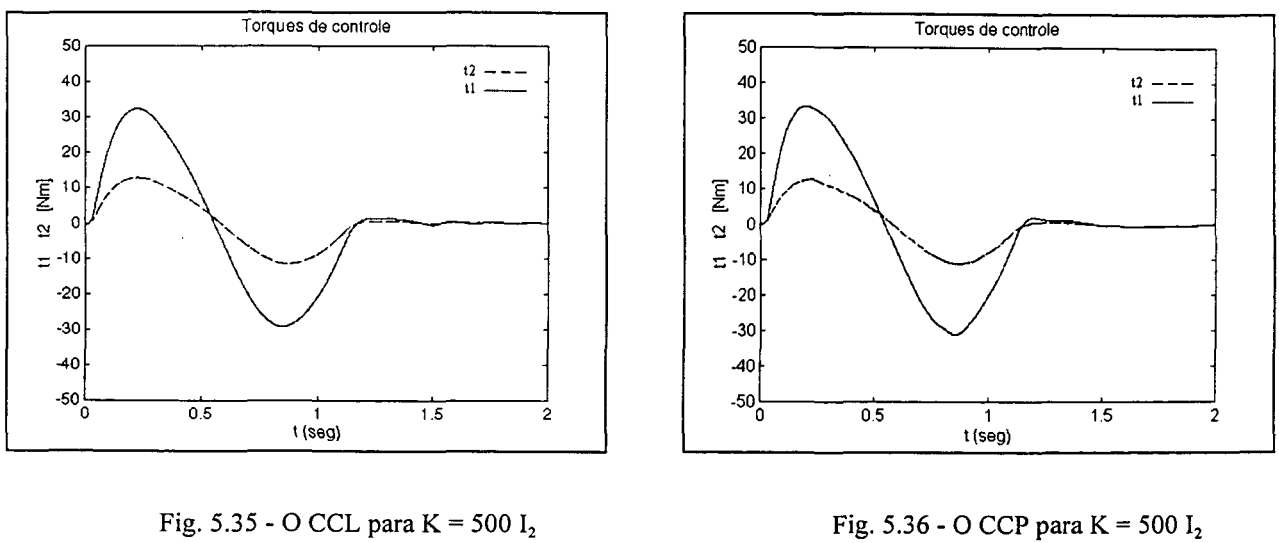

(torques de controle). (torques de controle).

• Nas curvas (5.37) (5.38) e (5.39) (5.40), são mostrados os erros de seguimento devidos ao CCL e ao CCP quando existe uma incerteza de um 20 % no parâmetro K (rigidez da transmissão) e de até 20% na matriz de inércia do manipulador. O valor nominal de K é 500 Iz Nm/rad. As respostas de ambos os controladores são similares, embora ligeiramente diferentes quando comparadas com o caso ideal dos parâmetros conhecidos. A maior influência foi ocasionada pela incerteza na matriz de inércia do manipulador.

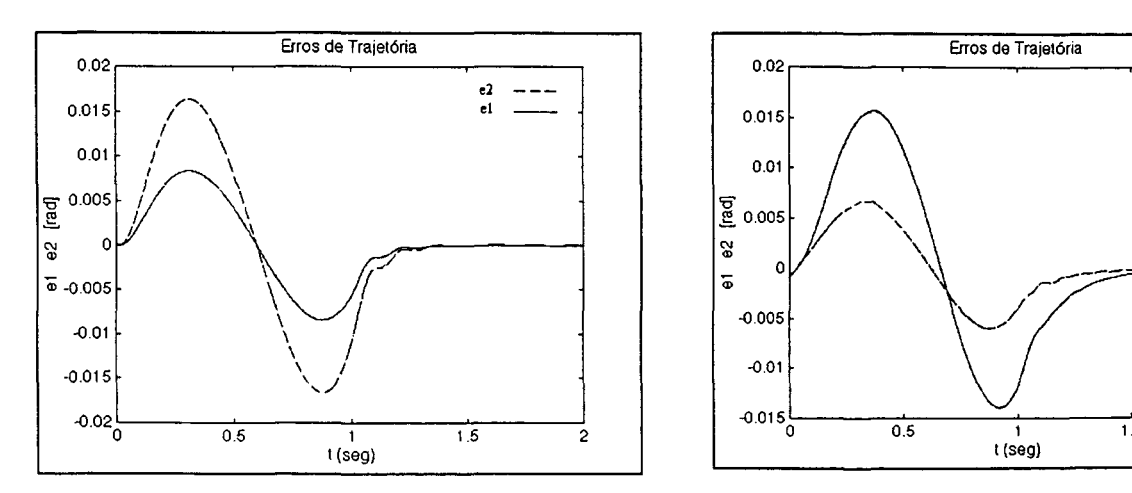

Fig. 5.37 - O CCL para K = 500 I<sub>2</sub> ( $\hat{M}$  = 1.2 M).

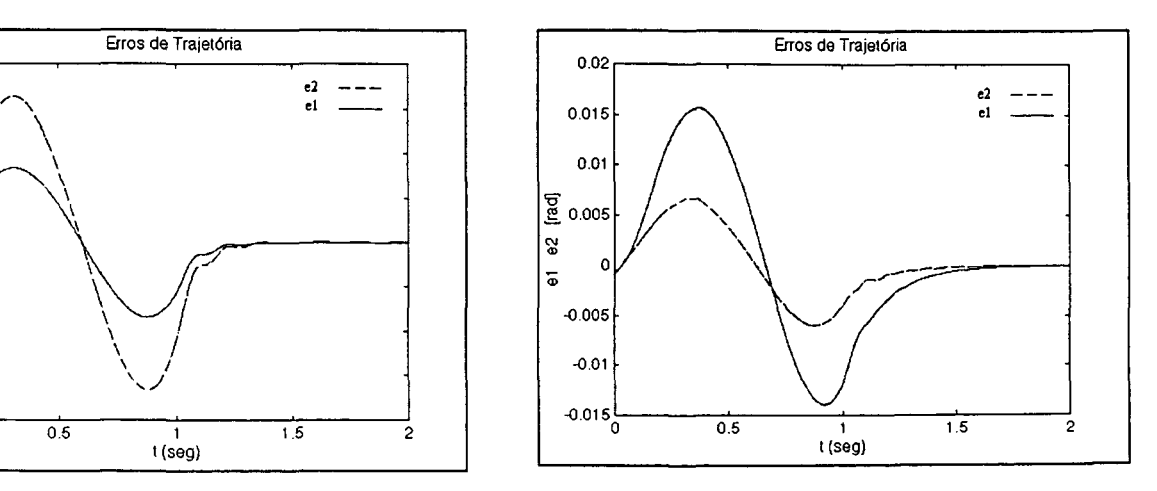

Fig. 5.38 - O CCP para K = 500  $I_2(\hat{M} = 1.2 M)$ .

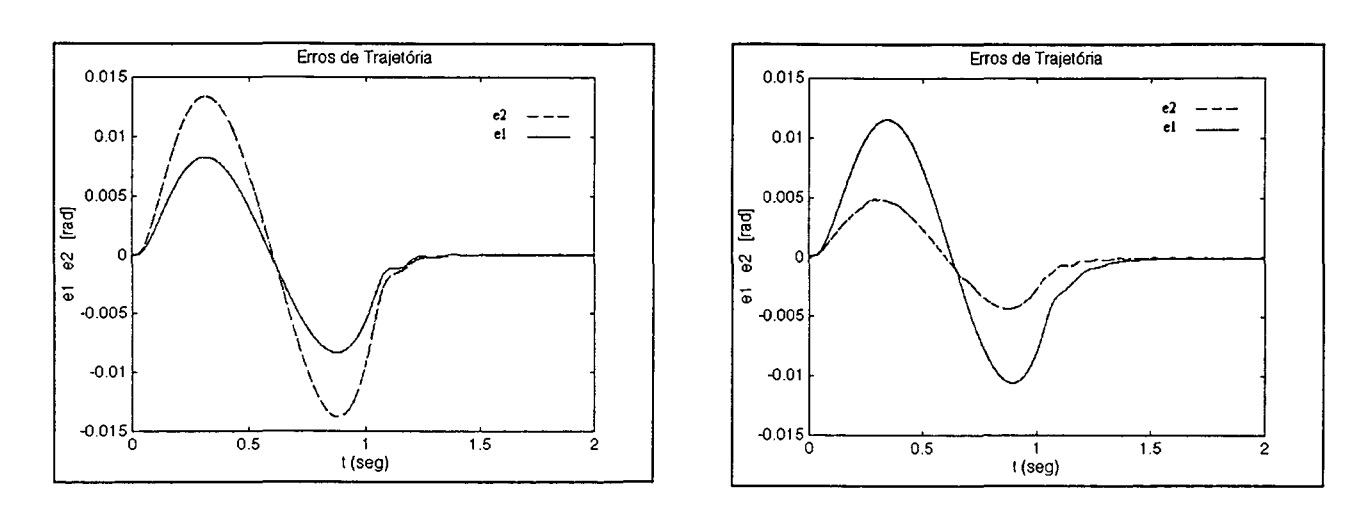

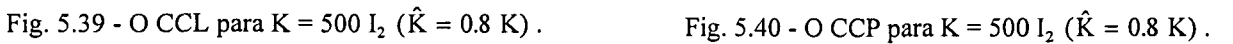

Para K = 10 000 I<sub>2</sub> Nm foram realizados testes similares. É usado o polinômio de 9<sup>ª</sup> ordem para a geração da trajetória (figuras (5.5)-(5.9)).

• Nas figuras (5-41)-(5.43) observa-se a resposta do CCL no caso dos parâmetros conhecidos, e nas figuras (5.44)-(5.46) é mostrada a resposta do CCP, também para o caso dos parâmetros conhecidos. Observa-se um comportamento similar nos resultados (trajetória e erros de posição) quando comparados aos obtidos para  $K = 500 I_2 Nm/rad$ .

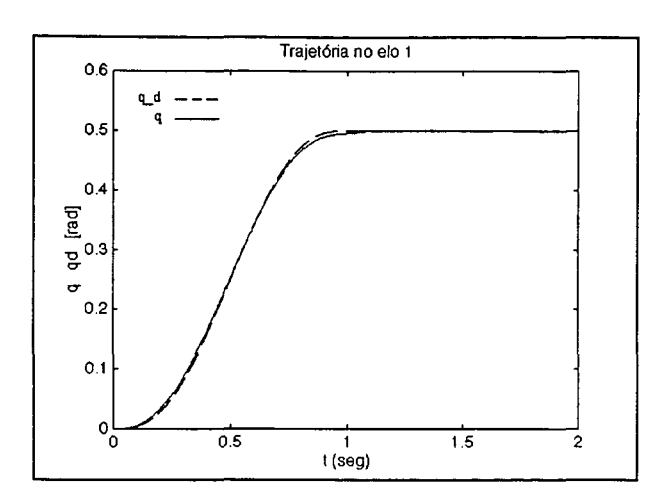

Fig. 5.41 - O CCL para K = 10 000  $I_2$  (elo 1).

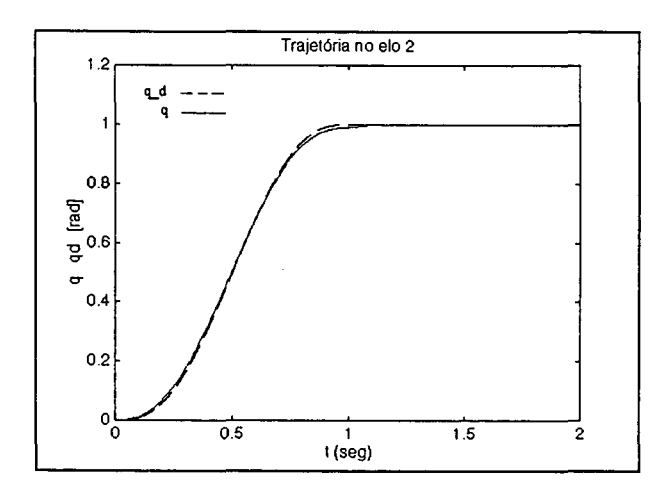

Fig. 5.42 - O CCL para K = 10 000  $I_2$  (elo 2).

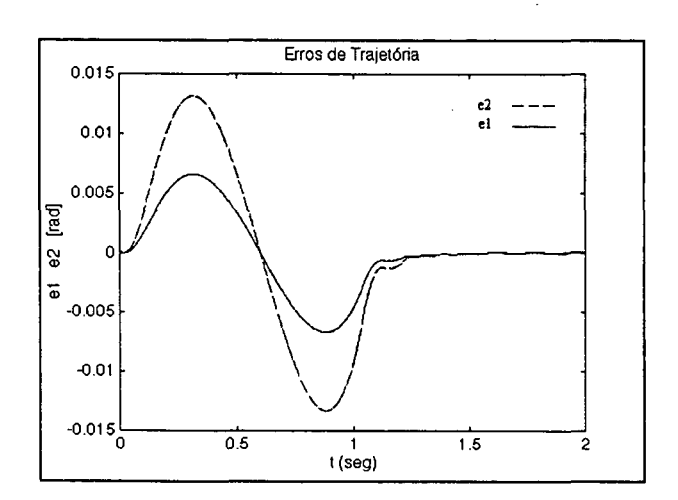

Fig. 5.43 - O CCL para K = 10 000  $I_2$ (erros de posição).

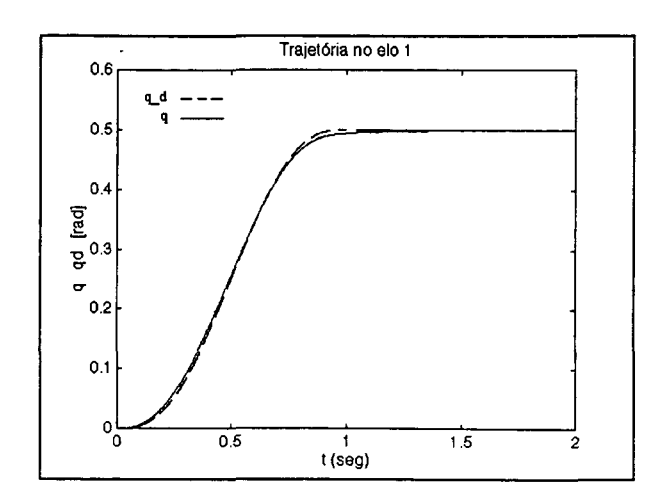

Fig. 5.44 - O CCP para  $K = 10000 I_2$  (elo 1).

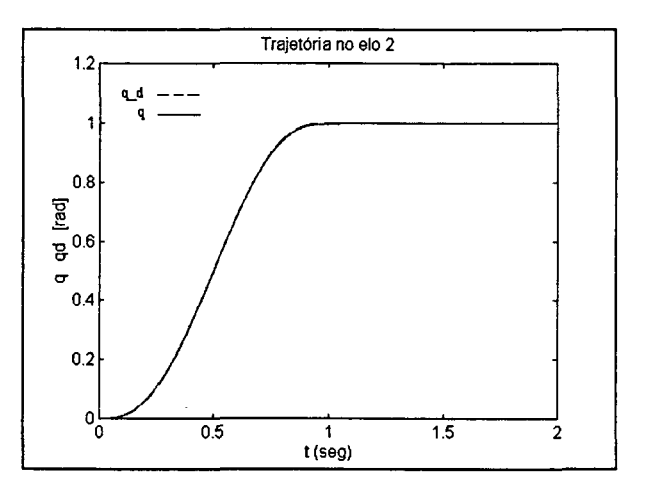

Fig. 5.45 - O CCP para K = 10 000  $I_2$  (elo 2).

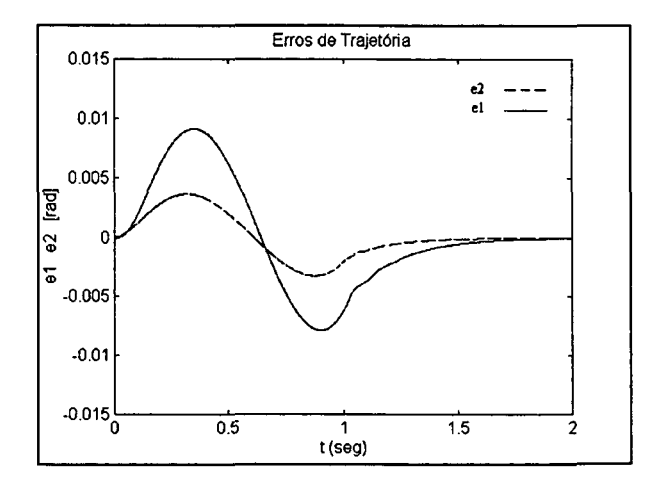

Fig. 5.46 - O CCL para K = 10 000  $I_2$ (erros de posição).

<sup>0</sup>Os torques de controle são novamente similares (ver figura (5.47) para o CCL, e figura (5 48) para o CCP).

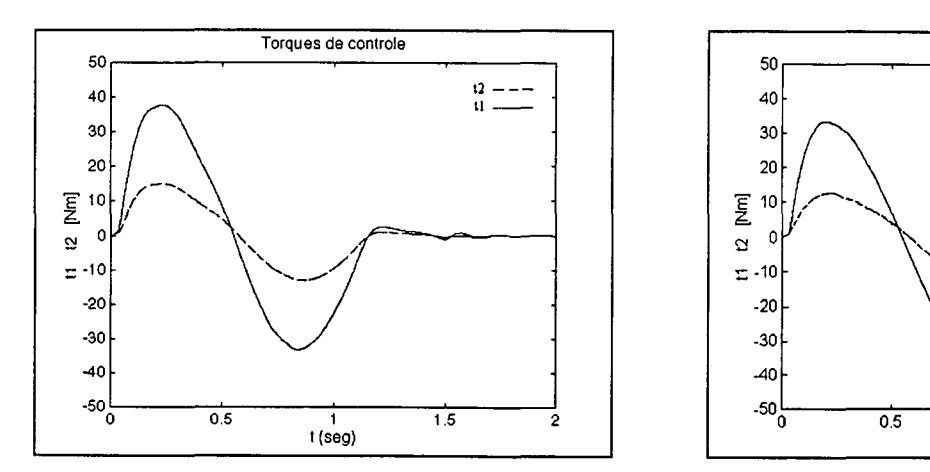

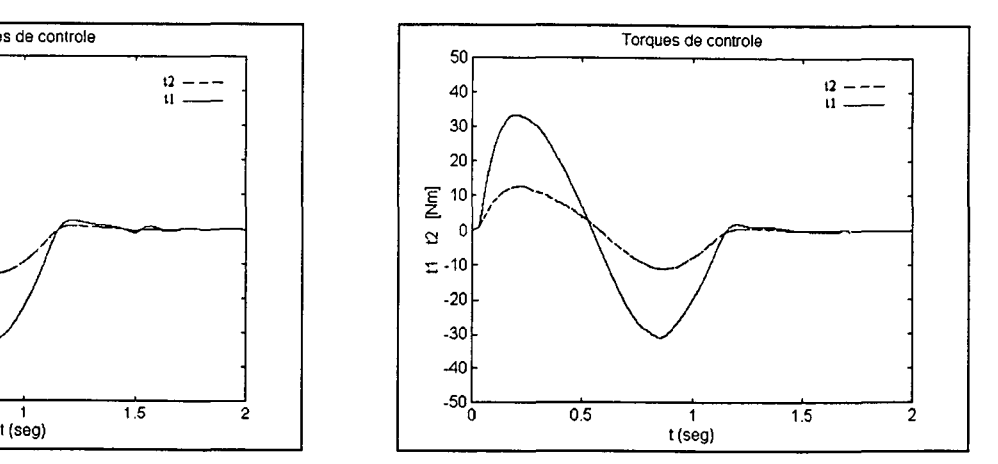

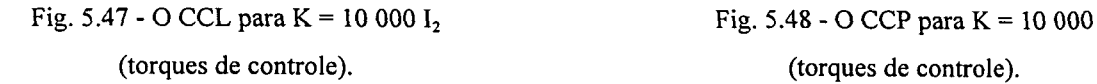

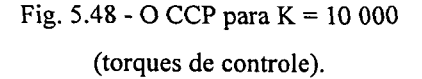

° Foi introduzida uma incerteza de um 20 % no parâmetro K e de um 20% na matriz de lnercia do manipulador a partir dos valores nominais e considerando  $K = 10000 I<sub>2</sub> Nm/rad$  (ver respostas do CCL e do CCP nas figuras (5.49) -(5.52). Os resultados são similares, embora <sup>a</sup> resposta do CCL foi a mais afetada devido à incerteza na rigidez da transmissão (figura (5.51)).

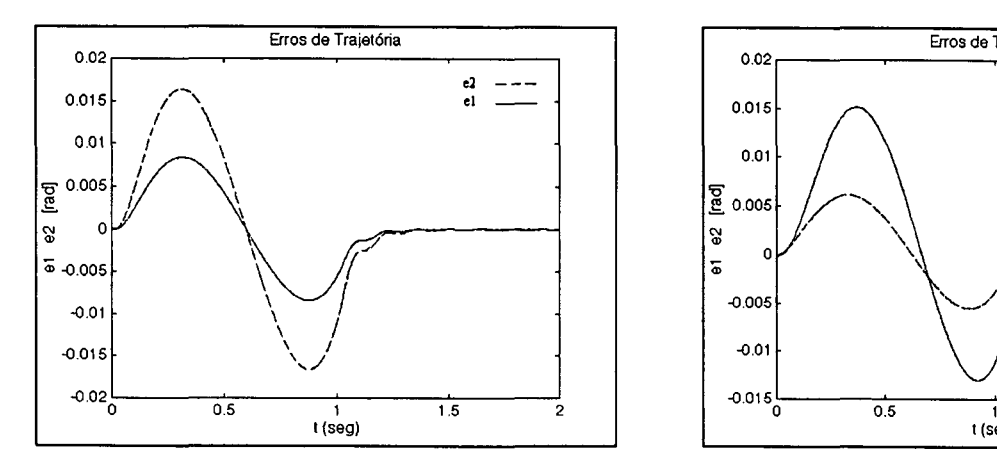

Fig. 5.49 - O CCL para K = 10 000  $I_2$  ( $\hat{M} = 1.2$  M). Fig. 5.50 - O CCP para K = 10 000  $I_2$  ( $\hat{M} = 1.2$  M).

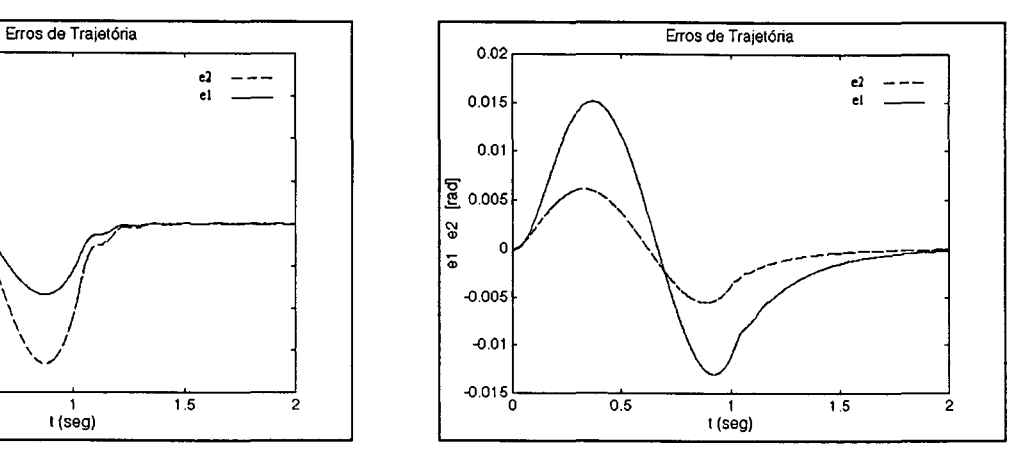

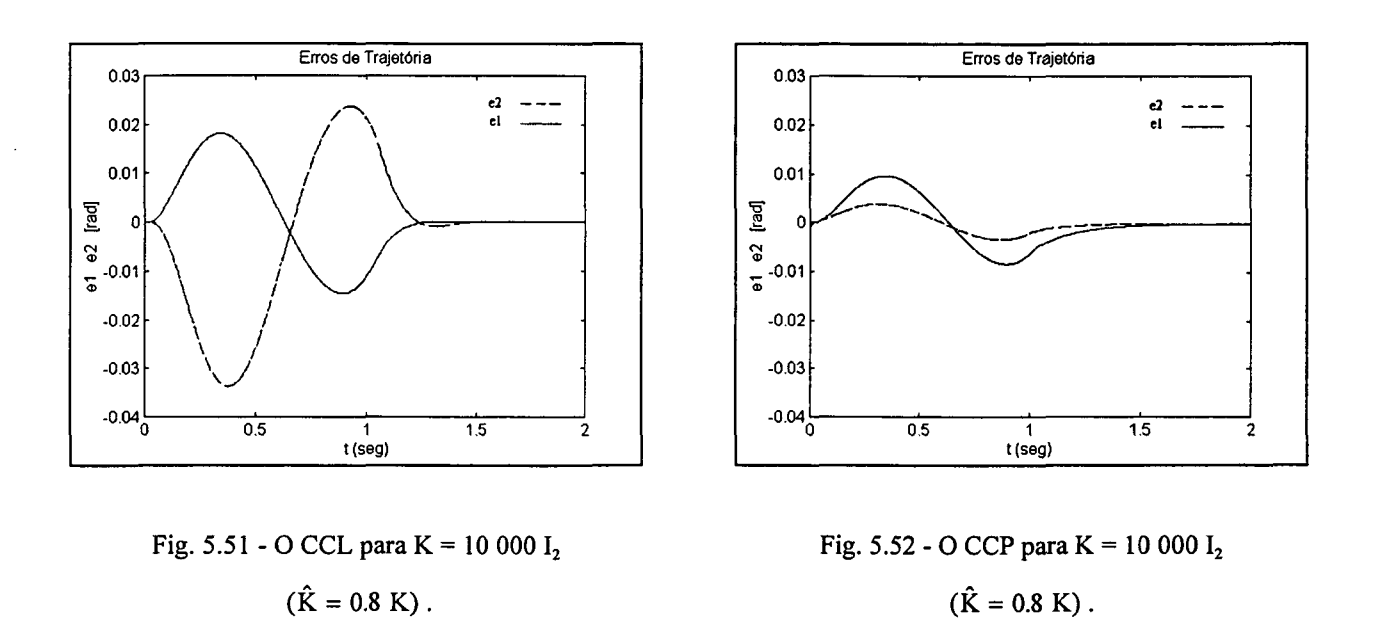

<sup>0</sup>Por ultimo foi analisada à presença de uma perturbação nas condições iniciais (estados iniciais) do sistema, como é mostrado nas figuras (5.53)-(5.55) para o CCL, e nas figuras (5.56)- (5.58) para o CCP. Observa-se como ambos os controladores conseguem anular o erro inicial e rapidamente obter o comportamento desejado para o sistema. As curvas das normas dos erros do subsistema dos elos (posição e velocidade), mostram que a convergência para zero foi melhor no caso do CCP (figura (5 .5 8)) em relação ao CCL (figura (5.55)).

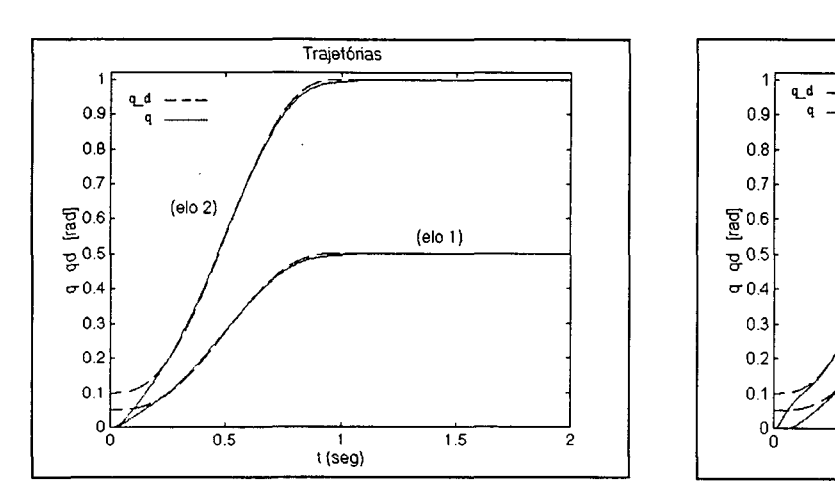

Fig. 5.53 - O CCL ante uma perturbação inicial.

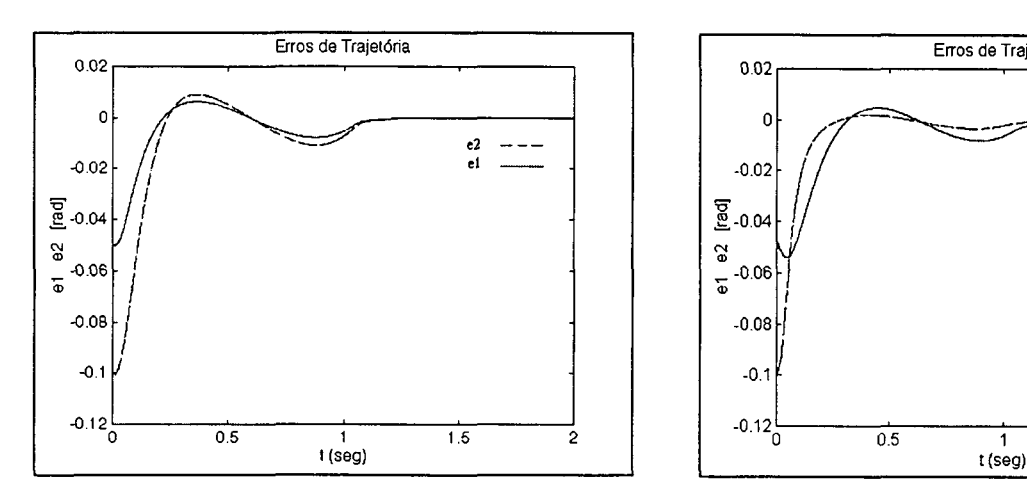

Fig. 5.54 - O CCL ante uma perturbação inicial (erros de posição)

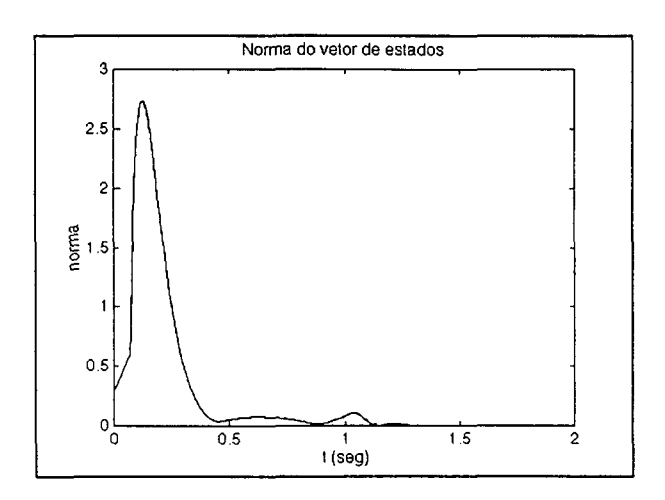

Fig. 5.55 - Norma do vetor de erros no subsistema dos elos (CCP).

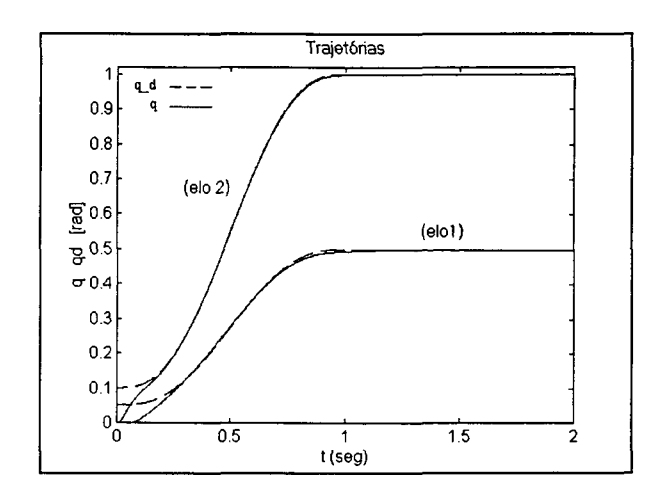

Fig. 5.56 - O CCP ante uma perturbação inicial.

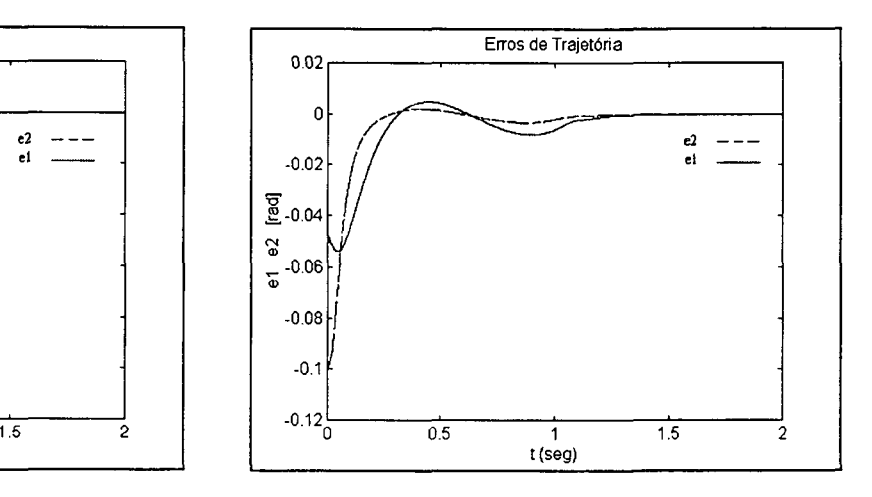

Fig. 5.57 - O CCP ante uma perturbação inicial (erros de posição)

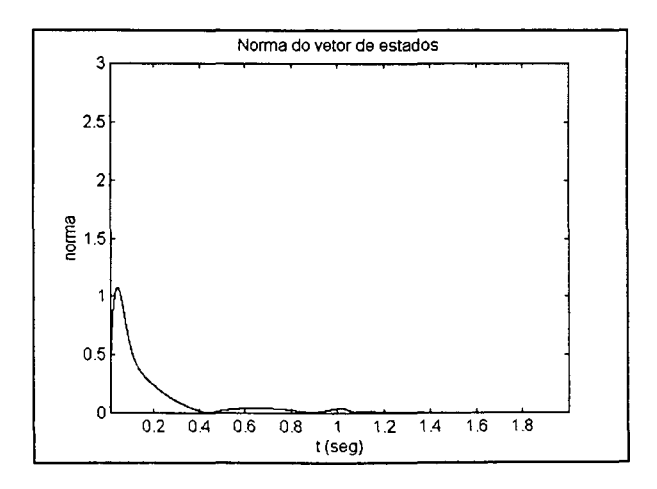

Fig. 5.58 - Norma do vetor de erros no subsistema dos elos (CCP).

# 5.1.5 Conclusões sobre o controle do MTF no espaço das juntas

Neste capítulo foram observadas as principais limitações no emprego dos controladores do MR no MTF, analisados através do comportamento do controle PD. Assim, é importante destacar:

(i) - O controle do MTF resulta em uma malha fechada estável quando o ângulo do rotor é a saída.

(ii) - O controle do MTF resulta em uma malha fechada instável quando o ângulo do elo <sup>é</sup> tomado como saída.

Dos controladores estudados nesta dissertação:

Foi mostrado através das simulações que é possível obter seguimentos de trajetórias mais rápidos e precisos se a flexibilidade é compensada de forma adequada. Em particular, foram estudadas duas estratégias de controle baseadas em leis de controle do MR, que não impõem restrições em relação à sua aplicação no MTF.

Em geral o desempenho do CCP foi ligeiramente melhor que o do CCL, pois apresentou melhores caraterísticas de robustez com relação a incertezas no parâmetro K. Além disto, quando foi introduzida uma perturbação nos estados iniciais do sistema, a convergência para zero da norma dos erros de posição e velocidade a nível dos elos do CCP foi melhor em relação à do CCL. Estas duas características estão relacionadas com o estudo teórico prévio de ambos os métodos. No caso do melhor desempenho do CCP, ainda que não tenham sido realizados testes verdadeiramente significativos, isto deve ser creditado à estabilização exponencial, que sabidamente possui melhores características de robustez.

Por outro lado, é mais simples para o projetista a escolha dos valores das matrizes de projeto do CCL, uma vez que esta estratégia baseia-se numa linearização exata do modelo, a qual resulta em um sistema em malha fechada onde é mais fácil a seleção dos ganhos dos controladores quando comparada com o CCP, onde a malha fechada depende da configuração.

Foi mostrada a importância da escolha adequada da trajetória desejada para posição, velocidade, aceleração, derivada da aceleração e derivada segunda da aceleração, quando o controle do MTF é realizado usando os dois controladores em cascata estudados.

#### 5.2 Simulação dos algoritmos estudados no espaço da tarefa

Nesta seção é simulado o comportamento dinâmico da malha fechada manipulador controlador, quando usados os dois métodos apresentados para o controle do MTF no espaço da tarefa. Será considerada, novamente, uma transmissão flexível, onde  $K = 10000 I_2$  Nm/rad, e uma transmissão muito flexível, onde  $K = 500$  I<sub>2</sub> Nm/rad.

Foi suposto que existem sensores que permitem medir todos os sinais necessários para a implementação dos controladores .

#### 5.2.1 Equações do Modelo

As equações (4.l0) (4.ll) permitem descrever o modelo dinâmico do manipulador com transmissões flexíveis para fins de controle (MTFT). Rescrevendo-as:

$$
M(q)J_a(q)^{-1}[\ddot{x} - \dot{J}_a(q)\dot{q}] + C(q, \dot{q})\dot{q} + G(q) + K(q - q_M) = 0
$$
\n(5.17)

$$
J\ddot{q}_M + B\dot{q}_M - K(q - q_M) = \tau \tag{5.18}
$$

#### 5.2.2 Leis de controle no espaço da tarefa

Nesta seção são descritas brevemente as leis de controle usadas na simulação. Para fins de comparação será considerado também o caso do manipulador rígido.

# 5.2.2.1 Controle do manipulador rígido

Para fins de comparação será usada a lei de controle baseada na dinâmica inversa do manipulador rígido ([Craig, 1986])

$$
\tau = M(q)J_a(q)^{-1}[u_x - J_a(q)\dot{q}] + C(q, \dot{q})\dot{q} + G(q)
$$
\n(5.19)

onde, 
$$
u_{xr} = \ddot{x}^d - K_{vxr} \dot{e}_x - K_{pxr} e_{xr}, \quad e_{xr} = x - x^d, \quad \dot{e}_{xr} = \dot{x} - \dot{x}^d
$$
 (5.20)

 $K_{\text{vxr}} = K_{\text{vxr}}^T > 0$  e  $K_{\text{pxr}} = K_{\text{pxr}}^T > 0$ , são matrizes de projeto definidas como:

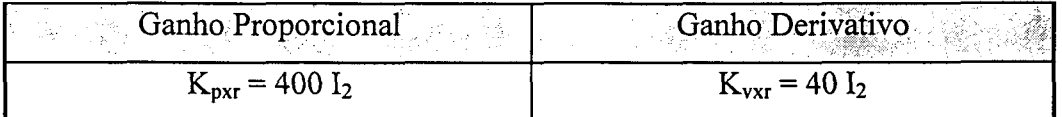

Tabela 5.4 - Ganhos do controlador PD da malha interna.

Os ganhos do controlador PD da malha interna foram escolhidos de acordo com as seguintes relações ([Craig, 1986]):

$$
K_{\text{v}x\text{r}} = 2\zeta w, \quad K_{\text{v}x\text{r}} = w^2
$$

onde w é a frequência característica desejada para a malha fechada controlador - manipulador, expressa em radianos/s. Foi projetada uma resposta criticamente amortecida ( $\zeta = 1$ ).

Observação 5.6 - As variáveis dos elos (q,q), devem ser medidas ou observadas. As variáveis  $(x, \dot{x})$ , as quais representam a posição e a velocidade do efetuador final, são determinadas através da equação cinemática direta do manipulador.

# 5.2.2.2 Extensão do CCL para 0 controle no espaço da tarefa (CCLT)

A expressão do torque de controle é dada por (Benallegue, 1991]):

$$
\tau = Jv + B_z(q, \dot{q}, \dot{z}) + G_z(q, z),
$$
\n(5.21)

onde  $B_z$  e  $G_z$  são definidas como em (3.5) e v é o sinal de controle PD da segunda etapa,

$$
v = \ddot{z}^{d} - K_{v_{f}} \dot{e}_{z} - K_{p_{f}} e_{z}, \qquad e_{z} = z - z^{d} \qquad e \qquad \dot{e}_{z} = \dot{z} - \dot{z}^{d} \qquad (5.22)
$$

neste caso,

$$
z^{d} = K^{-1}[M(q)J_{a}(q)^{-1}(u_{x} - J_{a}(q)\dot{q}) + C(q,\dot{q})\dot{q} + G(q)]
$$
\n(5.23)

O sinal de controle u é também um compensador PD:

$$
u_x = \dot{x}^d - K_{vx} \dot{e}_x - K_{px} e_x, \quad e_x = x - x^d, \quad \dot{e}_x = \dot{x} - \dot{x}^d
$$
 (5.24)

As matrizes de projeto  $K_{vx} = K_{vx}^{-1} > 0$ ,  $K_{px} = K_{px}^{-1}$ ,  $K_{vf} = K_{vf}^{-1} > 0$ ,  $K_{pf} = K_{pf}^{-1} > 0$  são definidas como:

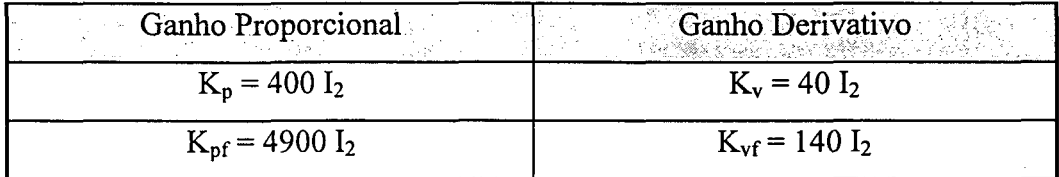

Tabela 5.5 - Ganhos dos controladores PD da primeira e segunda etapas.

O critério seguido para a seleção dos ganhos dos controladores PD de ambas as etapas foi similar ao seguido para o controle do MTF no espaço das juntas (CCL) (ver seção 5.1.3.4).

Observação 5.7 - As variáveis dos elos  $(q, \dot{q})$  e do rotor  $(q_M, \dot{q}_M)$ , devem ser medidas ou observadas. As variáveis  $(x, \dot{x})$ , as quais representam a posição e a velocidade do efetuador final, são determinadas através da equação cinemática direta do manipulador.

## 5.2.2.3 Extensão do CCP para o controle no espaço da tarefa (CCPT)

A lei de controle em cascata e' ([Guenther, 1993]):

$$
\tau = u_{\text{do}} - K_{D2} s_2 \tag{5.25}
$$

onde,

$$
\mathbf{u}_{\text{do}} = \mathbf{J}[\ddot{\mathbf{q}}_{\text{Md}} - \Lambda_2 \ddot{\mathbf{q}}_{\text{M}}] + \mathbf{B}\mathbf{q}_{\text{rM}} - \mathbf{K}[\mathbf{q} - \mathbf{q}_{\text{M}}] \tag{5.26}
$$

O erro de posição nas juntas dado por  $\widetilde{q}_M = q_M - q_{Md}$ , e

$$
q_{Md} = K^{-1} u_{edx} + q \tag{5.27}
$$

O sinal de controle  $u_{\text{edx}}$  é gerado por:

$$
u_{\text{edx}} = M(q)J(q)^{-1}[\ddot{x}_r - \dot{J}(q)J(q)^{-1}\dot{x}_r] + C(q,\dot{q})J(q)^{-1}\dot{x}_r + G(q) - J(q)^T K_{D1x} s_{1x}
$$
(5.28)

onde,

$$
\dot{\mathbf{x}}_{\mathbf{r}} = \dot{\mathbf{x}}_{\mathbf{d}} - \Lambda_{1x} \tilde{\mathbf{x}}; \qquad \tilde{\mathbf{x}} = \mathbf{x} - \mathbf{x}_{\mathbf{d}}; \qquad \mathbf{s}_{1x} = \dot{\mathbf{x}} - \dot{\mathbf{x}}_{\mathbf{r}} = \dot{\tilde{\mathbf{x}}} + \Lambda_{1x} \tilde{\mathbf{x}} \tag{5.29}
$$

As matrizes de projeto  $\Lambda_{1x} = \Lambda_{1x}^{-1} > 0$ ,  $\Lambda_2 = \Lambda_2^{-1} > 0$ ,  $K_{D1x} = K_{D1x}^{-1} > 0$  e  $K_{D2} = K_{D2}^{-1} > 0$ são definidas como:

| <b>Example 3</b> Ganhos $(1^{\frac{a}{2}}$ etapa) | Ganhos $(2^{\frac{a}{2}}$ etapa) |
|---------------------------------------------------|----------------------------------|
| $\Lambda_1 = 80$ I <sub>2</sub>                   | $\Lambda_2 = 80 I_2$             |
| $K_{D1} = 160 I_2$                                | $K_{D2} = 300 I_2$               |

Tabela 5.7 - Ganhos dos controladores da primeira e segunda etapas.

Observação 5.8 - As variáveis dos elos  $(q, \dot{q})$  e do rotor  $(q_M, \dot{q}_M)$ , devem ser medidas ou observadas. As variáveis (x, X ), as quais representam a posição e a velocidade do efetuador final, são determinadas através da equação cinemática direta do manipulador.

## 5.2.3 Objetivo das simulações

O objetivo destas simulações é mostrar a possibilidade da aplicação de ambos os esquemas de controle no espaço da tarefa do manipulador quando a flexibilidade da transmissão é levada em consideração. Será analisado o caso flexível e o muito flexível considerando  $K = 10$ 000  $I_2$  Nm/rad e K = 500  $I_2$  Nm/rad, respectivamente.

Também serão mostradas as limitações da aplicação das leis de controle do modelo rígido no MTFT.

## 5.2.4 Geração de Trajetórias

A geração de trajetória foi realizada de forma similar ao espaço de juntas, ou seja, foi usado um polinômio de  $9<sup>4</sup>$  ordem para garantir a continuidade das derivadas da posição de até quarta ordem. A curva foi projetada no plano XY e tem a forma conhecida como "spline", onde <sup>a</sup> trajetoria e quase linear (ver figuras (5.59) - (5.63)).

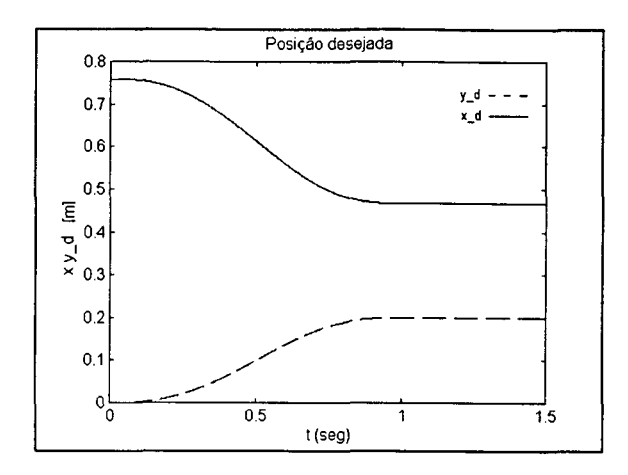

Fig. 5.59 - Posição desejada.

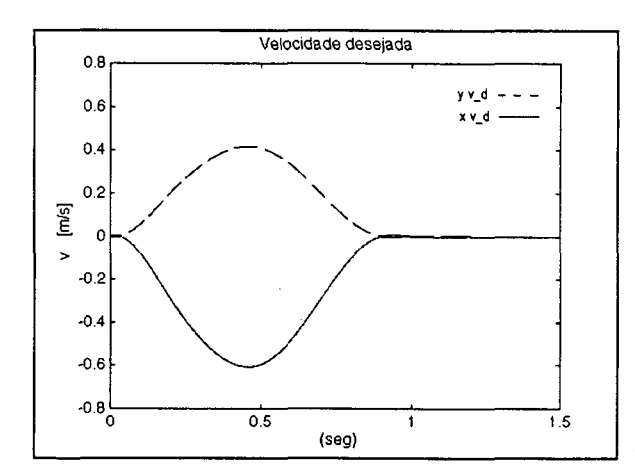

Fig. 5.60 - Velocidade desejada.

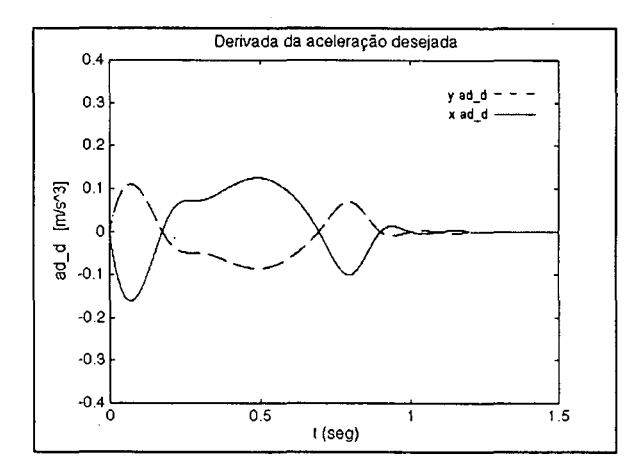

Fig. 5.62 - Derivada da aceleração desejada.

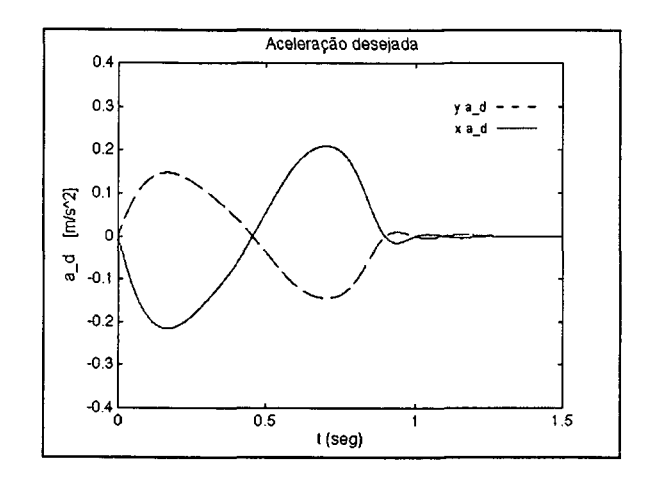

Fig. 5.61 - Aceleração desejada.

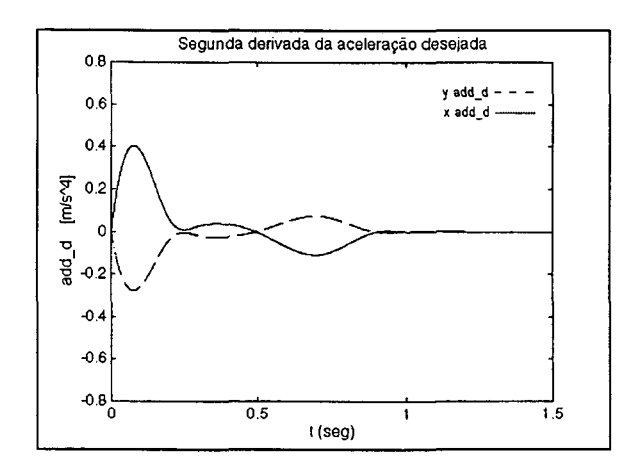

Fig. 5.63 - Derivada segunda da aceleração.

As unidades da posição, velocidade e aceleração, são respectivamente m, m/s e m/s<sup>2</sup>.
O algoritmo de integração usado nas simulações foi o de Runge-Kutta de 4<sup>a</sup>./5<sup>a</sup>. ordem, e a tolerância de  $10<sup>-4</sup>$ .

#### 5.2.5 Resultados

### (i) - O controle do modelo rígido

Nas figuras (5.64) - (5.69) observa-se o comportamento do manipulador SCARA, considerando o modelo rígido. Foi aplicada uma ação de controle baseada na dinâmica inversa, de acordo com (5.20) e (5.21), onde as variáveis de controle são o ângulo do elo (ou do rotor) e a velocidade. É possível notar o comportamento estável e o pequeno erro de seguimento obtido.

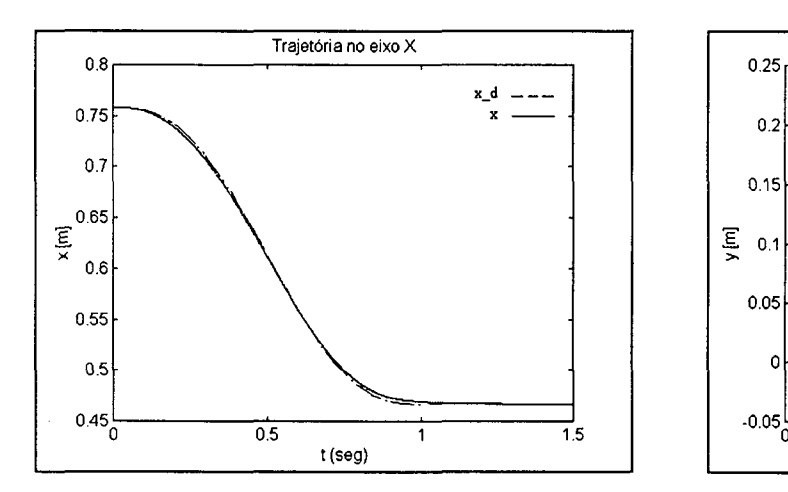

Fig. 5.64 - O modelo rígido (eixo x).

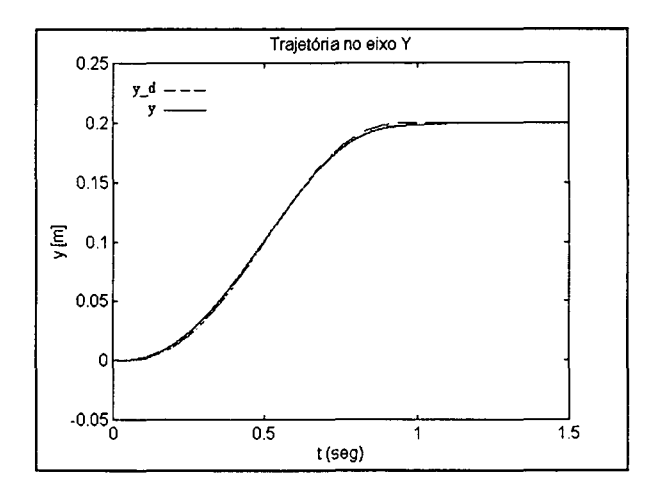

Fig. 5.65 - O modelo rígido (eixo y)

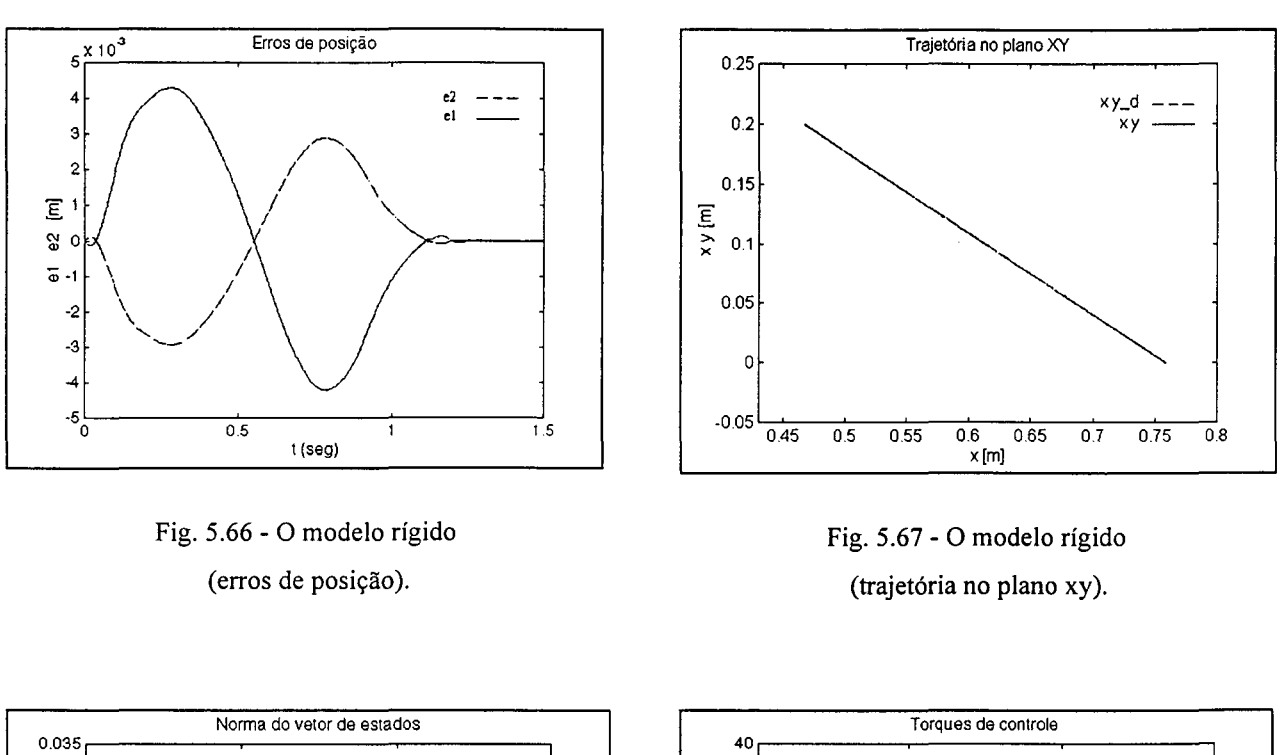

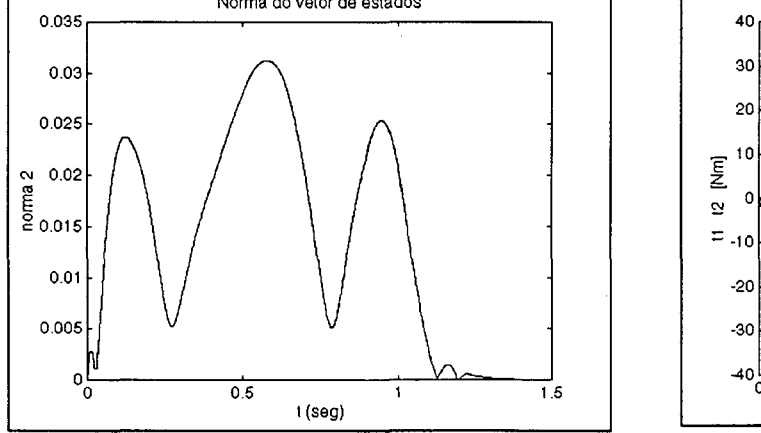

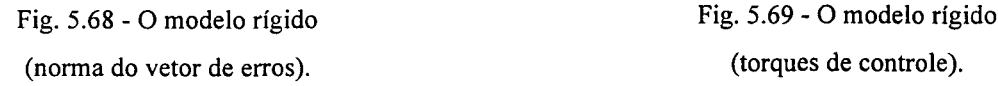

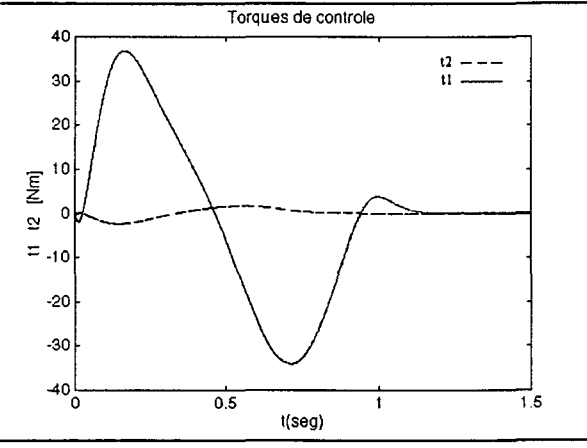

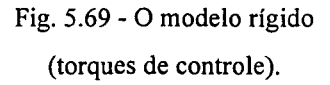

(ii) - As leis de controle do modelo rígido no MTFT

Ao tentar aplicar 0 mesmo controlador do item (i) no controle do MTFT, usando o ângulo do elo como variável de controle (x e x reconstruídas a partir de q e q) e considerando que a flexibilidade da transmissão é de K = 10 000  $I_2$  Nm/rad, obtém-se os resultados mostrados nas figuras (5.70)-(5.72). Observa-se o comportamento instável da malha fechada controlador manipulador.

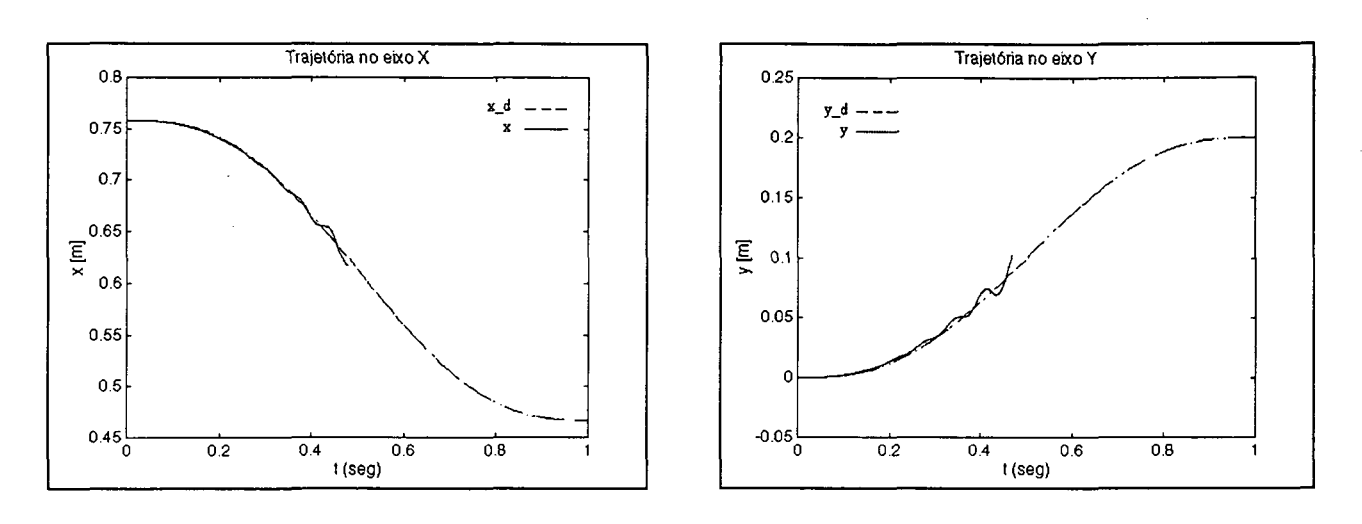

Fig. 5.70 - O MTFT (eixo x). Fig. 5.71 - O MTFT (eixo y).

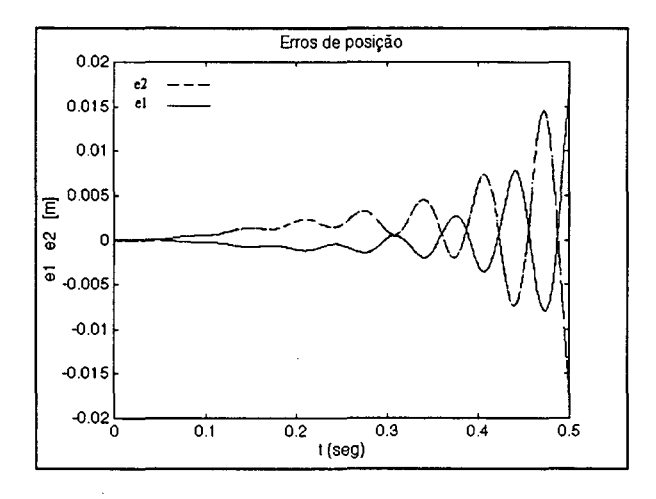

Fig. 5.72 - O MTFT (erros de posição).

É importante salientar que devido à amplitude das oscilações, as figuras (5.70) e (5.72) mostram resultados apenas entre 0 e 0.5 s.

Ao aplicar 0 controlador do item (i) no controle do MTFT, usando o ângulo do rotor como variável de controle (x e x reconstruídas a partir de q<sub>M</sub> e  $\dot{q}_M$ ) e considerando que a flexibilidade da transmissão é de K = 500  $I_2$  Nm/rad, obtém-se os resultados mostrados nas figuras (5.73)-(5.78). Observa-se o comportamento estável da malha fechada controlador manipulador, embora exista um comportamento oscilatório nos elos do manipulador que são refietidos na posição do efetuador final. Este comportamento é devido ao fato que

amortecimento só é introduzido diretamente no subsistema dos rotores, porém o subsistema dos elos só é amortecido indiretamente ([Spong, 1987]).

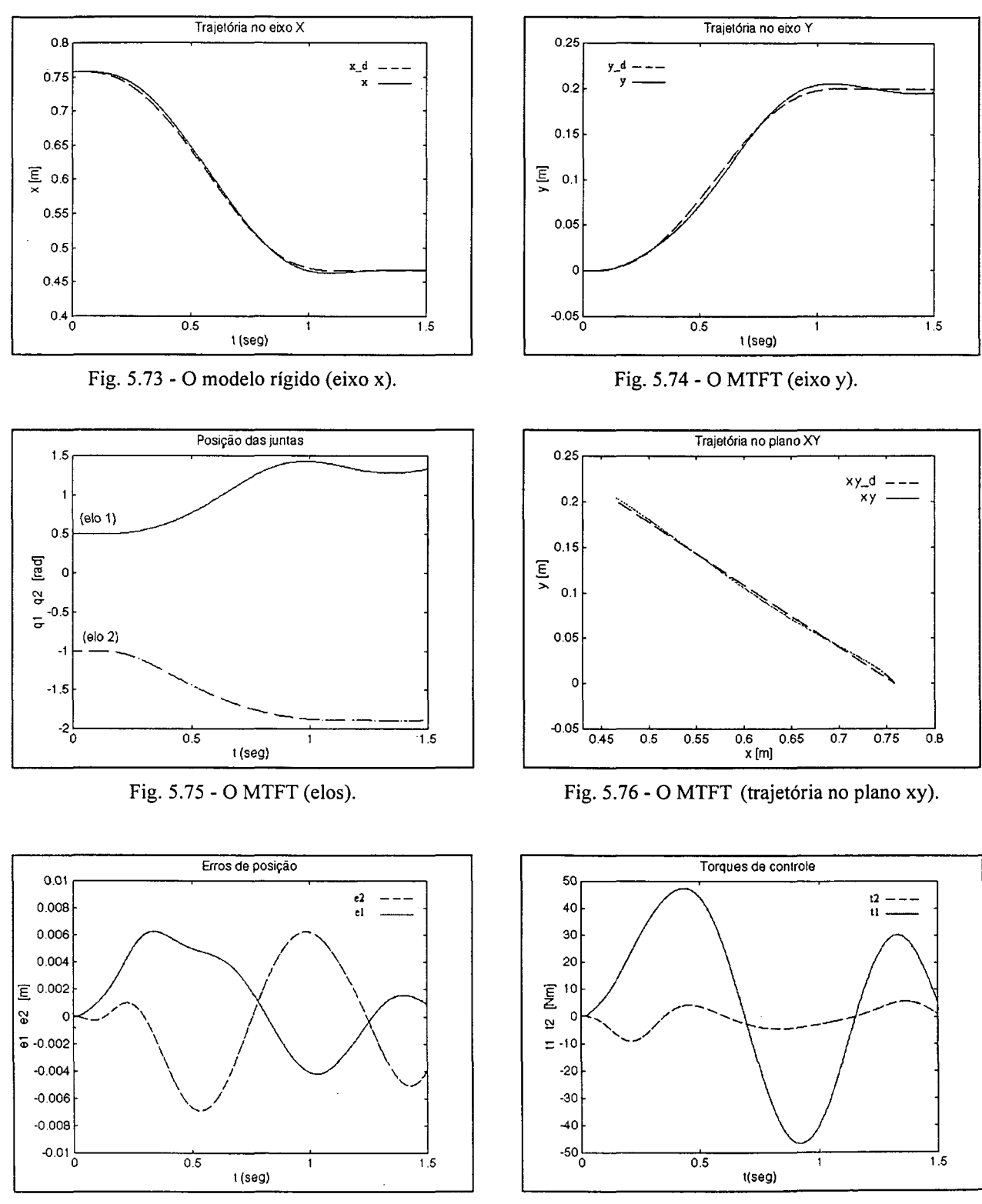

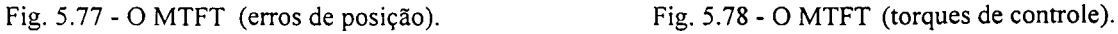

## (iii) - O controle do MTF

Novamente, para obter um desempenho adequado e estável da malha fechada manipulador - controlador, devem ser empregadas algumas das técnicas citadas na bibliografia, de forma que o efeito da transmissão seja compensado.

• Nas figuras (5.79)-(5.81) observa-se a resposta do CCLT para  $K = 500$  I<sub>2</sub> Nm/rad, no caso dos parâmetros conhecidos. Nas figuras (5.82)-(5.84) é mostrada a resposta do CCP para  $K = 500 I_2$ Nm/rad. Em ambos os métodos os erros de seguimento são similares e estão na ordem de 1O`3 m.

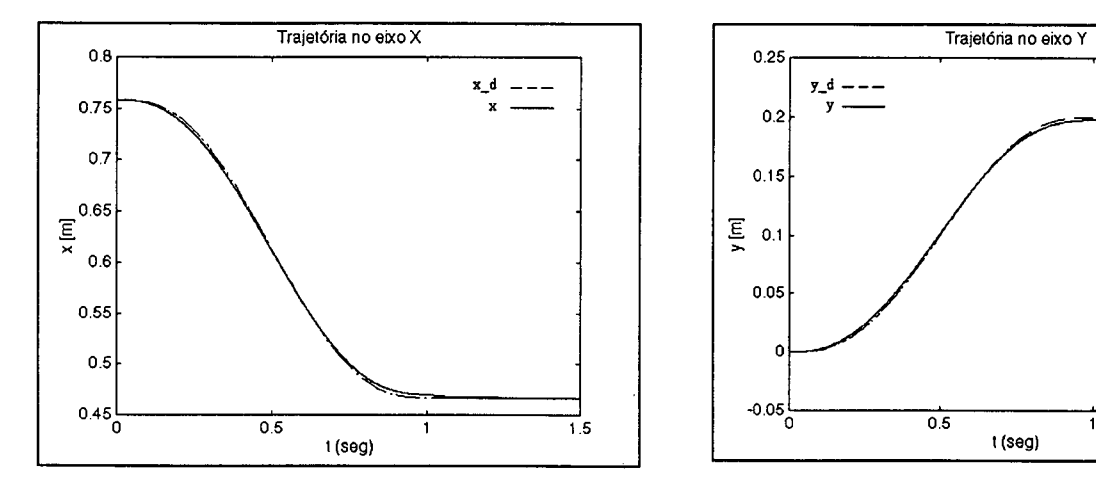

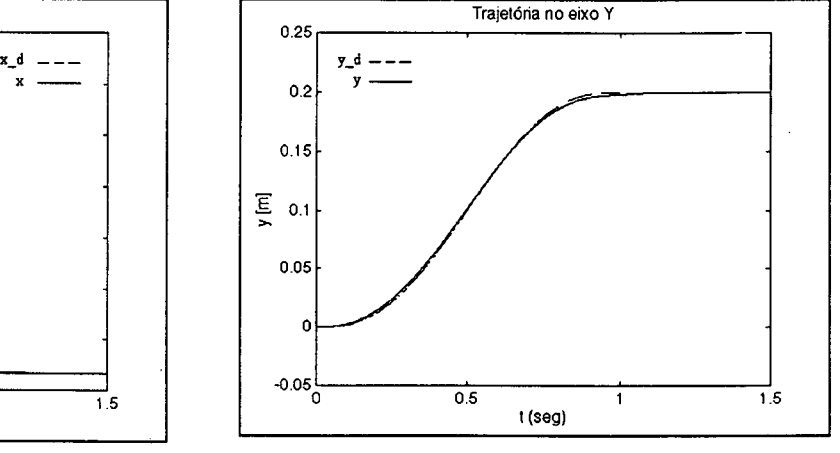

Fig. 5.79 - O CCLT para K = 500  $I_2$  (eixo x).

Fig. 5.80 - O CCLT para  $K = 500$  I<sub>2</sub> (eixo y).

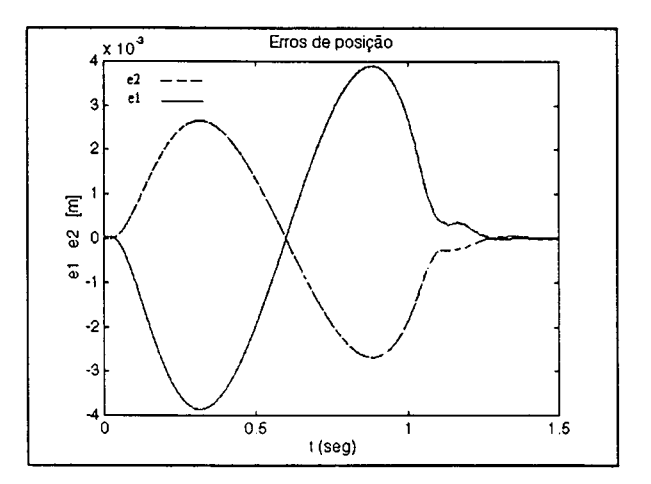

Fig. 5.81 - O CCLT para  $K = 500 I_2$ (erros de posição).

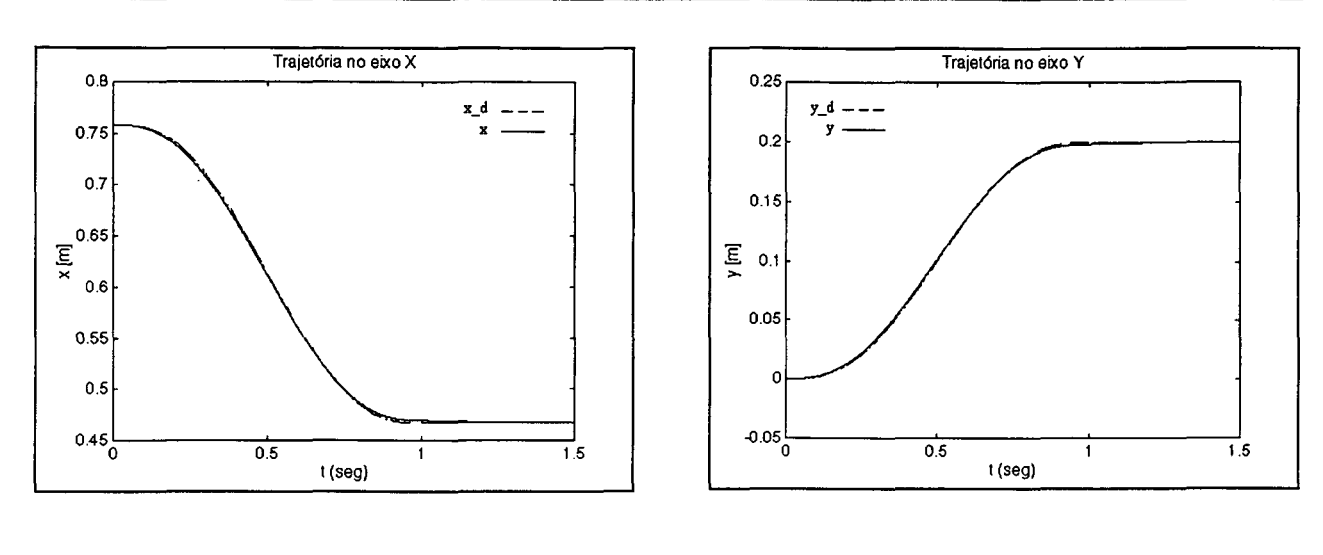

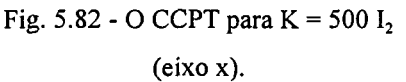

 $\ddot{\phantom{a}}$ 

Fig. 5.83 - O CCPT para  $K = 500 I_2$ . (eixo y).

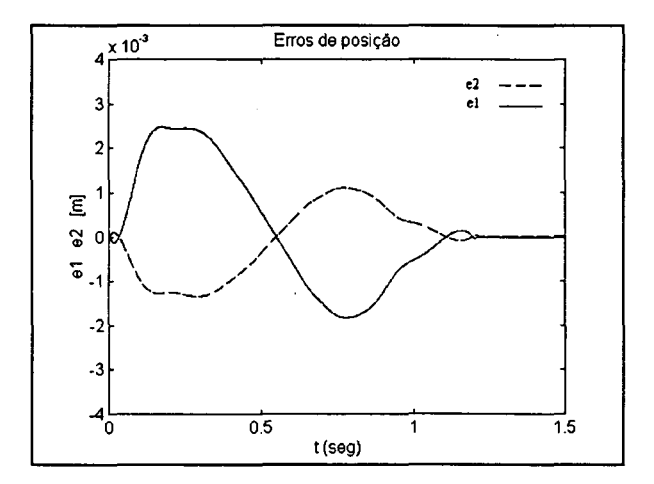

Fig. 5.84 - O CCPT para  $K = 500$  I<sub>2</sub> (erros de posição).

 $\bullet$  Nas figuras (5.85)-(5.87) e (5.88)-(5.90) observa-se: a trajetória espacial, as normas dos erros no subsistema dos elos (posição e velocidade), e os torques de controle correspondentes aos métodos do CCLT e do CCPT, respectivamente. Em, geral, as respostas são similares embora o comportamento do CCPT foi melhor, pois alcanço erros menores com torques de menor amplitude.

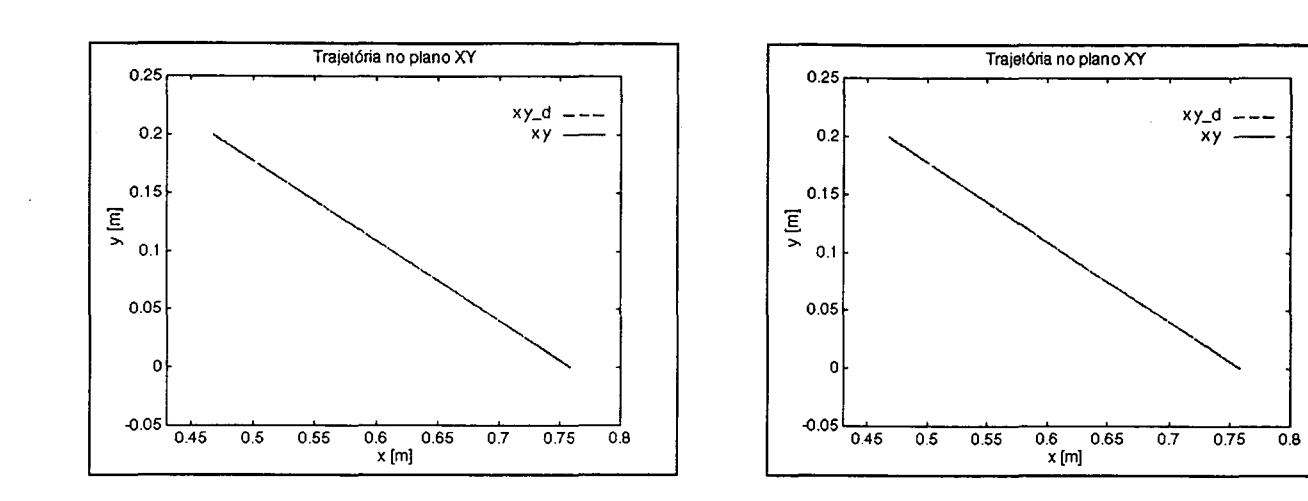

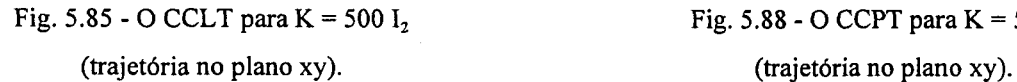

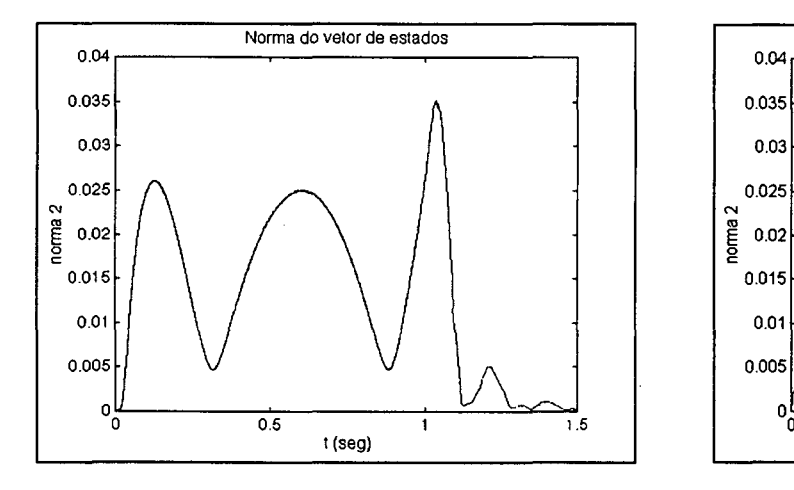

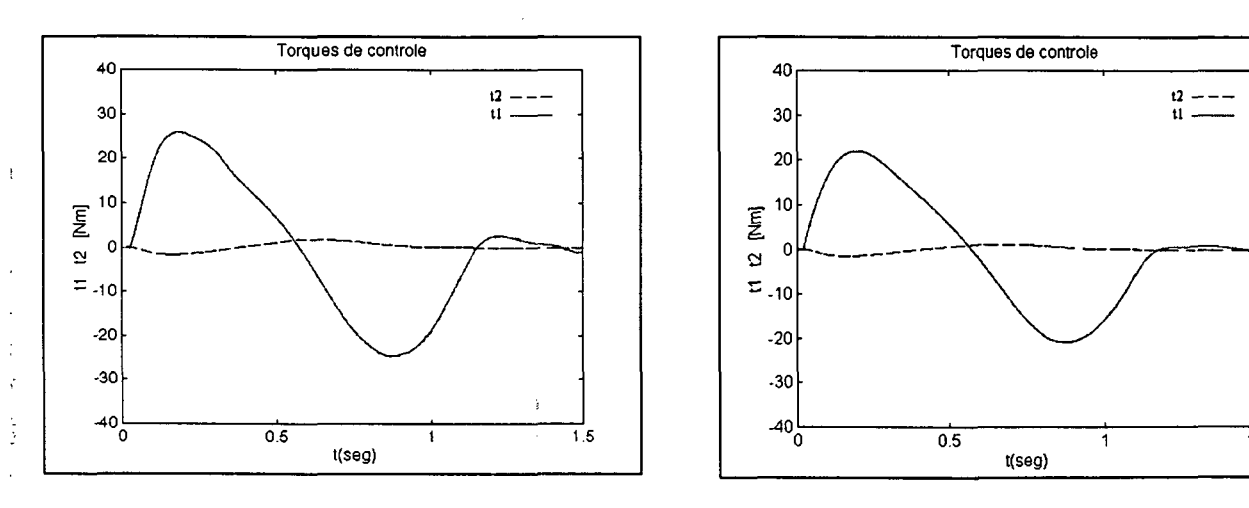

(torques de controle). (torques de controle).

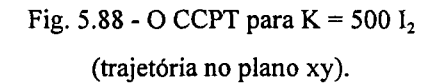

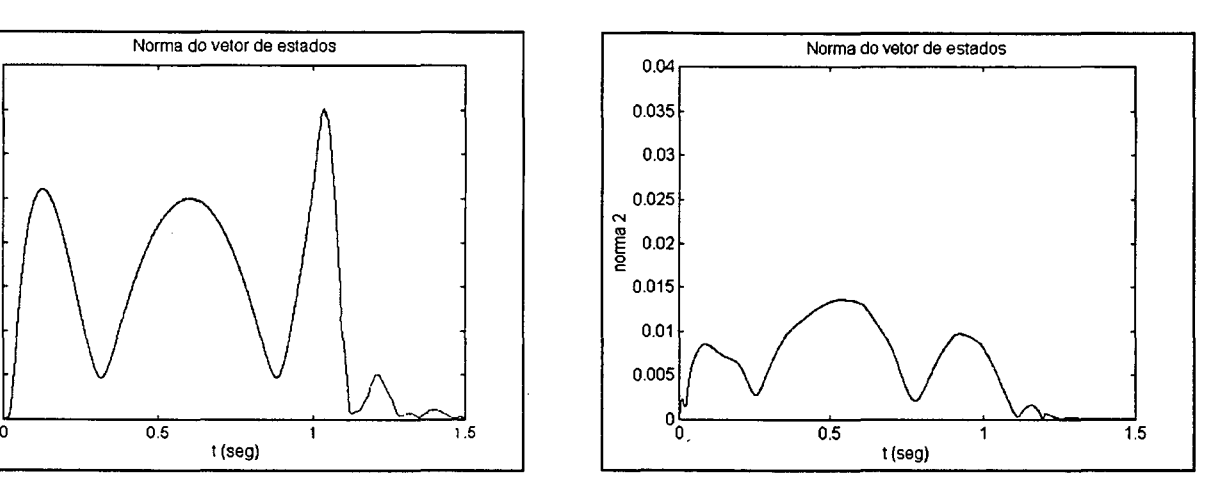

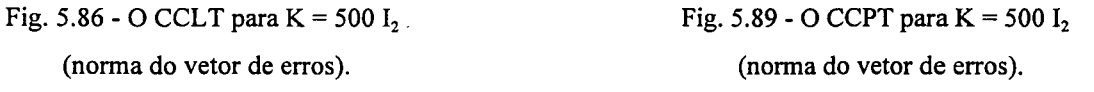

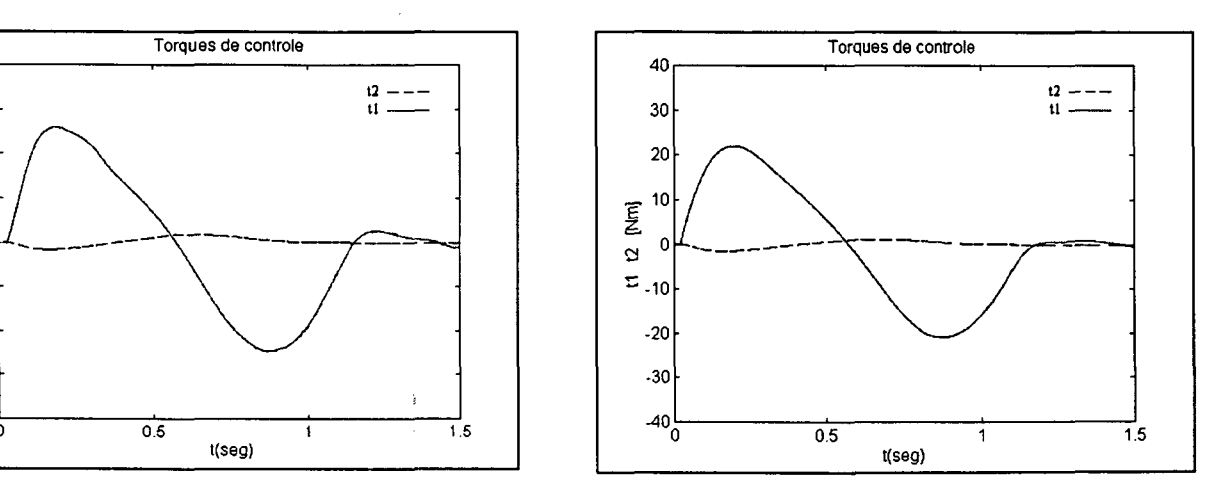

Fig. 5.87 - O CCLT para K = 500 I<sub>2</sub> Fig. 5.90 - O CCPT para K = 500 I<sub>2</sub>

Para  $K = 10000 I_2 Nm/rad$  foram realizados os testes similares:

• Nas figuras (5.91)-(5.93) observa-se a resposta do CCLT no caso dos parâmetros conhecidos, e nas figuras (5.94)-(5.96) é mostrada a resposta do CCPT, também para o caso dos parâmetros conhecidos. Observa-se um comportamento similar nos resultados (trajetórias e erros de posição) quando comparados aos obtidos para  $K = 500$  I<sub>2</sub> Nm/rad.

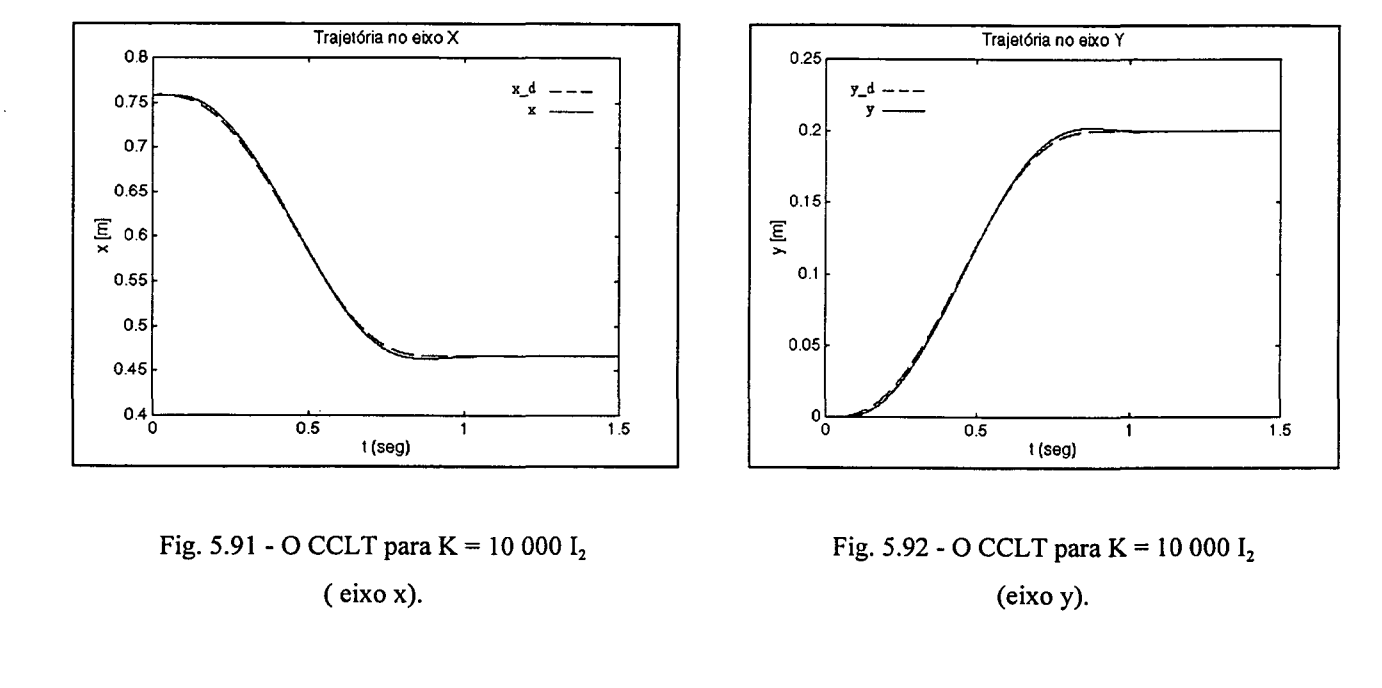

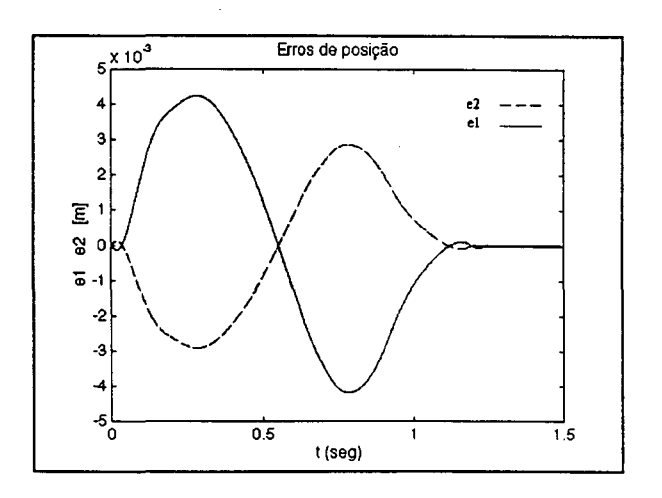

Fig. 5.93 - O CCLT para  $K = 10000$  I<sub>2</sub> (erros de posição).

 $\bar{a}$ 

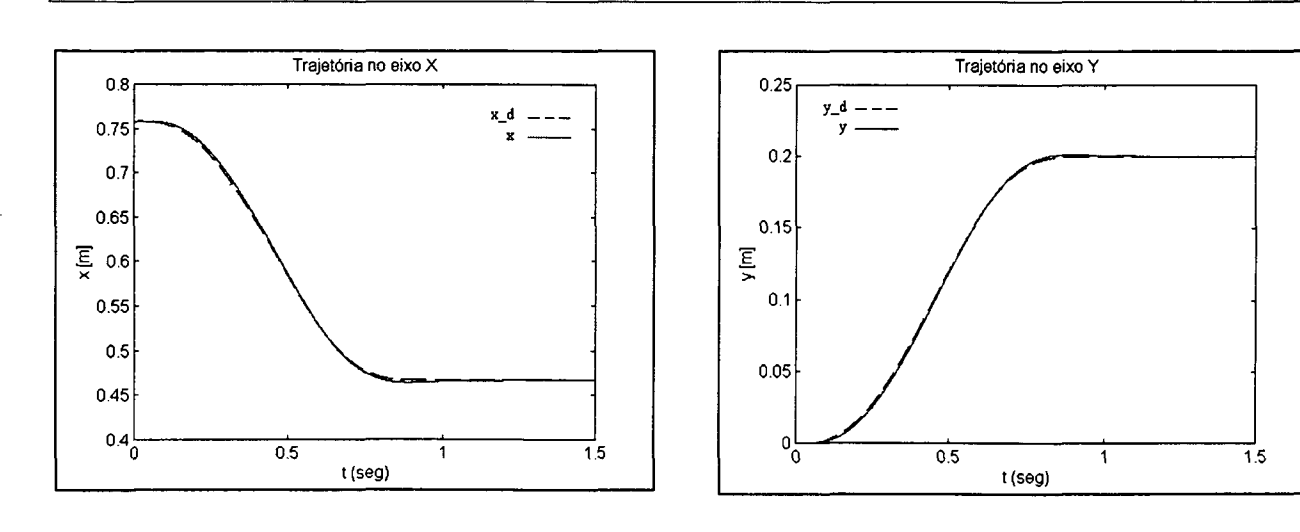

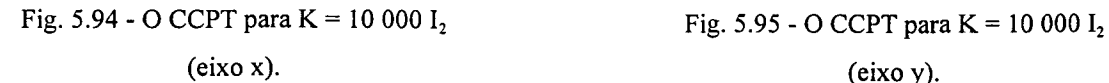

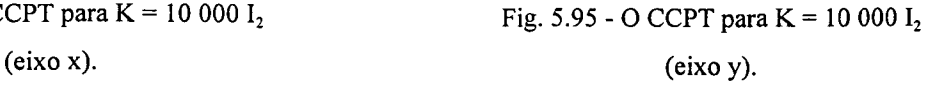

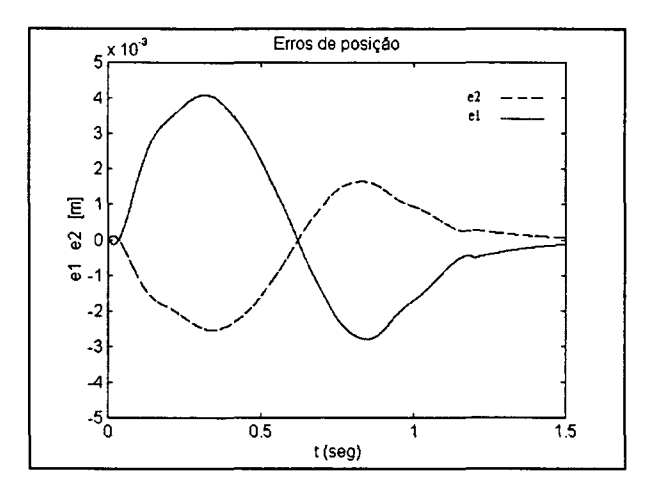

Fig. 5.96 - O CCPT para  $K = 10000$  I<sub>2</sub> (erros de posição).

<sup>0</sup>Os torques de controle, as normas do vetor de erros (posição e velocidade) e a trajetória no plano xy, são similares, novamente, como é possível observar nas figuras (5.97)-(5.99) para o CCLT, e nas figuras (5.100)-(5.102) para o CCPT.

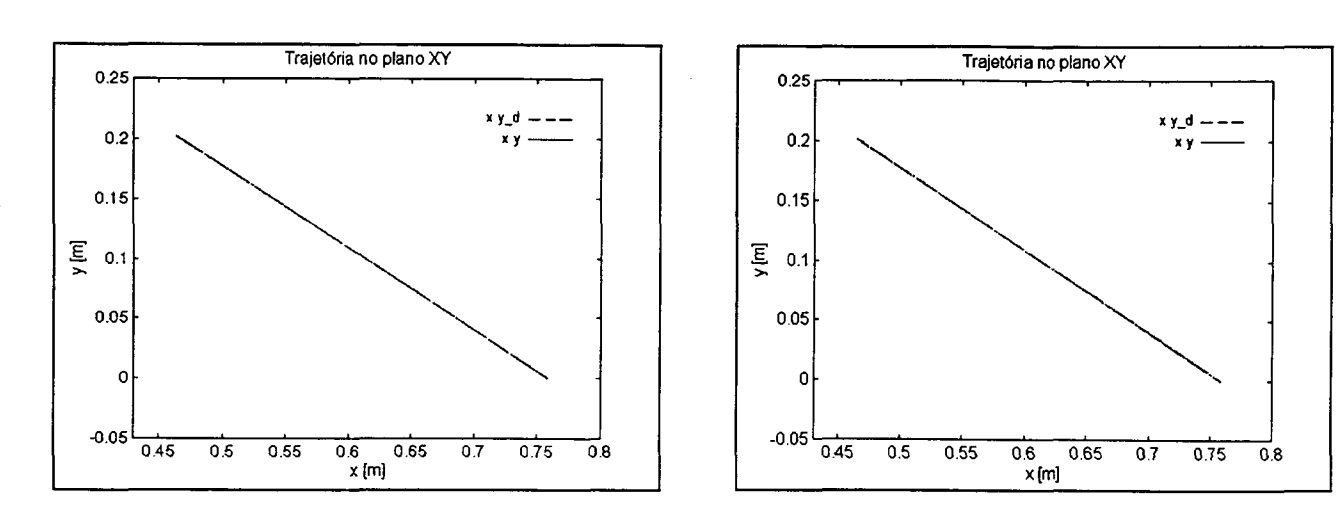

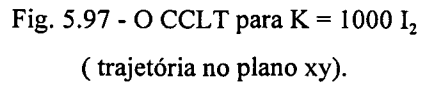

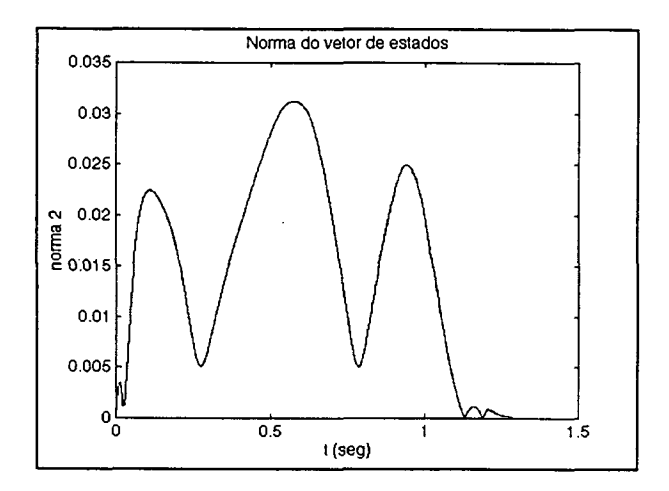

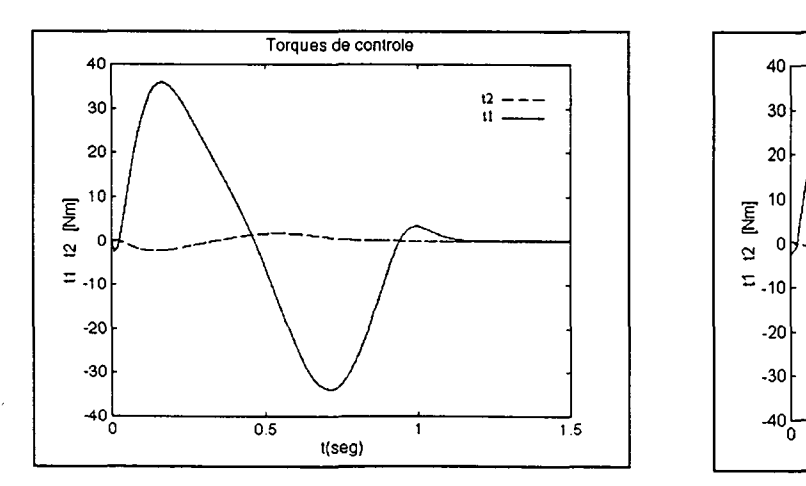

Fig. 5.99 - O CCLT para K = 1000 I<sub>2</sub> Fig. 5.102 - O CCPT para K = 1000 (torques de controle). (torques de controle).

Fig. 5.100 - O CCPT para  $K = 1000$  I<sub>2</sub> (trajetória no plano xy).

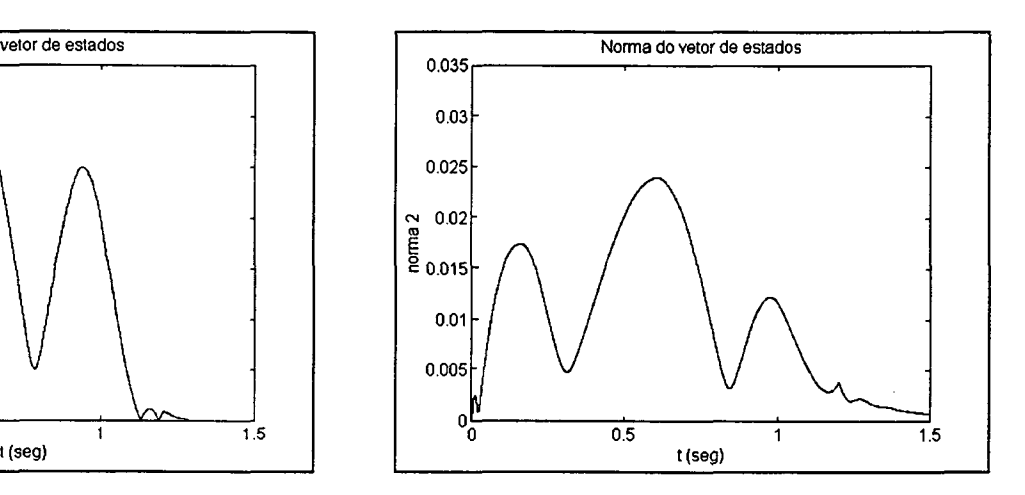

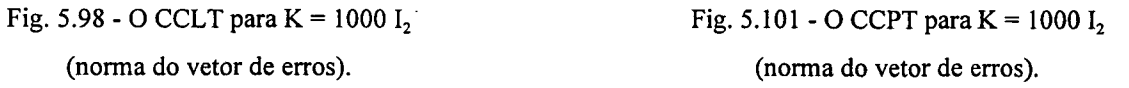

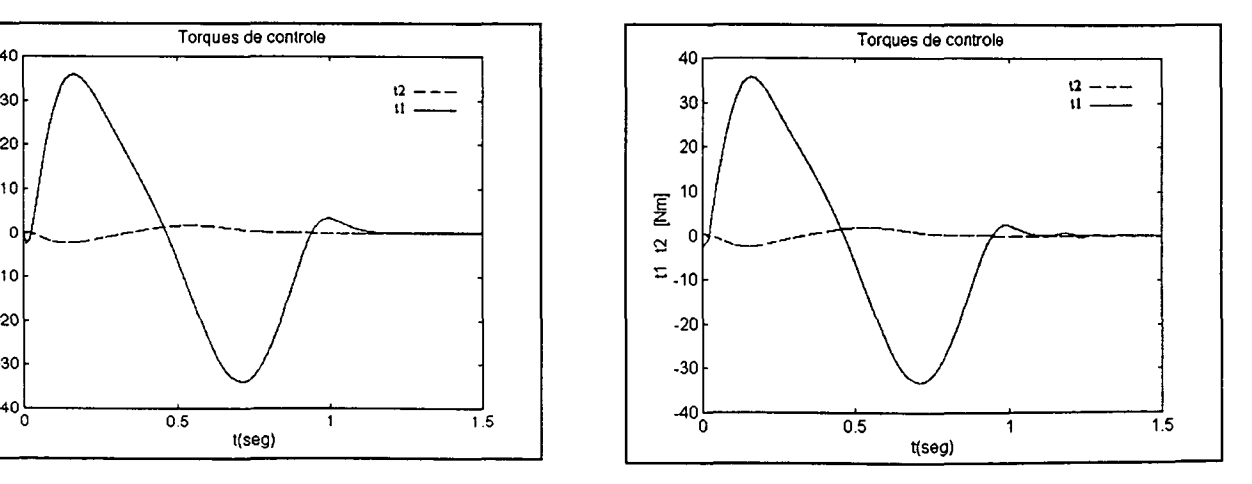

### 5.2.6 Conclusões sobre o controle do MTF no espaço da tarefa

Neste capítulo foram observadas as principais limitações no emprego dos controladores do Modelo Rígido no MTFT. Assim, o controle do MTFT resulta em uma malha fechada estável quando é realizada uma compensação adequada da dinâmica da transmissão, no caso contrario pode resultar em uma malha fechada instável.

Dos controladores estudados nesta dissertação:

(i) - Foi mostrado através de simulações que é possível obter seguimentos de trajetórias precisos e estáveis se a flexibilidade é compensada de forma adequada. Em particular, foram aplicadas no espaço da tarefa, duas estratégias de controle baseadas em leis de controle do MR que não impõem restrições em relação à sua aplicação no MTFT.

(ii) - Em geral os desempenhos do CCLT e do CCLT foram similares e as observações feitas para o caso do controle no espaço das juntas, são válidas também para o controle no espaço da tarefa.

### 5.3 Conclusões

Neste capítulo foi realizada a implementação dos dois métodos apresentados no capítulo 4, o CCPT e o CCLT, para o controle do Modelo com Transmissões Flexíveis no espaço da tarefa (MTFT). Mostra-se através das simulações a possibilidade de uso de ambos os métodos quando a flexibilidade da transmissão deve ser levada em conta no projeto da lei de controle. Observou-se a semelhança nas respostas da malha fechada controlador - manipulador. Foram realizados testes para uma rigidez da transmissão de 500 I<sub>2</sub> Nm/rad e de 10 000 Nm/rad, as quais representam estruturas muito flexíveis e flexíveis respectivamente.

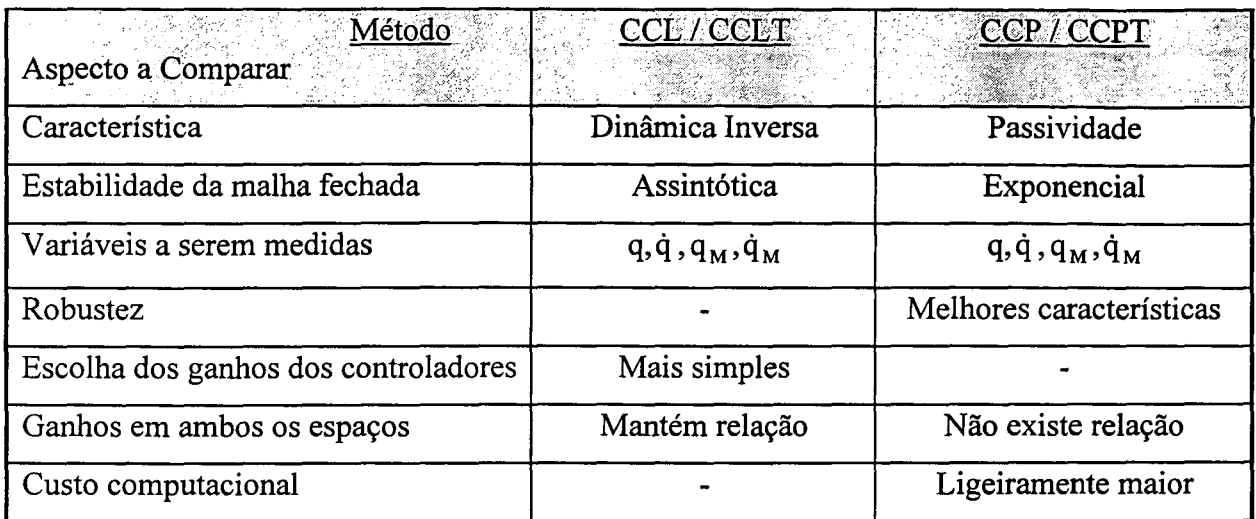

Assim, pode-se estabelecer a seguinte tabela comparativa entre ambos os métodos:

Tabela 5.8 - Comparação entre os métodos de controle em cascata do MTF estudados.

Os ganhos do CCP, quando projetado no espaço das juntas e no espaço da tarefa (CCPT), são distintos e não é possível estabelecer uma relação direta entre eles. Esta perda de relação entre os ganhos dos controladores que usam o esquema da passividade do robô manipulador, é mostrada em [Nardênio, 1997]. Por outro lado, os ganhos do CCL mantiveram o mesmo valor no espaço das juntas e da tarefa (CCLT). Isto também coincide com os resultados obtidos em [`Nardênio, 1997] no caso de controladores baseados no esquema da dinâmica inversa.

# CAPITULO <sup>6</sup> coNcLUsÕEs GERAIS

Neste trabalho foram tratadas as propriedades fundamentais da dinâmica dos robôs manipuladores no espaço das juntas e no espaço da tarefa quando considerada a flexibilidade da transmissão. Em seguida, foram apresentadas duas estratégias de controle em cascata do MTF, uma baseada na dinâmica inversa, e a outra, na passividade.

No seguimento de trajetórias em manipuladores, quando só a parcela rígida da dinâmica <sup>é</sup> controlada, os movimentos ficam limitados a pequenas velocidades e a tarefas em que a precisão exigida é pequena. Esta limitação é devida a problemas de estabilidade ou erros de seguimento significativos, os quais são mais graves quando as transmissões são muito flexíveis.

Assim, os algoritmos de controle apresentados nesta dissertação têm como objetivo superar estes limites no caso em que os parâmetros do manipulador não contém incertezas. Para tanto, a dinâmica da transmissão (flexibilidade) é incluída na ação de controle que passa a ser exercida sobre o modelo com transmissões flexíveis (MTF).

Foi mostrado que o MTF é um sistema dinâmico de ordem maior que o modelo rígido, parcialmente acionado e não têm uma relação direta de passividade entre a entrada (torque) e a saída a ser controlada (variáveis dos elos). Por isso, o projeto de controladores para este modelo não pode ser efetuado utilizando diretamente os esquemas desenvolvidos para os manipuladores rígidos, como o controle baseado na dinâmica inversa ou na passividade, por exemplo.

A revisão bibliográfica mostra que existem dois enfoques de projeto para os controladores do MTF quando o objetivo é eliminar os erros de seguimento ocasionados pela flexibilidade da transmissão.

No primeiro, a ordem do MTF é reduzida à ordem do MR utilizando o método das perturbações singulares ([Spong, 1987]). Busca-se com isso utilizar os resultados já obtidos no desenvolvimento de controladores para o Modelo Rígido. A limitação deste enfoque é inerente <sup>à</sup> aplicação do método das perturbações singulares (validade restrita ao caso em que as flexibilidades das transmissões são suficientemente pequenas). Aplicando esta estratégia de controle, obtém-se estabilidade assintótica em malhas fechadas localmente estáveis.

No segundo enfoque, o sistema dinâmico do MTF é considerado como um todo para fins de controle. Busca-se, assim, evitar as limitações resultantes da utilização do método das perturbações singulares. Desenvolvido mais recentemente, os resultados obtidos até o momento nem sempre são gerais ([Guenther, 1993]).

O enfoque adotado neste trabalho consistiu em uma estratégia de controle em cascata, através da qual a ordem do MTF foi reduzida à do MR sem a necessidade de impor condições sobre a flexibilidade da transmissão.

Foi mostrado, através da aplicação do método direto de Lyapunov, que as estratégias em cascata tratadas neste trabalho resultam em malhas fechadas globalmente estáveis. No primeiro método apresentado ([Benallegue, 1991]) a malha fechada é assintóticamente estável, e no segundo método ([Guenther, 1993] e [Guenther, 1996]) a malha fechada é exponencialmente estável.

Assim, quando todos os parâmetros do robô manipulador são conhecidos, o projeto em cascata permite a síntese de controladores simples, onde é necessário medir somente o estado do sistema.

Os resultados das simulações mostram o desempenho adequado de ambos os controladores estudados no seguimento de trajetórias, tanto para o caso flexível (K= 10 000  $I_2$ ) Nm/rad), quanto para o caso muito flexível  $(K = 500 \text{ I}_2 \text{ Nm/rad})$ . Assim foram mostrados comportamentos similares, embora a resposta da estratégia baseada na passividade foi ligeiramente melhor, pois sua resposta foi melhor na presença de incertezas paramétricas. Observou-se também que os erros de seguimento no transitório, de ambas as estratégias, são menores quando comparados com os erros de seguimento do manipulador rígido, controlado pelo algoritmo PD. Os erros de regime são eliminados com resultados semelhantes ao caso de utilização do algoritmo PD.

Trabalhos futuros incluem a extensão para o controle de força dos dois controladores em cascata do MTF estudados nesta dissertação. Nesta temática já foram obtidos resultados preliminares através da aplicação do método de Benallegue ([Benallegue, 1990], [Benallegue, 1991]), no *controle hibrido de força - posição* no *espaço operacional* ([Khatib, 1983], [Khatib, 1987], [Ramirez e De Pieri, 1997]).

Outra perspectiva de trabalho é a inclusão de métodos robustos para o controle de força posição do MTF. Neste sentido, uma técnica de controle que tem se mostrado bastante eficiente <sup>é</sup> <sup>o</sup>chamado controle por estrutura variável. Uma importante propriedade desta técnica é sua robustez a perturbações e a variações nos parâmetros do sistema. Esta propriedade toma o controle por estrutura variável bastante indicado para a síntese de controladores robustos aplicados a robôs.

Pesquisas futuras, também prevêem a inclusão da dinâmica do atuador nas equações do modelo do manipulador. Serão estudados os atuadores elétricos, hidráulicos e pneumáticos.

Cabe salientar, que tanto a extensão destes métodos de controle em cascata do MTF para <sup>o</sup> espaço da tarefa do robô manipulador, quanto a ampliação do "toolbox" de robótica para incluir a flexibilidade introduzida pela transmissão no modelo com elos rígidos, são algumas das contribuições deste trabalho. Estes resultados possibilitaram o uso destes algoritmos no problema de controle de força, o qual será objetivo de trabalhos futuros.

# \_ REFERENCIAS EIBLIQGRÁEICAS

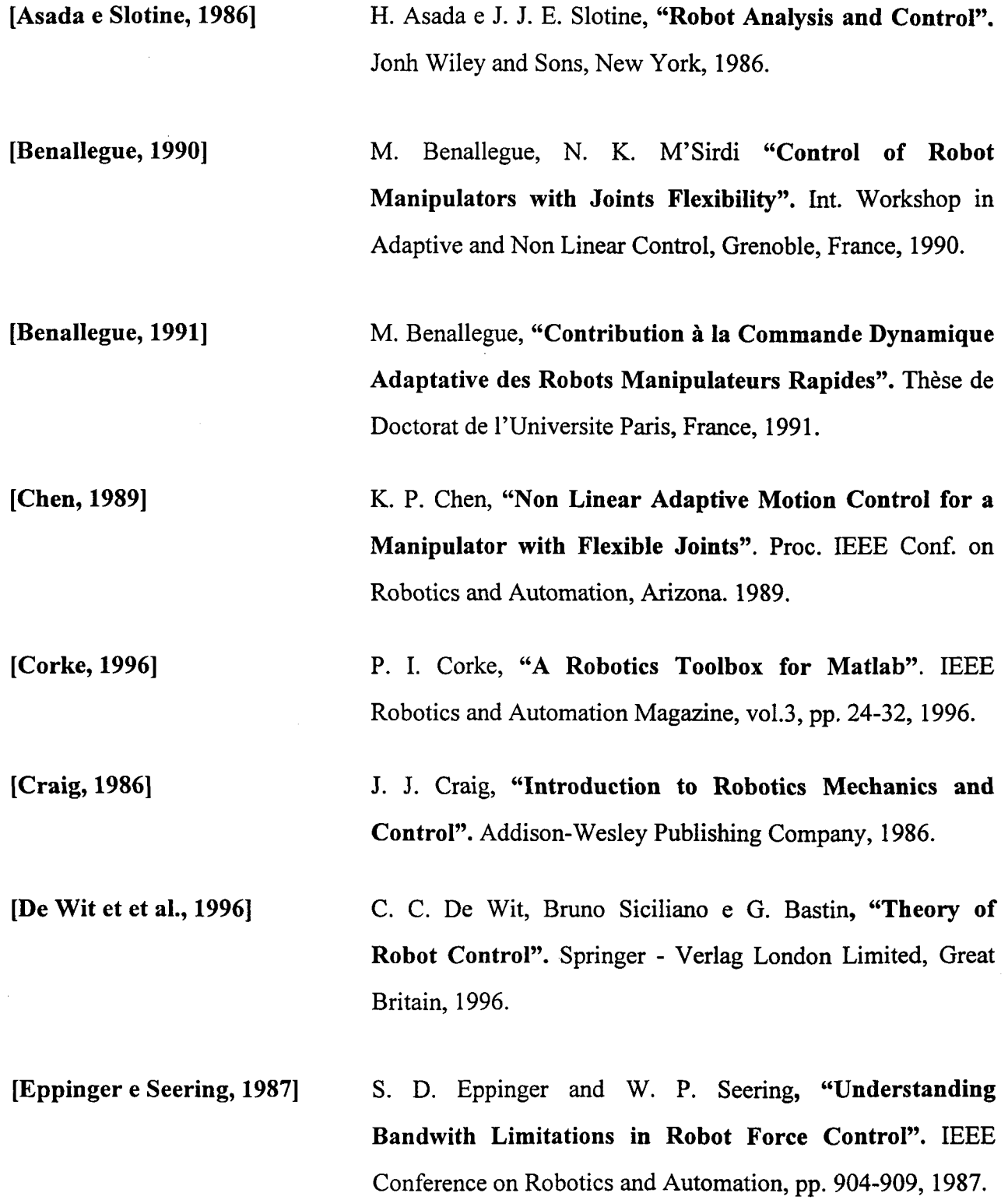

[Eppinger e Seering, 1992] S. D. Eppinger and W. P. Seering, "Three Dynamic Problems in Robot Force Control". IEEE Transactions on Robotics and Automation, vol. 8, no. 6, pp. 751-758, 1992.

[Guenther, 1993] R. Guenther, "Controle em Cascata Adaptativo e a Estrutura Variável de Robôs Manipuladores com Elos Rígidos Acionados Eletricamente e Transmissões Flexíveis". Tese de Doutorado. Rio de Janeiro, Brasil, Novembro de 1993.

[Guenther, 1996] R. Guenther, "Controle em Cascata de Robôs Manipuladores com Transmissões Flexíveis Acionados Eletricamente". Anais de COBEM, Belo Horizonte, Dezembro, 1996.

[Khatib, 1983] O. Khatib, "Dynamic Control of Manipulators in Operational Space", Proceedings  $6<sup>th</sup>$  CISM-IFTOMM Congress on theory of Machines and Mechanisms, pp. 1128- 1131, New York, 1983. r

[Khatib, 1987] O. Khatib, "A Unified Approach to Motion and Force Control of Robot Manipulators: The Operational Space Formulation". IEEE Joumal of Robotics and Automation, vol.3, no.1, pp. 43-53, February, 1987.

[Kraus e McCarragher, 1996] W. Kraus, Jr., B. J. McCarragher, "Force Fields in the Manipulation of Flexible Materials". IEEE Conference on Robotics and Automation, 3:2352-2357, April 1996.

[Lewis et al., 1993]

F.L.Lewis, C.T. Abdallah, D.M. Dawson, "Control of Robot Manipuilators". Macmillam Publishing Company, 1993.

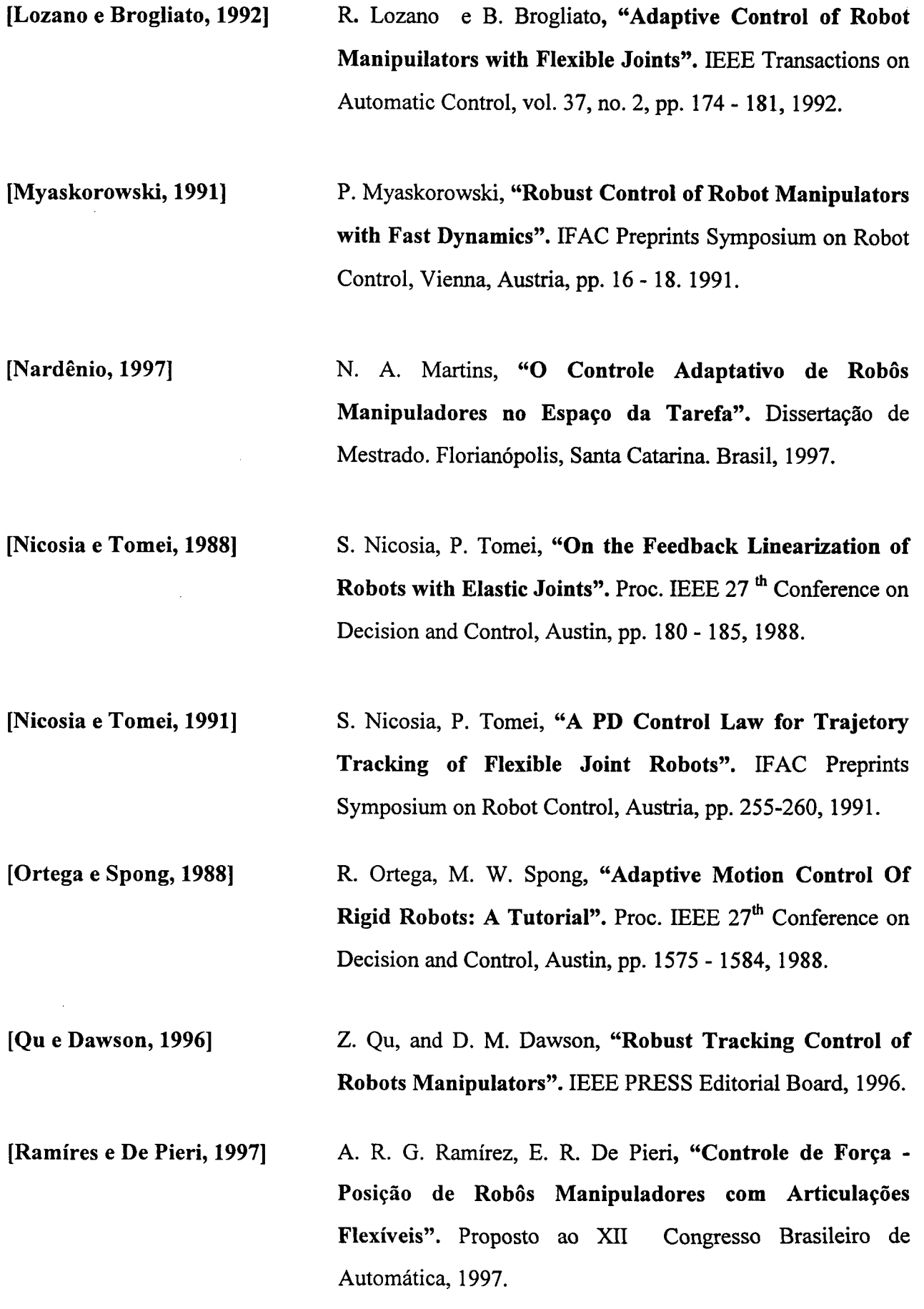

 $\hat{\mathcal{A}}$ 

 $\frac{1}{\sqrt{2}}$ 

 $\bar{\mathbf{r}}$ 

 $\mathbb{R}^2$  $\hat{\boldsymbol{\beta}}$ 

 $\bar{z}$ 

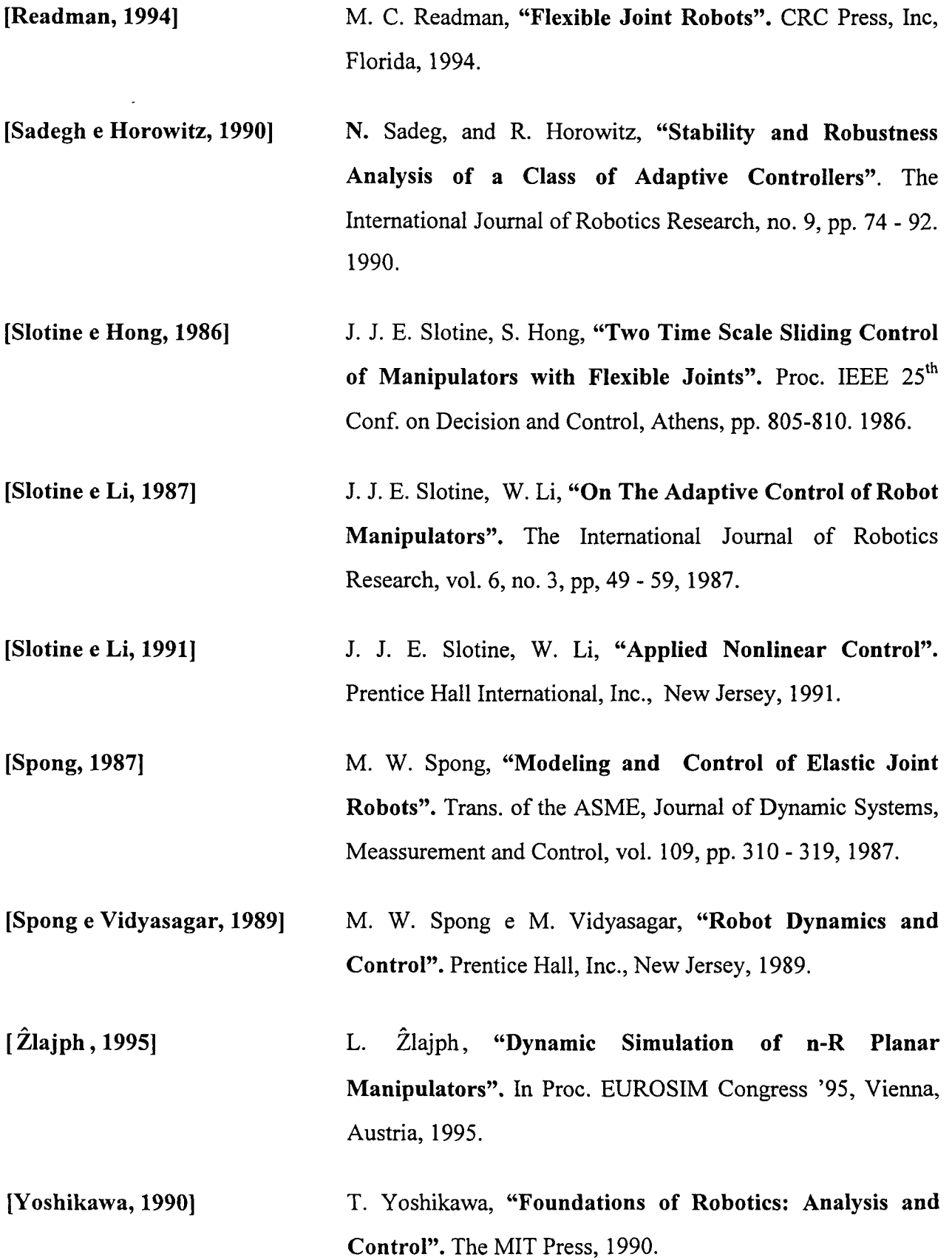

 $\frac{1}{2}$ 

# ANEXO A ESTABILIDADE

# A.l Introdução

Neste anexo são apresentadas algumas definições básicas que permitem analisar a estabilidade dos sistemas dinâmicos. Em particular, são abordados os principais resultados do segundo método de Lyapunov, ou método direto.

Considere o sistema dinâmico descrito pela seguinte equação diferencial:

$$
\dot{\mathbf{x}} = \mathbf{f}(\mathbf{x}, \mathbf{t}) \tag{A.1}
$$

onde x é o vetor de estados do sistema, de dimensão de n, e f (\_) é uma função vetorial que pode ser não linear.

Seja  $\Phi(t, x_0, t_0)$  a solução única da equação (A.1). Então para todo  $x_0, t_0(A.1)$  satisfaz:

$$
\Phi(\mathbf{t}_0, \mathbf{x}_0, \mathbf{t}_0) = \mathbf{x}_0 \tag{A.2}
$$

$$
\Phi(t, x_0, t_0) = f[\Phi(t, x_0, t_0), t]
$$
\n(A.3)

O estado x' é o estado de equilíbrio (ponto de equilíbrio) do sistema se:

 $f(x^*,t)=0$   $\forall$  t > 0

#### Definição 1: Estabilidade

O estado de equilíbrio x' do sistema descrito por (A.l) é estável se  $\forall \varepsilon > 0 \ \exists \ \delta(\varepsilon,t_0) > 0 \ \text{tal que:}$ 

$$
||x_0 - x^*|| \le \delta(\varepsilon, t_0) \qquad \Rightarrow \qquad ||\Phi(t, x_0, t_0) - x^*|| \le \varepsilon, \quad \forall \ t \ge t_0 \tag{A.4}
$$

Se a relação (A.4) não for satisfeita o ponto de equilíbrio é instável.

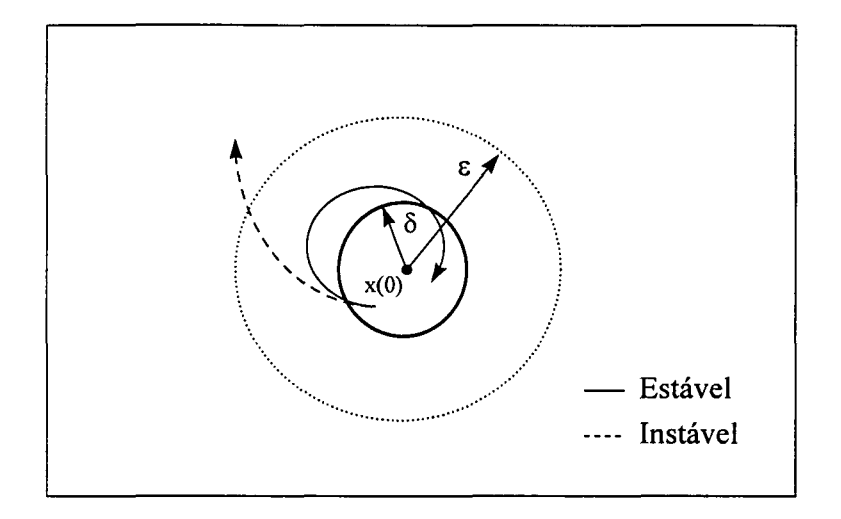

Figura A.l Representação gráfica da estabilidade.

#### Definição 2: Estabilidade Assintótica

O estado de equilíbrio de x' do sistema descrito por (A.1) é assintóticamente estável se são verificadas as seguintes condições:

 $\bullet$ X' é estável

 $\exists \delta(t_0) > 0$  tal que:

$$
||x_0 - x^*|| \le \delta(t_0) \qquad \Rightarrow \qquad \lim_{t \to \infty} ||\Phi(t, x_0, t_0) - x^*|| = 0 \tag{A.5}
$$

### Definição 3: Estabilidade Exponencial

O estado de equilíbrio de x' do sistema descrito por (A.l) é exponencialmente estável se são verificadas as seguintes condições:

- $\bullet$  x é estável
- $\bullet$   $\exists \delta(t_0) > 0$  tal que:

 $||x_0 - x^*|| \le \delta(t_0)$   $\implies$   $||\Phi(t, x_0, t_0) - x^*|| \le \alpha ||x_0|| e^{-\lambda t}$  (A.6)

onde  $\alpha$  e  $\lambda$  são dois números estritamente positivos.

#### Definição 4: Estabilidade Assintótica Global

O estado de equilíbrio descrito por (A.l) é globalmente assintóticamente estável se  $\forall x_0 \in \Re^n$ :

 $\bullet$  x é estável, e

 $\mathbf t$ 

$$
\lim_{t \to \infty} \|\Phi(t, x_0, t_0) - x^*\| = 0
$$
\n
$$
\to \infty
$$
\n(A.7)

### A.2 Teoremas de Estabilidade

Teorema 1:

Considere o sistema descrito por:

 $\dot{x} = f(x)$  (A.8)

Se existe uma função escalar positiva  $V(x)$  que descreve a energia do sistema, e suas primeiras derivadas parciais são continuas, e

$$
\bullet \quad \mathcal{V}(0) = 0 \tag{A.9}
$$

- $V(x) > 0$   $\forall x \neq 0, x \in \mathbb{R}^n$  (A.10)
- $V(x) \rightarrow \infty$  quando  $||x|| \rightarrow \infty$  (A.11)
- $\forall (x) < 0 \quad \forall x \neq 0, x \in \Re^n$  (A.12)

então, o sistema é globalmente assintóticamente estável.

Notar que se a condição dada em (A.l2) não é verificada no sentido negativo estrito, então não será possível garantir a estabilidade assintótica, embora o sistema seja globalmente estável.

#### Teorema 2:

Considere um sistema linear invariante no tempo, descrito por:

$$
\dot{\mathbf{x}} = \mathbf{A}(\mathbf{x}) \tag{A.13}
$$

O estado de equilíbrio x' = O é (globalmente uniformemente) assintóticamente estável, se para toda matriz definida positiva Q, existe uma matriz simétrica e definida positiva P, tal que P é a única solução da seguinte equação matricial:

$$
ATP + PA = -Q \qquad (A.14)
$$

onde  $V(x) = x^{T}P x$  é a função de Lyapunov do sistema definido em (A.13).

## A.3 - Teoremas e Definições úteis

Teorema 3 (Gerhgorin ([Lewis et. al., 1993] pp. 20)):

Seja  $A = [a_{ij}]$  uma matriz nxn simétrica real tal que:

$$
|a_{ii}| > \sum_{j=1}^{n} |aij|, \qquad \text{para todo } i = 1, ..., n, \quad j \neq i. \tag{A.15}
$$

Então, se todos os elementos da diagonal são positivos ( $a_{ii} > 0$ ), a matriz A é positiva definida.

Definição 5 ([Slotine e Li, 1991] pp. 79):

Seja M uma matriz simétrica definida positiva (nxn), então M pode ser expressa como:

$$
M = UT \Lambda U
$$
 (A.16)

onde, U é uma matriz de autovetores que satisfaz  $U<sup>T</sup> U = 1$ , e  $\Lambda$  é uma matriz diagonal dos autovalores da matriz M. Seja  $\lambda_{min}(M)$  o menor autovalor de M, e  $\lambda_{max}(M)$  o maior. Então de (A.16)

 $\lambda_{\min}(M) ||x||^2 \le x^T M x \le \lambda_{\max}(M) ||x||^2$ , (desigualdade de Rayleigh - Ritz) (A.17)

onde  $X \in \mathcal{H}$ .

Isto é devido aos seguintes fatos:

- $X^T M X \le X^T U^T \Lambda U X = Z^T \Lambda Z$ , onde  $U X = Z$
- $\lambda_{\min}(M) I \leq \Lambda \leq \lambda_{\max}(M) I$
- $Z^T Z = ||x||^2$

# ANEXO B O CONTROLE BASEADO NA DINÂMICA INVERSA

### B.1 Introdução

Este método de controle esta baseado no cancelamento das não linearidades da equação dinâmica do manipulador ([Craig, 1986]). Desta forma, obtém-se um sistema em malha fechada linear e desacoplado.

# B.2 Lei de controle para o modelo rígido

Usando a equação que descreve o modelo dinâmico do manipulador rígido no espaço das juntas  $(2.1)$ :

$$
M(q)\ddot{q} + C(q, \dot{q})\dot{q} + G(q) = \tau
$$
\n(B.1)

Definindo o torque de controle como em [Craig, 1986]:

$$
\tau = M(q)u + C(q, \dot{q})\dot{q} + G(q) \tag{B.2}
$$

O sinal de controle da malha intema "u", pode ser, por exemplo, um controlador PD.

$$
u = \ddot{q}^d - K_v \dot{\tilde{q}} - K_p \tilde{q}, \qquad \tilde{q} = q - q^d \qquad e \qquad \dot{\tilde{q}} = \dot{q} - \dot{q}^d \qquad (B.3)
$$

onde,  $K_v = K_v^T > 0$  e  $K_p = K_p^T > 0$ , são matrizes de projeto.

Substituindo (B.2) (B. 3) em (B.l), obtém-se a seguinte equação de erro em malha fechada:

$$
\ddot{\tilde{q}} + K_{\nu}\dot{\tilde{q}} + K_{\rho}\tilde{q} = 0 \tag{B.4}
$$

O sistema (B.l) foi transformado em um sistema linear. Aplicando o critério de Routh-Hurwitz em (B.4), mostra-se que a malha fechada será estável desde que as matrizes  $K_v$  e  $K_p$ sejam definidas positivas. No caso dos parâmetros conhecidos, (B.4) é globalmente exponencialmente estável e o vetor de erros tende para zero de fonna exponencial  $(\vec{q} \rightarrow 0, \vec{q} \rightarrow 0)$ , quando t $\rightarrow \infty$  ([Craig, 1986]).

# ANEXO C O CONTROLE BASEADO NA PASSIVIDADE

### C.1 Introdução

O conceito de passividade generaliza a idéia da conservação de energia em sistemas dinâmicos nos quais não é gerada potência intemamente entre uma dada entrada e uma dada saída. Sua utilidade na análise e síntese de controladores, está no fato de que uma vez definida a entrada e a saída entre as quais não há geração de potência, basta fechar a malha com um dissipador de energia, para que a energia no sistema em malha fechada decresça ao longo do tempo.

Diversos autores (ver, por exemplo, [Ortega e Spong 1988]) mostram que no modelo rígido representado por (2.1), o mapeamento entre o torque e a velocidade das juntas ( $u \rightarrow \dot{q}$ ) é passivo. A expressão matricial dessa propriedade estrutural da equação (2.1) é dada pela antissimetria da matriz  $\dot{M} - 2C$  ([Ortega e Spong, 1988]). Assim, o controle do MR com base na passividade, utiliza a antissimetria de  $\dot{M} - 2C$  e o fato do MR ser totalmente acionado.

Os algoritmos de controle obtidos usando a antissimetria de  $\dot{M}-2C$  não resultam, geralmente, em malhas fechadas lineares, mesmo no caso ideal em que todos os parâmetros do robô manipulador são conhecidos.

#### C.2 Lei de controle para o caso ideal ([Slotine e Li, 1987])

$$
u = [M(q) + J]\ddot{q}_r + C(q, \dot{q})\dot{q}_r + G(q) - K_p s
$$
 (C.1)

onde,  $K_D = K_D^T > 0$  é uma matriz diagonal de projeto, e  $\dot{q}_r$ , é o vetor de velocidades de referência. Este vetor é formado modificando-se a velocidade desejada q<sub>d</sub> como segue:

$$
\dot{\mathbf{q}}_{\mathbf{r}} = \dot{\mathbf{q}}_{\mathbf{d}} - \Lambda \widetilde{\mathbf{q}}; \qquad \widetilde{\mathbf{q}} = \mathbf{q} - \mathbf{q}_{\mathbf{d}}; \qquad \mathbf{s} = \dot{\mathbf{q}} - \dot{\mathbf{q}}_{\mathbf{r}} = \widetilde{\mathbf{q}} + \Lambda \widetilde{\mathbf{q}} \tag{C.2}
$$

Observação 1: A definição de s em (C.2) pode ser vista como a equação de um filtro estável de primeira ordem em que s é a entrada e q é a saída. Portanto, assumindo condições iniciais limitadas, se s é limitado, q e q também são limitados, e da mesma forma q e q (para q<sub>d</sub> e q<sub>d</sub> limitadas), e além disto  $\tilde{q} \rightarrow 0$ . Pela mesma razão, se s  $\rightarrow 0$  quando t  $\rightarrow \infty$ , então  $\dot{\tilde{q}} \rightarrow 0 \Rightarrow \dot{q} = \dot{q}_d$ , quando  $t \rightarrow \infty$ .

O erro do sistema em malha fechada é descrito por:

$$
M(q) \dot{s} + [C(q, \dot{q}) + K_{D}] s = 0
$$
 (C.3)

Portanto, o comportamento dinâmico do erro em malha fechada é função da posição, não podendo ser totalmente especificado no projeto, como no controle baseado na dinâmica inversa.

#### C.3 Efeito de uma perturbação limitada atuando na entrada

No controladores em cascata apresentados no capítulo 3, o subsistema dos elos, no caso do MTF, é submetido a uma perturbação d(t) exponencialmente decrescente na entrada. Por isso estuda-se o efeito da perturbação na estabilidade da malha fechada quando a lei de controle é obtida usando o esquema baseado na passividade ([Guenther, 1993]). Um resultado semelhante pode ser obtido para 0 esquema baseado na dinâmica inversa.

Sobre a ação de uma perturbação d(t) na entrada, o movimento do MR é descrito por

$$
[M(q) + J]\ddot{q} + C(q, \dot{q})\dot{q} + G(q) = u + d(t)
$$
\n(C.4)

Usando a lei de controle (C. l), a equação do erro em malha fechada resulta:

$$
M(q) \dot{s} + [C(q, \dot{q}) + K_{D}] s = d(t)
$$
 (C.5)

Então, se d(t) é uniformemente limitada e exponencialmente decrescente, a estabilidade da malha fechada é exponencial.

#### Proposição 1:

Quando a perturbação na entrada de  $(C.5)$  é uniformemente limitada e  $||d(t)||^2 \rightarrow 0$  de forma exponencial quando t  $\rightarrow \infty$ , o sistema (C.1)(C.4) é exponencialmente estável e  $\tilde{q} \to 0$ ,  $\tilde{q} \to 0$  de forma exponencial quando  $t \to \infty$ .

Prova ([Guenther, 1993])

Considere a seguinte função não negativa,

$$
2V = sT[M(q) + J] s
$$
 (C.6)

Com s definida como em (C.2).

Derivando (C.6) em relação ao tempo, ao longo das trajetórias do sistema, obtém-se:

$$
\dot{V} = -s^T K_p s + s^T d \tag{C.7}
$$

Considerando (C.6), e como d(t) é uniformemente limitada  $\exists c_2 > 0$ , e  $\exists c_3 > 0$  tal que a solução desta equação diferencial é:

$$
V(t) \le V(0) e^{-C_2 t} + C_3 \int_0^t e^{-C_2(t-\tau)} || d(\tau) || d\tau
$$
 (C.8)

A convergência exponencial de $||d(t)||^2$  para zero, implica na convergência exponencial de V(t) para zero, o que significa que s(t)  $\rightarrow$  0 de forma exponencial quando t  $\rightarrow \infty$ . De acordo com a observação 1,  $\widetilde{q} \rightarrow 0$  e  $\widetilde{q} \rightarrow 0$  de forma exponencial quando t $\rightarrow \infty$ .

# **ANEXO D**

# ALGORITMOS DESENVOLVIDOS PARA 0 MATLAB, VERSÃQ 4.2

Função modelo f. Modelo dinâmico do Manipulador. function  $xd = modelo_f(t, x)$ global model TORQFUN INERCIA\_J RIGIDEZ\_K AMORTEC\_B grav fza zte  $n =$  numrows(model); J=lNERCIA\_J; K=RlGIDEZ\_\_K; B=AMORTEC\_B; % Variáveis de estado. q = x(1:n)';<br>qm = x(2\*n+1:3\*n)'; qd =  $x(n+1:2*n)$ ; %variáveis dos elos<br>amd =  $x(3*n+1:4*n)$ ; %variáveis dos rotores qmd =  $x(3*n+1:4*n)$ ; % Subsistema do modelo rígido. % Parâmetros dinâmicos do manipulador.  $G =$  gravload (model, q, grav);  $M =$ inertia (model, q); % determina a Matriz de Inércia do Manipulador.<br>C = coriolis (model, q, qd); % determina os torques centrífugos e de Coriolis. % determina os torques centrífugos e de Coriolis. % determina os torques gravitacionais.  $= K * (qm - m)$ % determina o torque elástico. qdd = inv(M)\* (te(:) - (C+G)'); % Subsistema dos rotores. % Determinação do torque de controle. if isstr(TORQFUN),  $tau = \text{feval(TORQFUN}, t, x);$ else tau = zeros $(n,1)$ ; end  $qmdd = inv(J)*(tau - B*qmd'-te);$ % Derivada do vetor de estados. xdr = [ qd'; qdd]; xdf = [ qmd'; qmdd];  $xd = [xdr; xdf];$ 

Algoritmo CCL para o controle em cascata do MTF no espaço das juntas °/› Função cc\_l. Algoritmo que permite a simulação do controle do Manipulador SCARA, com dois graus de liberdade e flexíbilidades conhecidas nas juntas. Baseado no método apresentado em [Benallegue, 1991]. clear global all global grav fza e e\_d te ts tm yo q qd qm qmd TORQFUN np zte zto ztdo torque % Modelo do manipulador. scara\_2 % Trajetória desejada. traj\_s % Controlador  $TORQFUN = 'cont$   $'$ ; % Força e Gravidade fza =  $[0;0;0;0;0;0]$ ; grav =  $[0; 0; 9.81]$ ; % Vetores auxiliares e=[]; e\_d=[]; te=[]; torquet=[]; zte=[]; ts=0; np=[]; zto=[0;0]; ztdo=[0;0]; % Integração das equações diferenciais.  $tf = max (tm);$ % Método de Runge - Kutta para a Integração das equações do modelo.  $[tsim, y] = ode45$  ('modelo\_f', 0, tf, yo, 1.e-4);  $n =$  numrows (model);  $q = y(:, 1:n);$ qd =  $y(:,n+1:2*n);$ qm =  $y(:,(2*n)+1:3*n);$ qmd =  $y(:,(3*n)+1:4*n);$ % Resultados da simulação. plots % Animação. Figure; plotoot (scarz,  $q, \gamma$ 

```
% Função cont_l. Determina os torques de controle a ser aplicados 
function tau_f = cont_l(t, x);
global qt qdt qddt e ed te torque ts model np lNERCIA_J RIGIDEZ_K AMORTEC_B zto ztdo grav 
n=numrows(model); 
% Ganhos dos controladores 
Kp = diag([400 400]); Kv = diag([40 40]);Kpf = diag ([4900 4900]); Kvf = diag ([140 140]); 
% Variáveis de estado. 
     q = x(1:n);
                            qd = x(n+1:2*n)'; %variáveis dos elos<br>amd = x(3*n+1:4*n)'; %variáveis dos rotores
   qm = x(2*n+1:3*n); qmd = x(3*n+1:4*n);
% Tempo de simulação 
te = [te; t];if t > qt(length (qt), 1),
          t = qt (length(qt),1);
   end 
% Subsistema do modelo rígido 
% Valores desejados para posição, velocidade e aceleração. 
q_d = interp1(qt(:,1), qt(:,n:n+1), t);qd_d = interp1(qdt(:,1), qdt(:,n:n+1), t);qdd_d 
= 1nterp1(qddt(:,l), qddt(:,n:n+l), t); 
% Equações de erros. 
e1 = q - q_d;ed1 = qd - qd d;% Controle PD 
u = qdd__d' 
- Kp*el' - Kv*edl'; 
% Parâmetros dinâmicos do manipulador. 
M =inertia (model, q); % determina o torque de inércia do Manipulador.<br>C = coriolis (model, q, qd)'; % determina os torques centrífugos e de Coriolis.
C = coriolis (model, q, qd)'; % determina os torques centrífugos e de Coriolis.<br>G = gravload (model, q, grav)'; % determina os torques gravitacionais.
                                     % determina os torques gravitacionais.
%Torque de controle para linearizar a equação dos elos 
J = INERCIA J; K = RIGIDEZ K; B = AMORTEC B;
zt = inv(K)^* (M^*u + C + G);
```

```
°/0 Subsistema dos rotores 
    z = qm-q;' 
  zd = qmd-qd;Kz = K^*z;
invM = inv(M);Bz = B * (zd + qd)' - (J * invM) * (C + G);
  Gz = J * invM * Kz + Kz;% Derivadas primeira e segunda de zt. 
         if t-ts = = 0,
                   ztd = [0;0];ztdd = [0;0];
         else 
                   ztd = (zt - zto) / (t - ts);z t d = ( z t d - z t d o ) / (t - t s);end 
% Error (ez) e sua derivada em relação ao tempo 
 ez = z' - zt;ezd = zd' - ztd;% Controle PD. 
v = ztdd - Kvf*ezd - Kpf*ez;% Torque de controle. 
tau_f = J * v + Bz + Gz;
%Armazena torques de controle 
torque = [torque; tau \hat{\mathbf{f}}];
% Norma do vetor de erros 
   p = [e1, ed1, ez, ezd'];
naux = norm(p);np = [np; naux];e = [e; e];
 ed = [ed; ed1];%Armazena valores da primera e segunda derivadas de qm para ser usados na próxima iteração
zto = zt;ztdo = ztd;ts = t;
```
# Algoritmo CCP para o controle em cascata do MTF no espaço das juntas. % Função cc \_p. Algoritmo que permite a simulação do controle do Manipulador SCARA, com dois graus de liberdade e flexibilidades conhecidas nas juntas. Baseado no método apresentado em [Guenther, 1993]. clear global all global grav fza e e\_d te ts tm yo q qd qm qmd TORQFUN np zte zto ztdo torque % Modelo do manipulador. scara\_2 % Trajetória desejada. traj\_s % Controlador  $TORQFUN = 'cont p';$ % Força e Gravidade fza =  $[0;0;0;0;0;0]$ ; grav =  $[0;0;9.81]$ ; % Matrizes auxiliares e=[]; e\_d=[]; te=[]; torque=[]; zte=[]; ts=0; np=[]; zto=[0;0]; ztdo=[0;0]; °/0 Integração das equações diferenciais.  $tf = max (tm)$ % Método de Runge - Kutta para a Integração das equações do modelo.  $[tsim,y] = ode45('modelo_f', 0, tf, yo, 1.e-4);$ n=numrows(model);  $q = y(:,1:n);$  $qd = y(:,n+1:2*n);$ qm =  $y(:,(2*n)+1:3*n);$ qmd =  $y(:,(3*n)+1:4*n);$ % Resultados da simulação. plots % Animação. figure;  $p$ iotbot (scarz, q,  $\gamma$ ;

```
% Função cont_p. Determina os torques de controle a ser aplicados. 
function tau f = cont p(t, x);
global qt qdt qddt e ed te torque ts model np INERCIA_J RlGIDEZ_K AMORTEC_B zto ztdo grav 
n=numrows(model); 
% Ganhos dos controladores
A1 = diag ([40 40]);
KD1 = diag ([80 80]);% Variáveis de estado. 
     q = x(1:n);
   qm = x(2*n+1:3*n); qmd = x(3*n+1:4*n);
% Tempo de simulação
te = [te; t];if t > qt(length (qt), 1),
        t = qt (length(qt),1);
  end 
% Subsistema do modelo rígido
% Valores desejados para posição, velocidade e aceleração.
  q_d = interpl(qt(:, 1), qt(:, n:n+1), t);qd_d = interp1(qdt(:, 1), qdt(:, n:n+1), t);qdd_d = interp1(qddt(:, 1), qddt(:, n:n+1), t);% Equações de erros. 
  el = q - q_d;ed1 = qd - qd_d;
qrd = qd_d' - A1* e1';qrdd = qdd_d' - Al* edl';s = qd' - qrd;% Parâmetros dinâmicos do manipulador.
Mr = itorque (model, q
, 
qrdd')
 Cr = coriolis (model, q, qrd' )';
 G = gravload (model, q, grav )'; % determina os torques gravitacionais.
% Torque de controle 
tau_r = Mr + Cr + G - KD1*s;A2 = diag([160 160]);
                                 KD2 = diag ([240 240]);
                           qd = x(n+1:2*n); %variáveis dos elos
                                                  %variáveis dos rotores
                                 % determina o torque devido à inércia do Manipulador.
                                 % determina os torques centrífugos e de Coriolis.
```

```
% Subsistema dos rotores 
J=INERCIA_J; K=RIGlDEZ_K; B=AMORTEC_B; 
% Determinação de qm_d 
qm_d = inv(K)^*tau_r + q';% Primera e segunda derivadas 
         if t - ts ==0,
                  qmd_d = [0;0];qmdd_d 
= [0;0 
1; 
        else 
                  qmd_d = (qm_d - zto) / (t - ts);qmdd_d = (qmd_d - ztdo) / (t - ts);end 
   em = qm - qm d';
  emd = qmd - qmd d';
 qrnd = qmd_d - A2*em;
qrmdd = qmdd d - A2*emd;
   sm = \text{emd}' + \text{A1*em}% Torque de controle 
tau_f = J*qrmdd - K*(q'-qm') + B*qrmd' - KD2*sm;% Armazena torque de controle 
torque = [torque; tau_f];% Norma e do vetor de erros 
    p 
= [e1; edl; em; emd]; 
naux = norm(p);np = [np; naux];e = [e; e];
  ed = [ed; ed1];%Armazena valores da primera e segunda derivadas de qm para ser usados na próxima iteração
zto = qm\,d;ztdo = qmd_d;ts = t;
```